# MiSeqDx<sup>®</sup>-Gerät

# FÜR IN-VITRO-DIAGNOSTIK

# Katalog-Nr. DX-410-1001

# Bestimmungsgemäße Verwendung

Das MiSeqDx-Gerät ist für die zielgerichtete Sequenzierung von DNA-Bibliotheken aus humangenomischer DNA bestimmt, wenn sie in Kombination mit auf dem Gerät durchgeführten *In-vitro*-Diagnostik-Assays (IVD) verwendet werden. Die humangenomische DNA wurde aus peripherem Vollblut oder aus formalinfixiertem, in Paraffin eingebettetem (FFPE) Gewebe extrahiert. Das MiSeqDx-Gerät ist nicht für die Gesamtgenom- oder *Denovo*-Sequenzierung vorgesehen. Auf dem MiSeqDx-Gerät dürfen nur registrierte und gelistete, freigegebene oder zugelassene IVD-Reagenzien und Analysesoftware verwendet werden.

# Verfahrensprinzipien

Das MiSeqDx-Gerät von Illumina ist für die gezielte Resequenzierung menschlicher DNA mit Sequenzierungsverbrauchsmaterialien und -bibliotheken von Illumina bestimmt. Die Bibliotheken werden aus humangenomischer DNA vorbereitet, die unter Verwendung von registrierten und gelisteten, freigegebenen oder zugelassenen IVD-Reagenzien aus peripherem Vollblut oder FFPE-Gewebe extrahiert wird. Die Bibliotheksvorbereitung besteht aus dem Amplifizieren von Targets, dem Hinzufügen von Probenindizes und dem Erfassen von Sequenzen. Die Probenbibliotheken werden auf einer Fließzelle erfasst und auf dem Gerät unter Verwendung von SBS-Chemie (Sequencing by Synthesis, Sequenzierung durch Synthese) sequenziert. Die SBS-Chemie verwendet eine Methode mit reversiblen Terminatoren, um einzelne Nukleotidbasen zu erkennen, die in wachsende DNA-Stränge eingebaut sind. Die Echtzeitanalyse-Software (RTA) führt die Bildanalyse sowie das Base-Calling durch und weist jeder Base für jeden Sequenzierungszyklus einen Qualitäts-Score zu. Nach Abschluss der Primäranalyse werden Base-Calls von der Sekundäranalyse auf dem MiSeqDx-Gerät verarbeitet. Zu den Verarbeitungsschritten gehören die Demultiplexierung, die FASTQ-Dateigenerierung und das Alignment sowie das Varianten-Calling und das Generieren von Dateien im Varianten-Call-Format (VCF) mit Informationen zu Varianten, die an speziellen Positionen in einem Referenzgenom gefunden wurden. Das MiSeqDx verwendet je nach Workflow unterschiedliche Module für die Sekundäranalyse. Es stehen Module für das Calling von Keimbahn- bzw. somatischen Varianten und Module für Assays für spezifische Anwendungen zur Verfügung.

# Dual-Boot-Konfiguration

Die Dual-Boot-Konfiguration beinhaltet Hardware, Software und Installationsanweisungen, die Ihnen ermöglichen, sowohl IVD-Sequenzierungsassays (*In-vitro*-Diagnostik) als auch RUO-Sequenzierungsassays (nur für Forschungszwecke) auf dem MiSeqDx-Gerät durchzuführen. Mit der Dual-Boot-Konfiguration können Sie zwischen dem Diagnosemodus und dem Forschungsmodus des Geräts umschalten. RFIDs auf den Sequenzierungsverbrauchsmaterialien verhindern, dass RUO-Sequenzierungsreagenzien in Diagnostik-Sequenzierungsläufen verwendet werden.

# Einschränkungen des Verfahrens

- 1 Für *In-vitro*-Diagnostik.
- 2 Die in der Produktkennzeichnung dargestellten Ergebnisse wurden mit repräsentativen Assay-Panels mit peripheren Vollblutproben oder Zelllinien (Keimbahn-Leistung) bzw. FFPE-Gewebe oder FFPE-Zelllinien (somatische Leistung) zusammen mit den beschriebenen Reagenzien und Software-Modulen erzielt. Die Leistungsmerkmale werden ausschließlich zu Informationszwecken zur Verfügung gestellt. Die beschriebenen und gemäß den Spezialkontrollen für Hochdurchsatz-DNA-Sequenzanalysegeräte erforderlichen Validierungstests dienen lediglich der Veranschaulichung der allgemeinen Fähigkeiten

des Geräts und stellen nicht die Fähigkeiten oder die Eignung des Geräts in Bezug auf spezifische Anforderungen dar. Jeder für die Verwendung auf diesem Gerät entwickelte Diagnosetest erfordert eine vollständige Validierung aller Leistungsmerkmale.

- 3 Dieses Produkt ist auf die Bereitstellung von Folgendem beschränkt:
	- Sequenzierungsausgabe ≥ 5 Gb
	- Reads nach Filterung ≥ 15 Millionen
	- Read-Länge (bei Paired-End-Läufen) 2 x 150 bp
	- Basen höher als Q30 ≥ 80 % bei einer Read-Länge von 2 x 150 bp Mindestens 80 % der Basen haben Qualitäts-Scores über 30 auf der Phred-Skala, was bedeutet, dass die Base-Call-Genauigkeit größer als 99,9 % ist.
- 4 Das MiSeqDx-Gerät wurde nur für die Sequenzierung von Bibliotheken menschlicher DNA validiert, die aus peripherem Vollblut oder FFPE-Gewebe extrahiert wurde. Bibliotheken, die aus anderen Probentypen erstellt wurden, sind für die *In-vitro*-Diagnostik auf diesem Gerät nicht geeignet. Die Leistung dieses Geräts hinsichtlich der Sequenzierung mikrobieller Nukleinsäuren aus klinischen Proben wurde noch nicht bestimmt.
- 5 Das MiSeqDx-Gerät ist zur *In-vitro*-Diagnostik mit registrierten und gelisteten, freigegebenen oder zugelassenen IVD-Reagenzien oder Assays vorgesehen. Das MiSeqDx-Gerät kann zur *In-vitro*-Diagnostik mit den folgenden IVD-Assays bzw. registrierten Reagenzien verwendet werden.

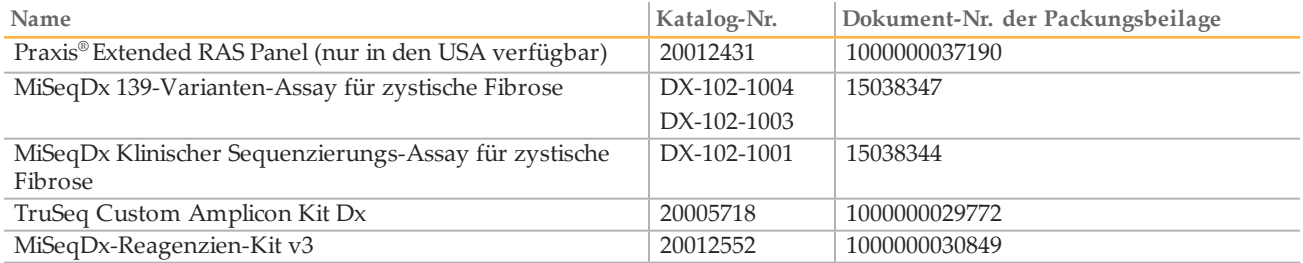

Die in dieser Packungsbeilage beschriebenen allgemeinen Reagenzbeschränkungen und Leistungsmerkmale basieren auf repräsentativen Assays. Bei Verwendung von IVD-Assays lesen Sie die Packungsbeilage des entsprechenden Assays, um Informationen zur bestimmungsgemäßen Verwendung, zu den nachgewiesenen Varianten und zum Probentyp zu erhalten.

- 6 Indel-Inhalt (Insertionen, Deletionen und Kombinationen daraus), der länger als 25 bp ist, wird von der Assay-Software nicht aligniert. Folglich können Indels mit einer Länge über 25 bp von der Assay-Software nicht identifiziert werden.
- 7 Bei Verwendung der Softwaremodule für Keimbahn- und somatische Varianten wurde das System für die Erkennung von Einzelnukleotidvarianten (SNVs) sowie für Deletionen bis zu einer Länge von 25 bp und Insertionen bis zu einer Länge von 24 bp validiert. Beim Calling somatischer Varianten wurden bei einer Variantenhäufigkeit von 0,05 Deletionen mit einer Länge von 25 bp und Insertionen mit einer Länge von 18 bp gefunden.
- 8 Amplikon-Reads mit extremen Varianteninhalten werden möglicherweise von der Assay-Software nicht aligniert, was dazu führt, dass die Region als Wildtyp gemeldet wird. Zu extremen Inhalten gehören:
	- Reads mit mehr als drei Indels,
	- Reads mit einer Länge von mindestens 30 bp und einem SNV-Inhalt von mehr als 4 % der Gesamtlänge des Amplikon-Targets (außer Sondenregionen) und
	- Reads mit einer Länge von weniger als 30 bp und einem SNV-Inhalt von mehr als 10 % der Gesamtlänge des Amplikons (einschließlich Sondenregionen).
- 9 Große Varianten, wie Mehrfachnukleotid-Varianten (MNV) und große Indels, werden in der Ausgabe-VCF-Datei möglicherweise als separate kleinere Varianten aufgeführt.
- 10 Deletions-Varianten werden ggf. herausgefiltert oder verpasst, wenn sie zwei Amplikons auf der Platte umfassen und die Länge der Deletion der Überlappung der beiden Amplikons entspricht oder diese übertrifft.
- 11 Das System kann keine Indels erkennen, wenn diese unmittelbar an einen Primer angrenzend auftreten und es kein überlappendes Amplikon gibt. Der Assay kann in Regionen mit überlappenden Amplikons

keine Deletionen erkennen, wenn die überlappende Region kleiner als die zu erkennende Deletion ist. Wenn es sich bei der überlappenden Region zwischen zwei (2) angrenzenden Amplikons beispielsweise um zwei Basen handelt, kann der Assay keine Deletionen erkennen, die beide Basen umfassen. Die Deletion einer einzelnen Base bei einer dieser Basen kann erkannt werden.

- 12 Wie bei jedem auf Hybridisierung basierenden Workflow zur Bibliotheksvorbereitung können zugrundeliegende Polymorphismen, Mutationen, Insertionen oder Deletionen in Oligonukleotidbindenden Regionen die untersuchten Allele und folglich die Anzahl der während der Sequenzierung erfolgten Calls beeinträchtigen. Beispiele:
	- Eine Variante in der Phase mit einer Variante in der Primer-Region wird möglicherweise nicht amplifiziert, was zu einem falsch negativen Ergebnis führt.
	- Varianten in der Primer-Region könnten die Amplifikation des Referenz-Allels verhindern, was zu einem fehlerhaften homozygoten Varianten-Call führt.
	- Indel-Varianten in der Primer-Region können an dem an den Primer angrenzenden Read-Ende zu einem falsch positiven Call führen.
- 13 Indels können aufgrund von Strangverzerrungen herausgefiltert werden, wenn sie in der Nähe eines Read-Endes auftreten und während des Alignments einem Soft-Clipping unterzogen werden.
- 14 Kleine MNVs wurden nicht validiert.
- 15 Kopienzahlvarianten oder strukturelle Varianten, z. B. Fusionen oder Translokationen, wurden nicht validiert.
- 16 Keimbahn-spezifische Einschränkungen:
	- Unter Verwendung des Keimbahn-Varianten-Moduls ist das MiSeqDx-System darauf ausgelegt, qualitative Ergebnisse für das Keimbahn-Varianten-Calling (z. B. homozygote, heterozygote oder Wildtyp-Ergebnisse) zu liefern.
	- Bei Verwendung in Kombination mit dem Keimbahn-Varianten-Modul beträgt die für ein genaues Varianten-Calling benötigte Mindestabdeckung pro Amplikon das 150-Fache. Die Anzahl der Proben und die Gesamtzahl der Zielbasen beeinflussen die Abdeckung. GC-Inhalt und andere genomische Inhalte können die Abdeckung beeinträchtigen.
	- Kopienzahlvarianten haben einen Einfluss darauf, ob eine Variante als homozygot oder heterozygot identifiziert wird.
	- Varianten in bestimmten repetitiven Kontexten werden in den VCF-Dateien herausgefiltert. Der RMxN-Wiederholungsfilter wird verwendet, um Varianten zu filtern, wenn die gesamte oder ein Teil der Variantensequenz im Referenzgenom angrenzend an die Variantenposition wiederholt vorkommt. Beim Keimbahn-Varianten-Calling werden Varianten nur dann gefiltert, wenn mindestens neun Wiederholungen in der Referenz vorhanden sind. Dabei werden nur Wiederholungen mit Längen von bis zu 5 bp (R5 x 9) berücksichtigt.
- 17 Spezifische Einschränkungen für somatische Varianten:
	- Bei Verwendung des Moduls für somatische Varianten ist das MiSeqDx-System darauf ausgelegt, qualitative Ergebnisse für das Calling von somatischen Varianten (z. B. das Vorhandensein einer somatischen Variante mit einer Variantenhäufigkeit von größer oder gleich 0,026 mit einer Nachweisgrenze von 0,05) zu liefern.
	- In Kombination mit dem Modul für somatische Varianten beträgt die für ein genaues Varianten-Calling benötigte Mindestabdeckung pro Amplikon das 450-Fache pro Oligonukleotid-Pool. Die Anzahl der Proben und die Gesamtzahl der Zielbasen beeinflussen die Abdeckung. GC-Inhalt und andere genomische Inhalte können die Abdeckung beeinträchtigen.
	- Varianten in bestimmten repetitiven Kontexten werden in den VCF-Dateien herausgefiltert. Der RMxN-Wiederholungsfilter wird verwendet, um Varianten zu filtern, wenn die gesamte oder ein Teil der Variantensequenz im Referenzgenom angrenzend an die Variantenposition wiederholt vorkommt. Beim Calling somatischer Varianten werden Varianten nur dann gefiltert, wenn mindestens sechs Wiederholungen in der Referenz vorhanden sind. Dabei werden nur Wiederholungen mit Längen von bis zu 3 bp (R3 x 6) berücksichtigt.
	- Das Modul für somatische Varianten kann nicht zwischen Keimbahn- und somatischen Varianten unterscheiden.

Das Modul ist darauf ausgelegt, Varianten über einen Bereich von Variantenhäufigkeiten hinweg zu erkennen. Jedoch kann die Variantenhäufigkeit nicht dazu verwendet werden, um somatische Varianten von Keimbahnvarianten zu unterscheiden.

— Normales Gewebe in der Probe beeinträchtigt die Erkennung von Varianten. Die gemeldete Nachweisgrenze basiert auf einer Variantenhäufigkeit, bezogen auf die Gesamt-DNA, die aus dem Tumor und aus normalem Gewebe extrahiert wurde.

# Produktkomponenten

Das Illumina MiSeqDx besteht aus folgenden Komponenten:

# MiSeqDx-Gerät (Katalog-Nr. DX-410-1001)

Folgende Software-Komponenten sind für den Betrieb des MiSeqDx-Geräts und die Datenanalyse erforderlich:

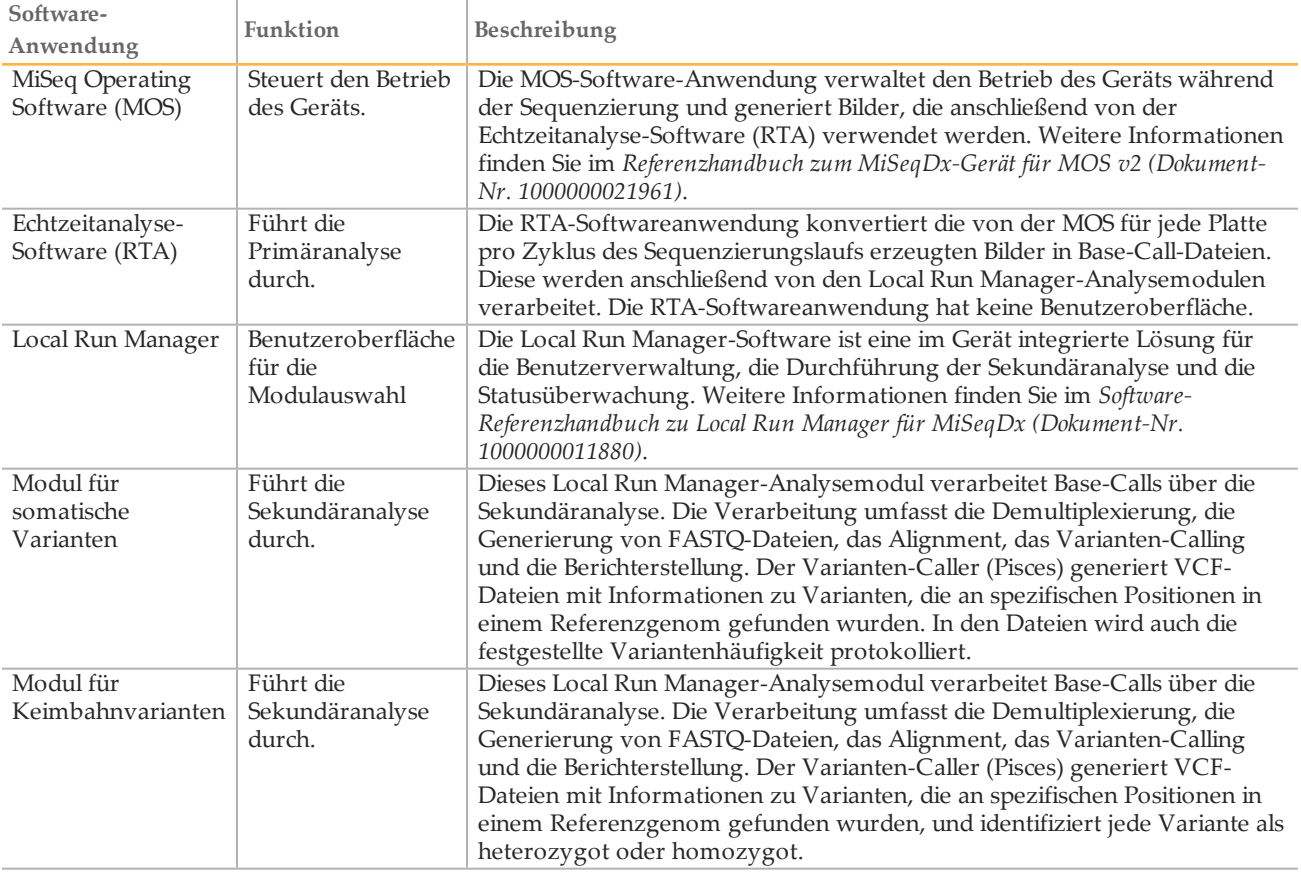

# Lagerung und Handhabung

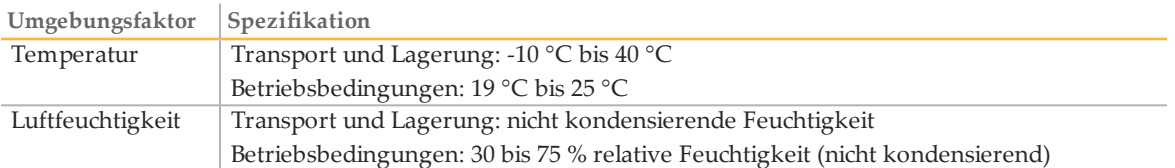

# Erforderliche, jedoch nicht bereitgestellte Geräte und Materialien

Sequenzierungs-Verbrauchsmaterialien

MiSeqDx-Reagenzien-Kit v3 (Katalog-Nr. 20012552)

### Vom Benutzer bereitzustellende Verbrauchsmaterialien

Stellen Sie sicher, dass die folgenden vom Benutzer bereitgestellten Verbrauchsmaterialien verfügbar sind, bevor Sie mit einem Lauf beginnen.

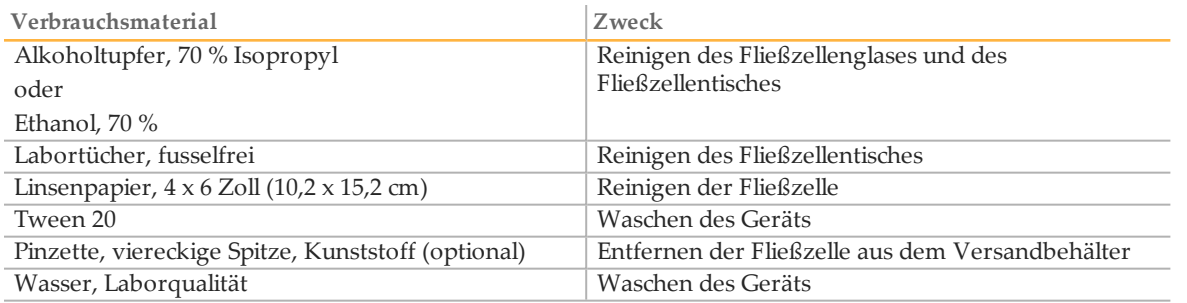

Richtlinien für Wasser in Laborqualität

Verwenden Sie bei Geräteverfahren immer Wasser in Laborqualität. Verwenden Sie niemals Leitungswasser.

Die folgenden Beispiele sind geeignet:

- Illumina PW1
- 18 Megaohm (MΩ)-Wasser
- Milli-Q-Wasser
- Super-Q-Wasser
- Wasser in Molekularbiologie-Qualität

# Warn- und Vorsichtshinweise

### VORSICHT

Gemäß geltender Gesetze ist der Verkauf oder die Nutzung dieses Geräts nur über einen Arzt bzw. im Auftrag eines Arztes oder einer anderen Fachperson mit entsprechender Lizenz zulässig.

- 1 **Einige Komponenten der von Illumina bereitgestellten Reagenzien für das MiSeqDx-Gerät enthalten potenziell gefährliche Chemikalien. Es kann daher durch Inhalation oder orale Aufnahme, Kontakt mit der Haut oder den Augen zu einer Verletzung von Personen kommen. Tragen Sie eine entsprechende für das Expositionsrisiko geeignete Schutzausrüstung, einschließlich Schutzbrille, Handschuhen und Laborkittel. Verbrauchte Reagenzien sind als chemische Abfälle zu behandeln. Entsorgen Sie sie daher gemäß den geltenden regionalen, nationalen und lokalen Gesetzen und Vorschriften.** Umwelt-, gesundheits- und sicherheitsbezogene Informationen finden Sie in den Sicherheitsdatenblättern (SDS, Safety Data Sheet) unter [support.illumina.com/sds.html.](http://support.illumina.com/sds.ilmn)
- 2 Handhaben Sie alle Blutproben so, als wären sie mit HIV (Humanes Immundefiziensvirus), HBV (Humanes Hepatitis-B-Virus) oder anderen über das Blut übertragenen Erregern infiziert (allgemein gültige Vorsichtsmaßnahmen).
- 3 Wenn die beschriebenen Verfahren nicht eingehalten werden, kann dies zu fehlerhaften Ergebnissen oder einer wesentlichen Abnahme der Probenqualität führen.
- 4 Wenden Sie die routinemäßigen Vorsichtsmaßnahmen für das Labor an. Pipettieren Sie nicht mit dem Mund. Essen, trinken oder rauchen Sie nicht in ausgewiesenen Arbeitsbereichen. Tragen Sie bei der Handhabung von Proben und Kit-Reagenzien Einweg-Handschuhe und einen Laborkittel. Waschen Sie sich nach der Handhabung von Proben und Kit-Reagenzien gründlich die Hände.
- 5 Ordnungsgemäße Laborpraktiken und eine gute Laborhygiene sind unerlässlich, um eine Kontamination von Reagenzien, Instrumenten und Proben genomischer DNA durch PCR-Produkte zu verhindern. Eine Kontamination durch PCR-Produkte kann zu falschen und unzuverlässigen Ergebnissen führen.
- 6 Stellen Sie zur Verhinderung einer Kontamination sicher, dass die Voramplifikations- und Nachamplifikationsbereiche über eigene Geräte und Verbrauchsmaterialien (z. B. Pipetten, Pipettenspitzen, Hitzeblöcke, Vortexer und Zentrifugen) verfügen.
- 7 Die Index-Proben-Paarung muss genau dem ausgedruckten Platten-Layout entsprechen. Local Run Manager füllt die Index-Primer automatisch mit den zugehörigen Probennamen aus, wenn diese in das Modul eingegeben werden. Dem Benutzer wird empfohlen, die mit Proben verbundenen Index-Primer zu überprüfen, bevor er den Sequenzierungslauf startet. Abweichungen zwischen dem Probenblatt und dem Plattenlayout führen zu einem Verlust der positiven Probenidentifikation und fehlerhaften Ergebnisberichten.
- 8 Es wird dringend empfohlen, eine (vom Benutzer bereitzustellende) Virenschutz-Software zu installieren, um den Computer vor Viren zu schützen. Installationsanweisungen finden Sie im Benutzerhandbuch.
- 9 Betreiben Sie das MiSeqDx nicht, wenn irgendein Gehäuseteil entfernt wurde. Wenn Sie das Gerät betreiben, während eines oder mehrere Gehäuseteile entfernt sind, sind Sie möglicherweise Netz- und Gleichstromspannungen ausgesetzt.
- 10 Berühren Sie nicht den Fließzellentisch in der Fließzellenkammer. Das Heizelement in der Kammer arbeitet bei 22 °C bis 95 °C, sodass es zu Verbrennungen kommen kann.
- 11 Das Gerät wiegt etwa 57 kg und kann schwere Verletzungen verursachen, wenn es fallen gelassen oder falsch gehandhabt wird.

# Gebrauchsanweisung

Die folgende Gebrauchsanweisung für das MiSeqDx-Gerät erfordert die Reagenzien, die im MiSeqDx-Reagenzien-Kit v3 enthalten sind.

# <span id="page-5-0"></span>Erstellen eines Laufs mit Local Run Manager

Detaillierte Anweisungen finden Sie im *Software-Referenzhandbuch zu Local Run Manager für MiSeqDx (Dokument-Nr. 1000000011880)* und in der Anleitung zum Local Run Manager-Analysemodul, das Sie verwenden.

- 1 Wählen Sie **Create Run** (Lauf erstellen) und anschließend das Local Run Manager-Modul für somatische Varianten oder für Keimbahn-Varianten aus.
- 2 Geben Sie einen Namen ein, mit dem der Lauf von der Sequenzierung bis zur Analyse identifiziert werden kann.
- 3 Verwenden Sie alphanumerische Zeichen, Leerzeichen, Unterstriche oder Bindestriche.
- 4 [Optional] Geben Sie eine Laufbeschreibung ein, die hilft, den Lauf zu identifizieren. Verwenden Sie alphanumerische Zeichen, Leerzeichen, Unterstriche oder Bindestriche.

Importieren von Manifestdateien für den Lauf

- 1 Stellen Sie sicher, dass die gewünschten Manifestdateien an einem zugänglichen, mit dem Gerät verbundenen Netzwerkspeicherort oder auf einem USB-Laufwerk verfügbar sind.
- 2 Wählen Sie **Import Manifests** (Manifeste importieren).
- 3 Navigieren Sie zur Manifestdatei und wählen Sie die Manifeste aus, die Sie hinzufügen möchten.

# Angeben der Proben für den Lauf

Ihnen stehen folgende Möglichkeiten zur Verfügung, Proben für den Lauf anzugeben:

**Manuelles Eingeben der Proben:** Verwenden Sie die leere Tabelle auf dem Bildschirm "Create Run" (Lauf erstellen).

**Importieren von Proben:** Navigieren Sie zu einer externen Datei mit kommagetrennten Werten (\*.csv). Im Bildschirm "Create Run" (Lauf erstellen) steht eine Vorlage zum Herunterladen zur Verfügung.

Nachdem Sie die Probentabelle ausgefüllt haben, können Sie die Probeninformationen in eine externe Datei exportieren. Diese Datei können Sie bei der Vorbereitung von Bibliotheken als Referenz verwenden oder für einen anderen Lauf importieren.

Manuelles Eingeben der Proben

- 1 Wählen Sie die Anzahl der Proben und das Index-Set aus der Dropdown-Liste aus.
- 2 Geben Sie einen eindeutigen Probennamen (*Analysemodul für somatische Varianten*) oder eine eindeutige Proben-ID (*Analysemodul für Keimbahn-Varianten*) ein.

Verwenden Sie alphanumerische Zeichen, Bindestriche oder Unterstriche.

Beim Modul für somatische Varianten wird ein in einen Proben-Well eingegebener Probenname automatisch in den entsprechenden Well des anderen Pools übernommen.

3 [Optional] Bei positiven oder negativen Kontrollproben klicken Sie mit der rechten Maustaste und wählen Sie den Kontrolltyp aus.

Beim Modul für somatische Varianten wird eine in einem Proben-Well festgelegte Kontrollprobe automatisch in den entsprechenden Well des anderen Pools übernommen.

- 4 [Optional] Wählen Sie die Registerkarte "Description" (Beschreibung) und geben Sie eine Probenbeschreibung ein. Verwenden Sie alphanumerische Zeichen, Bindestriche oder Unterstriche. Beim Modul für somatische Varianten wird eine in einen Proben-Well eingegebene Beschreibung automatisch in den entsprechenden Well des anderen Pools übernommen.
- 5 Wählen Sie die Registerkarte **Index 1 (i7)** und wählen Sie in der Dropdown-Liste einen Index-1-Adapter aus.
- 6 Wählen Sie die Registerkarte **Index 2 (i5)** und wählen Sie in der Dropdown-Liste einen Index-2-Adapter aus.
- 7 Wählen Sie eine Manifestdatei aus der Dropdown-Liste "Manifest" aus. Beim Modul für somatische Varianten erfordern Proben im Pool A ein anderes Manifest als Proben im Pool B.
- 8 Wählen Sie eine der folgenden Optionen zum Anzeigen, Drucken oder Speichern des Plattenlayouts, sodass es bei der Vorbereitung von Bibliotheken als Referenz zur Verfügung steht:
	- Wählen Sie das Symbol **Print** (Drucken), um das Plattenlayout anzuzeigen. Wählen Sie **Print** (Drucken), um es auszudrucken.
- Wählen Sie **Export** (Exportieren), um Probeninformationen in eine externe Datei zu exportieren.
- 9 Wählen Sie **Save Run** (Lauf speichern).

# Importieren von Proben

- 1 Klicken Sie auf **Import Samples** (Proben importieren) und navigieren Sie zum Speicherort der Datei mit den Probeninformationen. Sie können zwei Dateitypen importieren.
	- Wählen Sie auf dem Bildschirm "Create Run" (Lauf erstellen) die Option **Template** (Vorlage), um ein neues Plattenlayout zu erstellen. Die Vorlagendatei enthält die korrekten Spaltenüberschriften für den Import. Tragen Sie in jeder Spalte Informationen zu den Proben im Lauf ein. Löschen Sie die Probeninformationen in nicht genutzten Zellen und speichern Sie anschließend die Datei.
	- Verwenden Sie eine Datei mit Probeninformationen, die mittels der Export-Funktion aus dem Analysemodul exportiert wurde.
- 2 Klicken Sie auf das Symbol **Print** (Drucken), um das Plattenlayout anzuzeigen.
- 3 Wählen Sie **Print** (Drucken), um das Plattenlayout auszudrucken, damit es bei der Vorbereitung von Bibliotheken als Referenz zur Verfügung steht.
- 4 Wählen Sie **Save Run** (Lauf speichern).

# Vorbereiten der Reagenzienkartusche

# In den folgenden Anweisungen wird beschrieben, wie Reagenzien in einem Wasserbad mit Raumtemperatur aufgetaut werden.

- 1 Nehmen Sie die Reagenzienkartusche aus dem -15 ° bis -25 °C kalten Lagerort heraus.
- 2 Legen Sie die Reagenzienkartusche in ein Wasserbad, das ausreichend raumtemperiertes deionisiertes Wasser enthält, um die Basis der Reagenzienkartusche bis zur auf der Reagenzienkartusche aufgedruckten Wasserlinie einzutauchen. Das Wasser darf die maximale Wasserlinie nicht übersteigen.

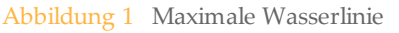

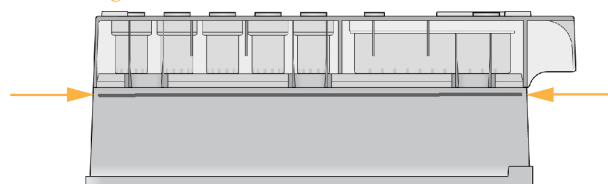

- 3 Lassen Sie die Reagenzienkartusche im raumtemperierten Wasserbad etwa 60–90 Minuten bzw. so lange auftauen, bis sie vollständig aufgetaut ist.
- 4 Nehmen Sie die Kartusche aus dem Wasserbad und klopfen Sie sie vorsichtig auf der Arbeitsfläche ab, um das Wasser von der Basis der Kartusche zu entfernen. Trocknen Sie die Basis der Kartusche ab. Stellen Sie sicher, dass kein Wasser auf die Oberseite der Reagenzienkartusche gespritzt ist.

### Überprüfen der Reagenzienkartusche

1 Invertieren Sie die Reagenzienkartusche 10-mal, um die aufgetauten Reagenzien zu mischen, und überprüfen Sie, ob alle Positionen aufgetaut sind.

#### **HINWEIS**

Es ist äußerst wichtig, dass die Reagenzien in der Kartusche vollständig aufgetaut und gemischt sind, damit eine ordnungsgemäße Sequenzierung sichergestellt werden kann.

- 2 Überprüfen Sie die Reagenzien an den Positionen 1, 2 und 4, um sicherzugehen, dass sie vollständig gemischt und keine Ablagerungen enthalten sind.
- 3 Klopfen Sie die Kartusche vorsichtig auf die Arbeitsfläche, um Luftblasen in den Reagenzien zu entfernen.

#### **HINWEIS**

Die MiSeqDx-Sipper-Röhrchen reichen bis zum Boden der einzelnen Behälter, um die Reagenzien zu aspirieren. Deshalb ist es wichtig, dass sich keine Luftblasen in den Behältern befinden.

4 Lagern Sie die Reagenzienkartusche auf Eis bzw. lagern Sie sie bei 2 °C bis 8 °C (bis zu 6 Stunden), bis Sie den Lauf konfigurieren können. Um optimale Ergebnisse zu erzielen, fahren Sie direkt mit dem Laden der Probe und dem Konfigurieren des Laufs fort.

#### Vorbereiten von Proben für die Sequenzierung

Eine Anleitung zur Vorbereitung von Probenbibliotheken für die Sequenzierung, einschließlich der Verdünnung und des Poolings von Bibliotheken, finden Sie im Abschnitt "Gebrauchsanweisung" der Packungsbeilage.

Die Verdünnung von Probenbibliotheken hängt von der Komplexität der Oligonukleotid-Pools ab. Es ist erforderlich, die Clusterdichte auf dem MiSeqDx zu optimieren. Die optimale Clusterdichte variiert in Abhängigkeit von dem jeweils eingesetzten Assay für die Bibliotheksvorbereitung.

#### Laden der Probenbibliotheken in eine Kartusche

Wenn die Reagenzienkartusche vollständig aufgetaut und gebrauchsfertig ist, können Sie die Proben in die Kartusche laden.

1 Verwenden Sie eine separate, saubere und leere 1-ml-Pipettenspitze, um die Verschlussfolie über dem mit **Load Samples** (Proben laden) bezeichneten Behälter auf der Reagenzienkartusche zu durchstechen. **HINWEIS** 

Durchstechen Sie keine anderen Reagenzienpositionen. Die anderen Reagenzienpositionen werden automatisch während des Laufs durchstochen.

- 2 Geben Sie mit der Pipette 600 µl der **DAL-Probenbibliotheken in den Behälter Load Samples** (Proben laden). Achten Sie darauf, die Verschlussfolie nicht zu berühren.
- 3 Überprüfen Sie nach dem Laden der Probe, ob sich Luftblasen im Behälter befinden. Falls Luftblasen vorhanden sind, klopfen Sie die Kartusche vorsichtig auf den Tisch, damit die Blasen entweichen.

### Abbildung 2 Laden der Bibliotheken

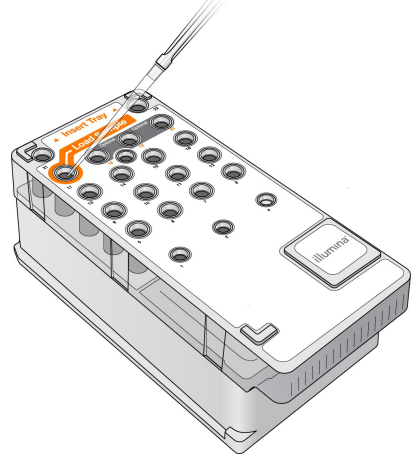

4 Fahren Sie mit den Schritten zum Einrichten des Laufs über die Benutzeroberfläche der MiSeq Operating Software (MOS) fort.

### Laufkonfiguration

Detaillierte Anweisungen zur Laufkonfiguration finden Sie im *Referenzhandbuch zum MiSeqDx-Gerät für MOS v2 (Dokument-Nr. 1000000021961)*.

- 1 Melden Sie sich mit Ihrem Kennwort für Local Run Manager beim MiSeqDx-Gerät an.
- 2 Wählen Sie im Startbildschirm der MOS-Software die Option **Sequence** (Sequenzieren).
- 3 Wählen Sie einen Lauf aus der Liste aus und wählen Sie anschließend **Next** (Weiter). Die folgenden Laufkonfigurationsbildschirme werden nacheinander geöffnet: "Load Flow Cell" (Fließzelle laden), "Load Reagents" (Reagenzien laden), "Review" (Uberprüfen) und "Pre-Run check" (Selbsttest).
- 4 Wenn der Bildschirm "Load Flow Cell" (Fließzelle laden) angezeigt wird, reinigen und laden Sie die Fließzelle.
- 5 Verschließen Sie den Fließzellenriegel und die Tür der Fließzellenkammer. Sowohl der Riegel als auch die Tür der Kammer müssen verschlossen sein, bevor der Lauf gestartet werden kann. Nachdem die Fließzelle geladen wurde, liest die Software die RFID ein. In der rechten unteren Ecke des Bildschirms wird eine Bestätigung angezeigt, dass die RFID erfolgreich gelesen wurde.
- 6 Folgen Sie den Software-Anweisungen zum Laden der Flasche mit der MiSeqDx-SBS-Lösung (PR2), stellen Sie sicher, dass die Abfallflasche leer ist, und setzen Sie die Reagenzienkartusche ein. Wenn die Flasche mit der MiSeqDx SBS-Lösung (PR2) und die Reagenzienkartusche geladen werden, liest die Software die RFID ein. In der rechten unteren Ecke des Bildschirms wird eine Bestätigung angezeigt, dass die RFID erfolgreich gelesen wurde.
- 7 Wenn der Lauf beginnt, wird der Sequenzierungsbildschirm geöffnet. Dieser Bildschirm bietet eine visuelle Darstellung des aktuellen Laufs, einschließlich Intensitäten und Qualitäts-Scores (Q-Scores).

# Ergebnisse

Die Echtzeitanalyse (RTA) ist eine integrierte Software, die die Bildanalyse sowie das Base-Calling durchführt und jeder Base für jeden Sequenzierungszyklus einen Qualitäts-Score zuweist. Wenn die Primäranalyse abgeschlossen ist, beginnt das gemäß *Erstellen eines Laufs mit Local Run [Manager](#page-5-0)* auf Seite 6 ausgewählte Modul auf dem MiSeqDx-Gerät die Sekundäranalyse, wie nachfolgend beschrieben.

### Demultiplexierung

Bei der Demultiplexierung wird jede Index-Read-Sequenz mit den für den Lauf angegebenen Indexsequenzen verglichen. In diesem Schritt werden keine Qualitätswerte berücksichtigt.

Index-Reads werden wie folgt identifiziert:

- Die Proben sind gemäß der Reihenfolge, in der sie für den Lauf aufgelistet sind, und mit 1 beginnend durchnummeriert.
- Die Probennummer 0 ist für Cluster reserviert, die keiner Probe zugeordnet wurden.
- Cluster werden einer Probe zugewiesen, wenn die Indexsequenz genau übereinstimmt bzw. je Index-Read maximal eine Nichtübereinstimmung festgestellt wird.

### Generieren von FASTQ-Dateien

Nach der Demultiplexierung generiert die Software temporäre Analysedateien im FASTQ-Format, dem Textformat für die Darstellung von Sequenzen. FASTQ-Dateien enthalten die Reads jeder Probe und die entsprechenden Qualitäts-Scores. Im Lauf verwendete Kontrollen sowie Cluster, die den Filter nicht passiert haben, werden nicht aufgenommen.

Jede FASTQ-Datei enthält nur die Reads einer Probe. Der Name der Probe ist Bestandteil des FASTQ-Dateinamens. Beim Workflow für somatische Varianten werden vier FASTQ-Dateien für jede Probe (zwei je Oligonukleotid-Pool) generiert, zwei aus Read 1 und zwei aus Read 2. FASTQ-Dateien sind die primären Eingabedateien für das Alignment.

# **Alignment**

Beim Alignment werden Cluster von jeder Probe mithilfe eines beschränkten ("banded") Smith-Waterman-Algorithmus an den in der Manifestdatei angegebenen Amplikon-Sequenzen ausgerichtet.

Der "banded" Smith-Waterman-Algorithmus führt ein semiglobales Sequenz-Alignment durch, um ähnliche Regionen zwischen zwei Sequenzen zu ermitteln. Statt die gesamte Sequenz zu betrachten, vergleicht der Smith-Waterman-Algorithmus Segmente aller möglichen Längen.

Jeder Paired-End-Read wird in Bezug auf sein Alignment mit den entsprechenden Sondensequenzen dieses Reads untersucht.

- Read 1 wird anhand des umgekehrten Komplements des stromabwärts gelegenen lokusspezifischen Oligos (Downstream Locus-Specific Oligos, DLSO) beurteilt.
- Read 2 wird anhand des stromaufwärts gelegenen lokusspezifischen Oligos (Upstream Locus-Specific Oligos, ULSO) bewertet.
- Wenn der Beginn eines Reads mit einer Sondensequenz übereinstimmt, d. h., wenn er maximal drei Unterschiede (Nichtübereinstimmungen oder Verschiebungen aufgrund vorangehender Indels) aufweist, wird die volle Länge des Reads mit dem Amplikonziel dieser Sequenz aligniert.
- Indels innerhalb der DLSO und ULSO werden aufgrund der Assay-Chemie nicht beobachtet.

Die Alignment-Ergebnisse werden in Alignment-Dateien (BAM-Dateien) geschrieben. Die Reads werden nach Nichtübereinstimmungsrate über die Region von Interesse oder das gesamte Amplikon hinweg – je nach Länge des Amplikons – aus den Alignment-Ergebnissen herausgefiltert. Die herausgefilterten Reads werden als "nicht aligniert" in Alignment-Dateien protokolliert und beim Varianten-Calling nicht berücksichtigt.

### Varianten-Calling

Der Varianten-Caller (Pisces) ist für das Calling von SNV-, MNV- und Indel-Varianten aus für das Gerät vorbereiteten Bibliotheken konzipiert.

### Berichte und zusätzliche Ausgabedateien

Die Variantenanalysemodule erstellen Berichte mit Kennzahlen, z. B. Sequenzierungstiefe und Anzahl der Varianten, in PDF- und tabulatorgetrennten Textdateien (\*.txt). Die Module generieren außerdem Ausgabedateien, wie VCF- und gVCF-Dateien (genomisches Varianten-Call-Format).

# Verfahren zur Qualitätskontrolle

Die MiSeqDx-Software wertet jeden Lauf, jede Probe und jeden Base-Call anhand von Qualitätskontrollmetriken aus. Die in die Bibliotheksvorbereitung einbezogenen positiven und negativen Kontrollproben müssen ebenfalls evaluiert werden. Bewerten Sie die Sequenzierungsergebnisse der Kontrollproben wie folgt:

- Wenn eine negative Kontrollprobe (No Template Control, NTC) eine Call-Rate > 10 % generiert, ist möglicherweise ein Fehler bei der Probenverfolgung, eine fehlerhafte Aufzeichnung von Index-Primern oder eine Kontamination der negativen Kontrollprobe aufgetreten. Das Protokoll wird als fehlgeschlagen betrachtet und das gesamte Protokoll muss wiederholt werden, angefangen mit der Bibliotheksvorbereitung.
- Die positive Kontrollprobe muss das erwartete Ergebnis generieren. Wenn die positive Kontrollprobe ein anderes als das erwartete Ergebnis generiert, ist möglicherweise ein Fehler bei der Probenverfolgung oder eine fehlerhafte Aufzeichnung von Index-Primern aufgetreten. Das gesamte Protokoll muss wiederholt werden, angefangen mit der Bibliotheksvorbereitung.

# Leistungsmerkmale

In Keimbahn-Studien wurden entweder der MiSeqDx 139-Varianten-Assay für zystische Fibrose oder die Reagenzien des TruSeq Custom Amplicon Kit Dx zur Bibliotheksvorbereitung verwendet. Beide Kits verwenden die gleichen Reagenzien zur Bibliotheksvorbereitung und weisen nur einen Workflow-Unterschied auf: die Anzahl der PCR-Zyklen (25 bzw. 28). Die zusätzlichen PCR-Zyklen ermöglichen eine geringere DNA-Zugabe beim TruSeq Custom Amplicon Kit Dx (50 ng) im Vergleich zum MiSeqDx 139-Varianten-Assay für zystische Fibrose (250 ng), wie in der DNA-Zugabe-Studie unter Verwendung des TruSeq Custom Amplicon Kit Dx gezeigt wurde. Die mit dem MiSeqDx 139-Varianten-Assay für zystische Fibrose vorbereiteten Bibliotheken wurden mit den dem Kit beigefügten Sequenzierungsreagenzien sequenziert. Die Sequenzierung der Bibliotheken, die mit dem TruSeq Custom Amplicon Kit Dx vorbereitet wurden, erfolgte mit dem MiSeqDx-Reagenzien-Kit v3. Die Sequenzierungsreagenzien aus diesem Kit erbrachten im Vergleich zu den Reagenzien des MiSeqDx 139-Varianten-Assays für zystische Fibrose eine höhere Ausgabe.

In somatischen Studien wurde das TruSeq Custom Amplicon Kit Dx mit dem MiSeqDx Reagenzien-Kit v3 verwendet.

Alle Studien wurden mit dem MiSeqDx-System durchgeführt. Sowohl die Keimbahn- als auch die somatischen Studien befolgten die entsprechenden Workflows, die für die Vorbereitung von Bibliotheken mit dem TruSeq Custom Amplicon Kit Dx für die Sequenzierung beschrieben sind. Zur Analyse wurde jeweils das Modul für Keimbahnvarianten bzw. das Modul für somatische Varianten verwendet, mit zwei Ausnahmen. Studien, die das Ein-Gen-Panel (Keimbahn-Leistung, MiSeqDx 139-Varianten-Assay für zystische Fibrose) oder das Zwei-Gen-Panel (somatische Leistung) als repräsentatives Mutationspanel einsetzten, verwendeten Assay-spezifische Workflows und Analysemodule.

Hinweis: Der Amplikon-Genominhalt wird relativ zum sequenzierten genomischen Strang zusammengefasst. Bei Amplikons, die anhand des Minusstrangs entworfen wurden, ist der Referenzgenominhalt das umgekehrte Komplement (z. B.: PolyA-Regionen auf Minusstrang-Amplikons entsprechen PolyT-Regionen auf dem Referenzgenom).

Definitionen von Berechnungen, die bei Leistungsmerkmalen verwendet wurden

- 1 Die positive prozentuale Übereinstimmung (Positive Percent Agreement, PPA) wird als der Anteil der von einer Referenzmethode als Varianten klassifizierter Loci berechnet, die vom Assay korrekt gemeldet werden.
- (Anzahl der Varianten-Loci, die vom Assay korrekt gemeldet werden) / (Gesamtzahl der Varianten-Loci) Vom Assay gemeldete Varianten-Loci, die konkordant mit der Referenzmethode sind, sind echt positive Werte (true positives, TP). Als Referenz-Calls oder unterschiedliche Varianten-Calls vom Assay gemeldete Varianten-Loci sind falsch negative Werte (false negatives, FN).
- 2 Die negative prozentuale Übereinstimmung (Negative Percent Agreement, NPA) wird als der Anteil der von einer Referenzmethode als Wildtyp klassifizierten Loci berechnet, die vom Assay korrekt gemeldet werden.
- (Anzahl der Wildtyp-Loci, die vom Assay korrekt gemeldet werden) / (Gesamtzahl der Wildtyp-Loci) Vom Assay gemeldete Wildtyp-Loci, die konkordant mit der Referenzmethode sind, sind echt negative Werte (true negatives, TN). Wildtyp-Loci, die vom Assay als Varianten gemeldet werden, sind falsch positive Werte (false positives, FP).
- 3 Die prozentuale Gesamtübereinstimmung (Overall Percent Agreement, OPA) wird als der Anteil der Loci berechnet, die vom Assay in Bezug auf eine Referenzmethode korrekt gemeldet werden.
- ((Anzahl der vom Assay korrekt gemeldeten Varianten-Loci) + (Anzahl der vom Assay korrekt gemeldeten Wildtyp-Loci)) / ((Gesamtzahl der Varianten-Loci) + (Gesamtzahl der Wildtyp-Loci))
- 4 Die Berechnungen von PPA, NPA und OPA umfassen keine "No Calls" (Varianten- oder Referenz-Loci, die einen oder mehrere Qualitätsfilter nicht erfüllen). Zwei Studien umfassen explizit "No Calls" in ihrem Messwert "% korrekte Calls". Diese Einbeziehung von No Calls ist in den entsprechenden Tabellen angegeben.
- 5 Die Call-Rate wird als Gesamtzahl der Loci, die die Filter passieren, geteilt durch die Gesamtzahl der sequenzierten Positionen der Chromosomen 1–22 berechnet. Die Chromosomen X und Y werden nicht einbezogen. Dieser Messwert berücksichtigt nicht die Übereinstimmung der Calls mit der Referenzmethode.

Die Leistungsmerkmale bezüglich voranalytischer Faktoren (z. B. Extraktionsmethoden oder DNA-Zugabe) finden Sie in der Packungsbeilage der entsprechenden Bibliotheksvorbereitungsmethode.

# Probenindizierung

Proben-Index-Primer, die während einer Bibliotheksvorbereitung hinzugefügt werden, weisen jeder Proben-DNA eine eindeutige Sequenz zu, wodurch es möglich ist, mehrere Proben in einem einzigen Sequenzierungslauf zusammenzufassen. Die Probenindizierung wird sowohl für Keimbahn- als auch für somatische Workflows verwendet.

Mit einem repräsentativen Assay, der für die Abfrage zahlreicher Gene, die 12.588 Basen pro Strang über alle 23 menschlichen Chromosomen hinweg abdecken, ausgelegt ist, wurden insgesamt 96 Probenindizes getestet. Es sollte die Fähigkeit des Assays überprüft werden, für eine bestimmte Probe einen gleichbleibenden Genotypaufruf über verschiedene Index-Primer-Kombinationen hinweg vornehmen zu können. Das Y-Chromosom enthält keine zuverlässigen Regionen und wurde nicht ausgewertet. Acht eindeutige Proben wurden mit 12 unterschiedlichen Kombinationen von Index-Primern je Probe getestet. Die Probenergebnisse des Analysemoduls für Keimbahnvarianten wurden mit der Platinum Genomes-Version 2016-01 verglichen. Die PPA (SNVs und Indels) überschritt 97 % (Echt-Positiv-Calls lagen bei mindestens 70 für SNVs, 38 für Insertionen, 36 für Deletionen) und die NPA lag für jede der 96 Indexkombinationen bei 100 % (mindestens 23.440 Referenzpositionen pro Indexkombination). Unabhängig davon wurde ein einzelner Index getestet, um zu überprüfen, ob die Sequenzierungschemie des MiSeqDx Reagenzien-Kits v3 weniger als acht Proben unterstützen kann (für die Vorläufer-Chemie im MiSeqDx-Universal-Kit 1.0 war ein Minimum von acht Proben erforderlich). Dieser Index wies PPA-Werte von 98,9 % (180/182) für SNVs, 100 % (38/38) für Insertionen und 100 % (46/46) für Deletionen auf. Die NPA betrug 100 % (23.856/23.856).

Zwölf Replikate (24 Bibliotheken) einer Probe wurden mit dem Modul für somatische Varianten getestet, um die Indexgenauigkeit somatischer Varianten bei Häufigkeiten zwischen 0,05 und 0,10 zu messen (pro Replikat wurden zwei Indexkombinationen für somatische Calls verwendet). Die PPA lag bei 100 %, sowohl für SNVs (64/64) als auch für Insertionen (11/11) und Deletionen (19/19). Die NPA betrug für alle Indexkombinationen 100 % (mindestens 11.590 Referenzpositionen pro Indexkombination).

# Probenverschleppung

Der Workflow für das MiSeqDx-Gerät beinhaltet die Bibliotheksvorbereitung und die Sequenzierung mehrerer Proben und Kontrollproben, die alle gleichzeitig verarbeitet werden. Die Probenverschleppungsstudie wurde durchgeführt, um festzustellen, ob die Testergebnisse durch falsch positive Ergebnisse aufgrund einer Verschleppung durch eine Well-zu-Well-Kontamination während der Vorbereitung der Probenbibliothek oder durch eine Lauf-zu-Lauf-Kontamination zwischen aufeinander folgenden Sequenzierungsläufen beeinflusst werden. Es wurden somatische Varianten verwendet, da diese bei Ereignissen mit geringeren Allelhäufigkeiten erkannt werden können als Keimbahnvarianten.

Die Proben bestanden aus vier Proben genomischer DNA aus Zelllinien, die jeweils unterschiedliche Panel-Mutationen in einem repräsentativen Assay mit zwei Genen enthielten. Die Proben waren so beschaffen, dass eine Mutation an einer Position in der einen Probe eine Referenzsequenz (Wildtyp) in den anderen Proben hatte.

Eine Verschleppung von Well zu Well ist als ein Fehlermodus definiert, der potenziell durch manuelle Verarbeitungsschritte (Pipettieren, Mischen von Proben usw.) erzeugt wird. Um die Verschleppung von einem Proben-Well zu einem anderen zu untersuchen, wurden zwei Testläufe durchgeführt:

- Ein Schachbrettlayout von einer Probe genomischer DNA (gDNA) mit hoher Zugabemenge, die eine Mutation in Gen 1 enthält, im Wechsel mit einer gDNA-Probe mit geringer Zugabemenge, die eine Mutation in Gen 2 enthält.
- Ein Schachbrettlayout von einer gDNA-Probe mit hoher Zugabemenge, die eine Mutation in Gen 2 enthält, im Wechsel mit einer gDNA-Probe mit geringer Zugabemenge, die eine Mutation in Gen 1 enthält.

In jedem Lauf wurden insgesamt 12 Replikate auf falsch positive Werte hin untersucht (z. B. wurde eine Gen-1- Mutation in einem Well gemeldet, die als eine Gen-2-Mutationsprobe vorgesehen war, oder umgekehrt).

Eine Verschleppung von Lauf zu Lauf ist als ein Fehlermodus definiert, der potenziell durch Rückstände aus einem vorherigen Sequenzierungslauf erzeugt wird. Um festzustellen, ob es eine Verschleppung zwischen Sequenzierungsläufen gibt, wurden zwei Platten mit jeweils 11 Replikaten einer einzigen eindeutigen Probe genomischer DNA mit hoher Zugabemenge plus eine Leerprobe vorbereitet und nacheinander auf einem MiSeqDx-Gerät sequenziert und auf falsch positive Werte hin untersucht. Der erste Lauf enthielt 11 Replikate einer Gen-2-Mutationsprobe plus eine Leerprobe. Der zweite Lauf enthielt 11 Replikate einer Gen-1- Mutationsprobe plus eine Leerprobe. Die Gen-2-Mutationsprobenbibliothek wurde zuerst sequenziert, dann folgte ein Sequenzierungslauf mit der Gen-1-Mutationsprobenbibliothek, gefolgt von einem erneuten Sequenzierungslauf der Gen-2-Mutationsprobenbibliothek. Wenn Gen-2-Mutationen in einem reinen Gen-1- Mutationslauf festgestellt werden und umgekehrt, deutet dies auf eine Verschleppung hin.

Es wurden keine falsch positiven Werte (0/24, 0 %) aufgrund einer Verschleppung von *Well zu Well* gemeldet. Alle erwarteten Mutationen wurden erkannt. Es wurden keine falsch positiven Werte (0/24, 0 %) aufgrund einer Verschleppung von *Lauf zu Lauf* gemeldet. Alle erwarteten Mutationen wurden erkannt. Es wurden keine falsch positiven Werte (0/48, 0 %) aufgrund einer *Gesamt-*Verschleppung (Well-zu-Well- und Lauf-zu-Lauf-Verschleppung zusammen) gemeldet.

### Keimbahn-Leistungsmerkmale

Die hier beschriebenen Studien verwendeten das Modul für Keimbahnvarianten, um Sequenzierungsdaten zu analysieren, mit Ausnahme jener Studien, die das Ein-Gen-Panel verwendeten und wo ein Assay-spezifisches Modul eingesetzt wurde.

### **Genauigkeit**

Die folgende Studie wurde durchgeführt, um die Genauigkeit des MiSeqDx-Geräts unter Einsatz des MiSeqDx-Reagenzien-Kits v3 und hochwertiger DNA zu beurteilen. Die Studie verwendete einen repräsentativen Assay, der dazu ausgelegt ist, unter der Nutzung von 150 Amplikons verschiedenste Gene abzufragen, die 12.588 Basen über 23 unterschiedliche Chromosomen hinweg abdecken. Das Y-Chromosom enthält keine zuverlässigen Regionen und wurde nicht ausgewertet. Die 12 eindeutigen in dieser Studie verwendeten Proben stammen aus einer Familie – von zwei Elternteilen und 10 Kindern –, deren Proben bereits mehrmals von verschiedenen Laboren und anhand verschiedener Sequenzierungsmethoden sequenziert wurden. Es gibt fünf weibliche und sieben männliche Proben. Jede der Proben wurde zweifach getestet. Die Genauigkeit der SNVs, Insertionen und Deletionen wurde ermittelt, indem die Daten der Studie mit denen einer gut charakterisierten Referenzdatenbank verglichen wurden. Die Sequenz der Referenzdatenbank (Platinum Genomes-Version 2016-01) wurde aus der Kombination mehrerer Sequenzierungsmethoden, öffentlich zugänglicher Daten und Erbinformationen abgeleitet. Soweit nicht anders angegeben, erfolgte die Definition der genomischen Regionen anhand dieser Referenzmethode. Insgesamt wurden acht Läufe je Probe durchgeführt. Die Tabellen zum Nachweis der Genauigkeit basieren auf Daten aus dem ersten Lauf.

[Tabelle](#page-13-0) 1 enthält die Studiendaten mit positiver und negativer prozentualer Übereinstimmung je Probe, wobei die Variantenergebnisse mit der gut charakterisierten Composite-Reference-Methode für PPA-Berechnungen verglichen werden. Die drei Variantentypen (SNVs, Insertionen und Deletionen) werden kombiniert. Da die Referenzmethode nur Ergebnisse für die Einzelnukleotidvarianten und Insertionen/Deletionen liefern, werden Ergebnisse von Basen ohne Varianten für NPA-Berechnungen mit der Referenzsequenz des Humangenoms hg19 verglichen.

| Probe          | Mittlere<br>Call-Rate | Gesamtzahl<br>Varianten | Gesamtzahl TP-<br>Varianten | Gesamtzahl FN-<br>Varianten | Gesamtzahl<br>"No Calls" | Gesamtzahl<br>TN-Calls | <b>PPA</b> | <b>NPA</b> | <b>OPA</b> |
|----------------|-----------------------|-------------------------|-----------------------------|-----------------------------|--------------------------|------------------------|------------|------------|------------|
| NA12877        | > 99.9                | 152                     | 152                         | $\Omega$                    | $\overline{4}$           | 24.024                 | 100        | 100        | 100        |
| NA12878        | > 99.9                | 270                     | 266                         | $\overline{0}$              | $\overline{4}$           | 23.856                 | 100        | 100        | 100        |
| NA12879        | > 99.9                | 192                     | 190                         | 1                           | 1                        | 24.054                 | 99,5       | 100        | >99.9      |
| NA12880        | > 99.9                | 222                     | 220                         | $\overline{0}$              | 6                        | 24.052                 | 100        | 100        | 100        |
| NA12881        | > 99,9                | 250                     | 247                         | 1                           | 2                        | 23.862                 | 99,6       | 100        | >99.9      |
| NA12882        | > 99.9                | 200                     | 196                         | 2                           | 2                        | 23.962                 | 99,0       | 100        | > 99.9     |
| NA12883        | > 99.9                | 226                     | 224                         | $\overline{0}$              | 6                        | 23.870                 | 100        | 100        | 100        |
| NA12884        | > 99,9                | 228                     | 226                         | 1                           | 1                        | 23.942                 | 99,6       | 100        | > 99.9     |
| <b>NA12885</b> | > 99.9                | 244                     | 240                         | $\overline{2}$              | $\overline{2}$           | 23.942                 | 99,2       | 100        | >99.9      |
| NA12886        | > 99.9                | 230                     | 228                         | 1                           | 1                        | 23.888                 | 99,6       | 100        | >99.9      |
| NA12888        | > 99.9                | 216                     | 216                         | $\overline{0}$              | $\overline{4}$           | 24.002                 | 100        | 100        | 100        |
| NA12893        | >99.9                 | 236                     | 234                         | $\Omega$                    | $\overline{2}$           | 23.810                 | 100        | 100        | 100        |

<span id="page-13-0"></span>Tabelle 1 Übereinstimmung der Base-Call-Ergebnisse des MiSeqDx-Geräts je Probe

Der repräsentative Assay umfasste 150 Amplikons, die zahlreiche genomische Inhalte abdeckten. Der GC-Inhalt der Amplikons lag im Bereich von 26–87 %. Die Amplikons wiesen auch eine Reihe von Einzelnukleotid- (z. B. PolyA, PolyT), Dinukleotid- und Trinukleotid-Wiederholungen auf. Die Daten wurden pro Amplikon zusammengestellt [\(Tabelle 2\)](#page-14-0), um die Auswirkungen der genomischen Inhalte auf den Prozentsatz an korrekten Calls zu ermitteln. Der Prozentsatz an korrekten Calls beinhaltet Varianten- und Referenz-Calls und liegt unter 100 %, wenn falsche Calls oder "No Calls" erfolgt sind. "No Calls" treten auf, wenn ein oder mehrere Filter für das Varianten-Calling nicht passiert werden (z. B. unzureichende Abdeckung).

Sieben der acht FN-Varianten in [Tabelle](#page-14-0) 2 traten mit einer 1 bp großen Insertion auf Amplikon 111 auf, das ebenfalls PolyA-Homopolymer- und GC-Inhalt von 0,29 enthält. Das verbleibende FN-Ergebnis (falscher Call) wurde auf Amplikon 125 mit einem GC-Inhalt von 0,68 beobachtet, wo anstelle des erwarteten Calls einer heterozygoten SNV ein homozygoter Varianten-Call erfolgte. Die SNV-Variantenhäufigkeit betrug 0,71 und lag somit über dem Schwellenwert für die Klassifizierung homozygoter Varianten von 0,70. Amplikon 17 hatte den niedrigsten Prozentsatz an korrekten Calls (98,2 %). Es wies 40 "No Calls" auf und enthielt AT-Wiederholungen sowie GC-Inhalt von 27 %.

<span id="page-14-0"></span>Tabelle 2 Genauigkeitsdaten auf Amplikon-Level für das MiSeqDx-Gerät

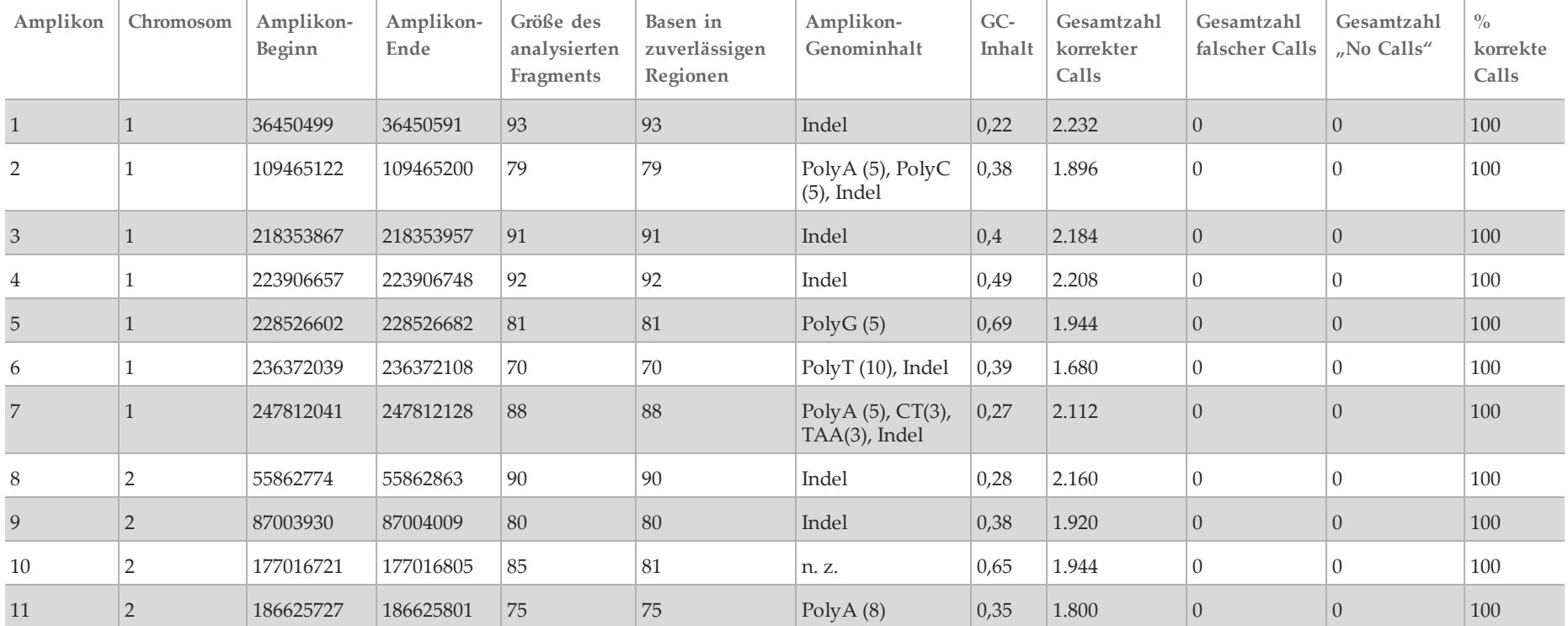

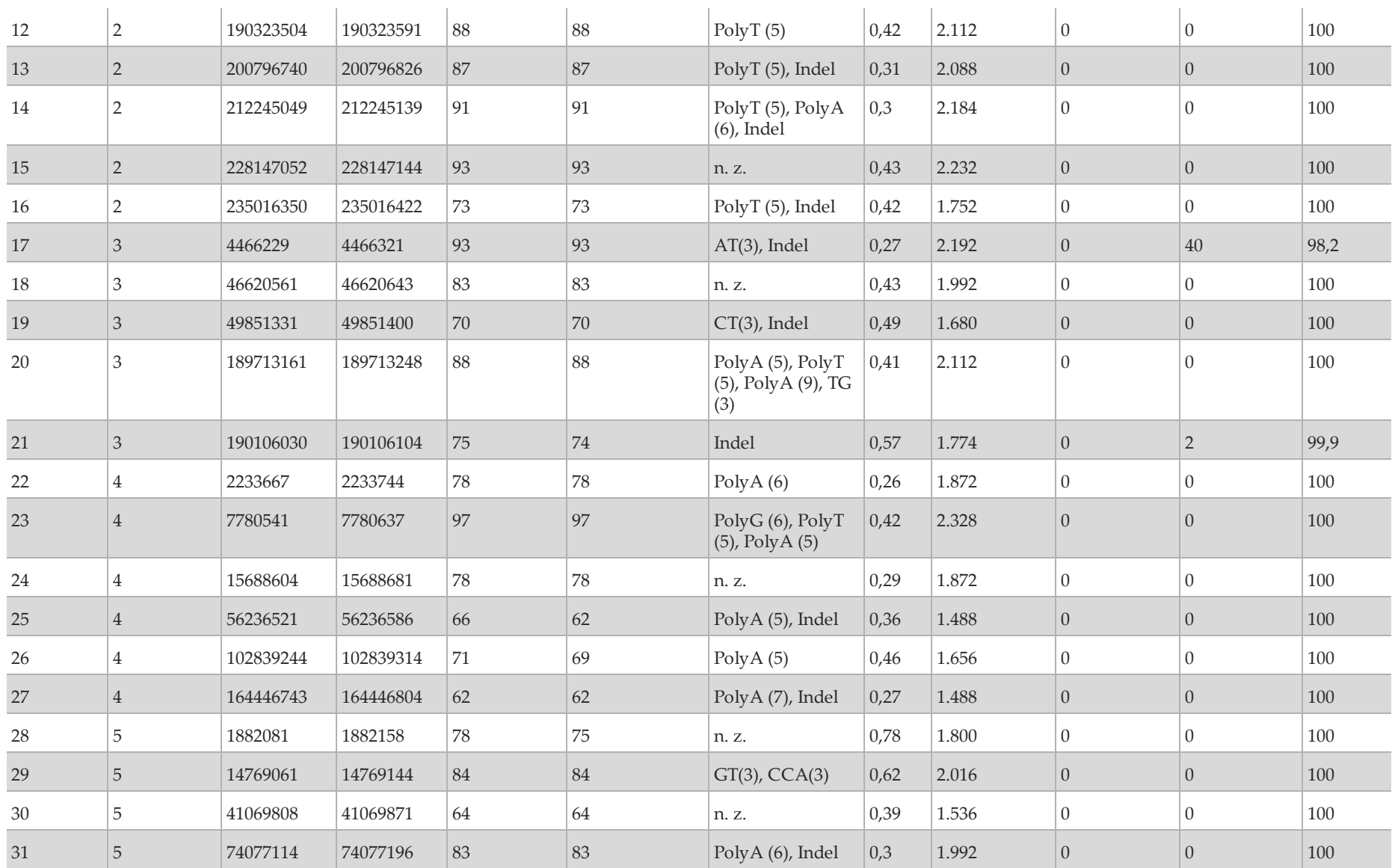

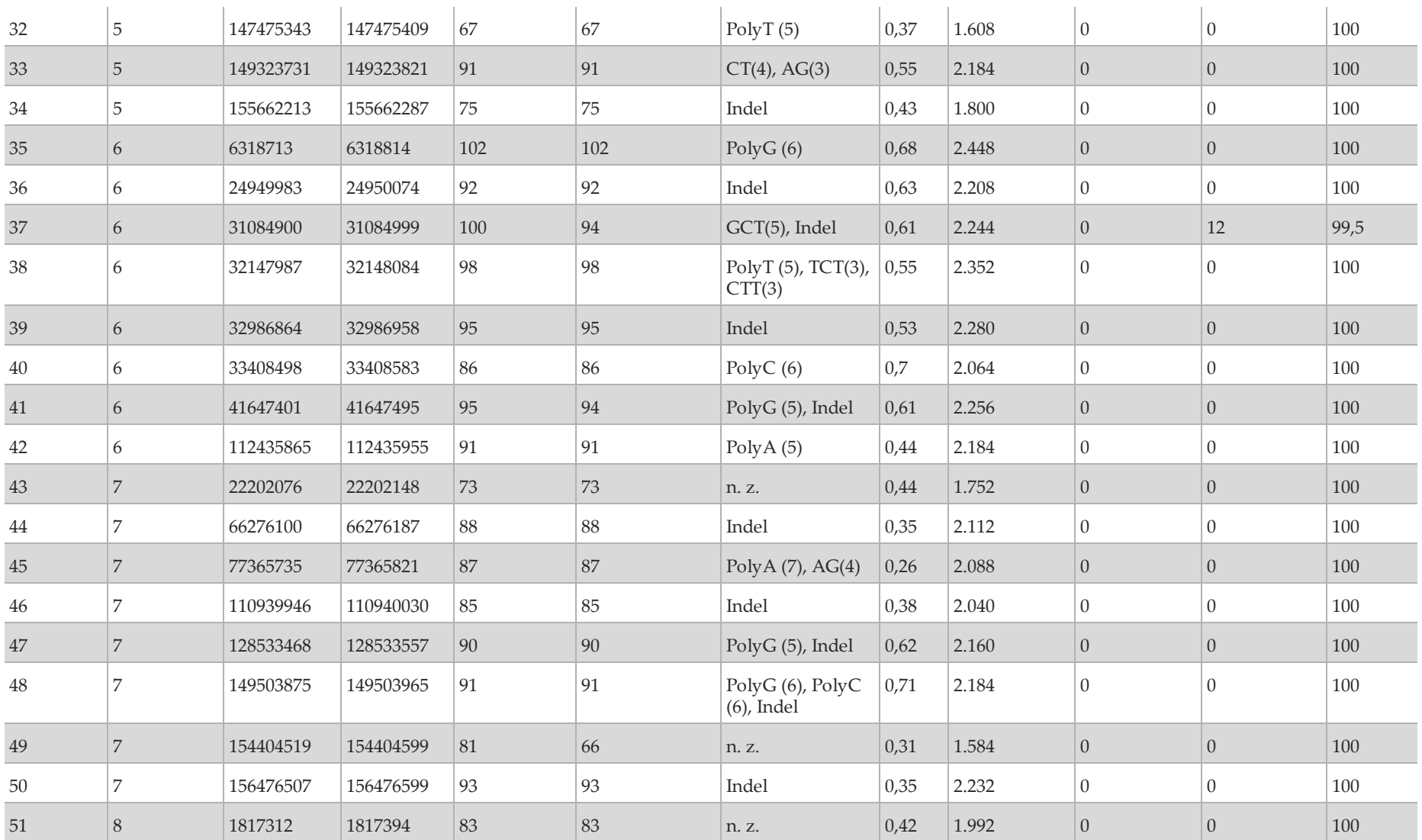

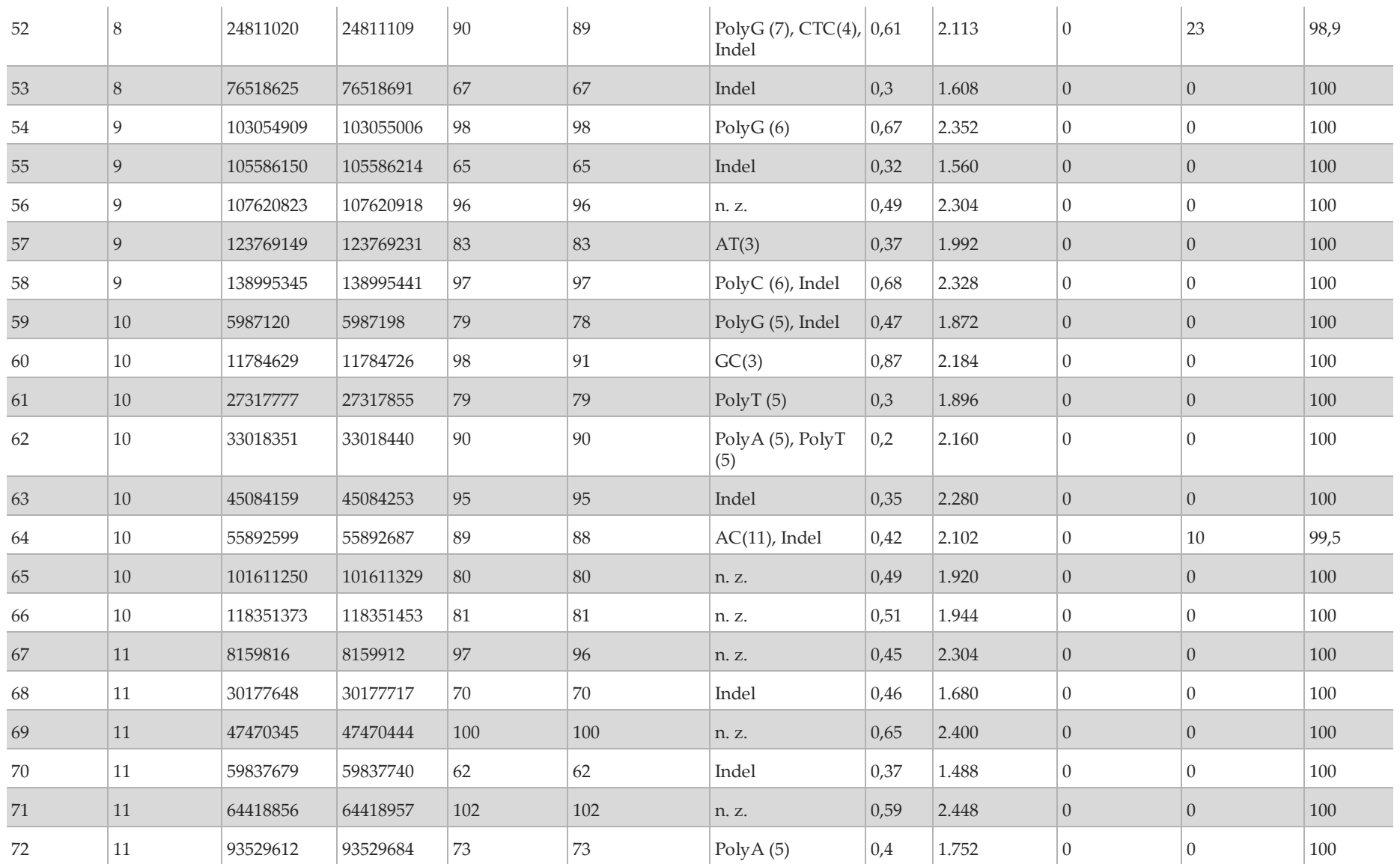

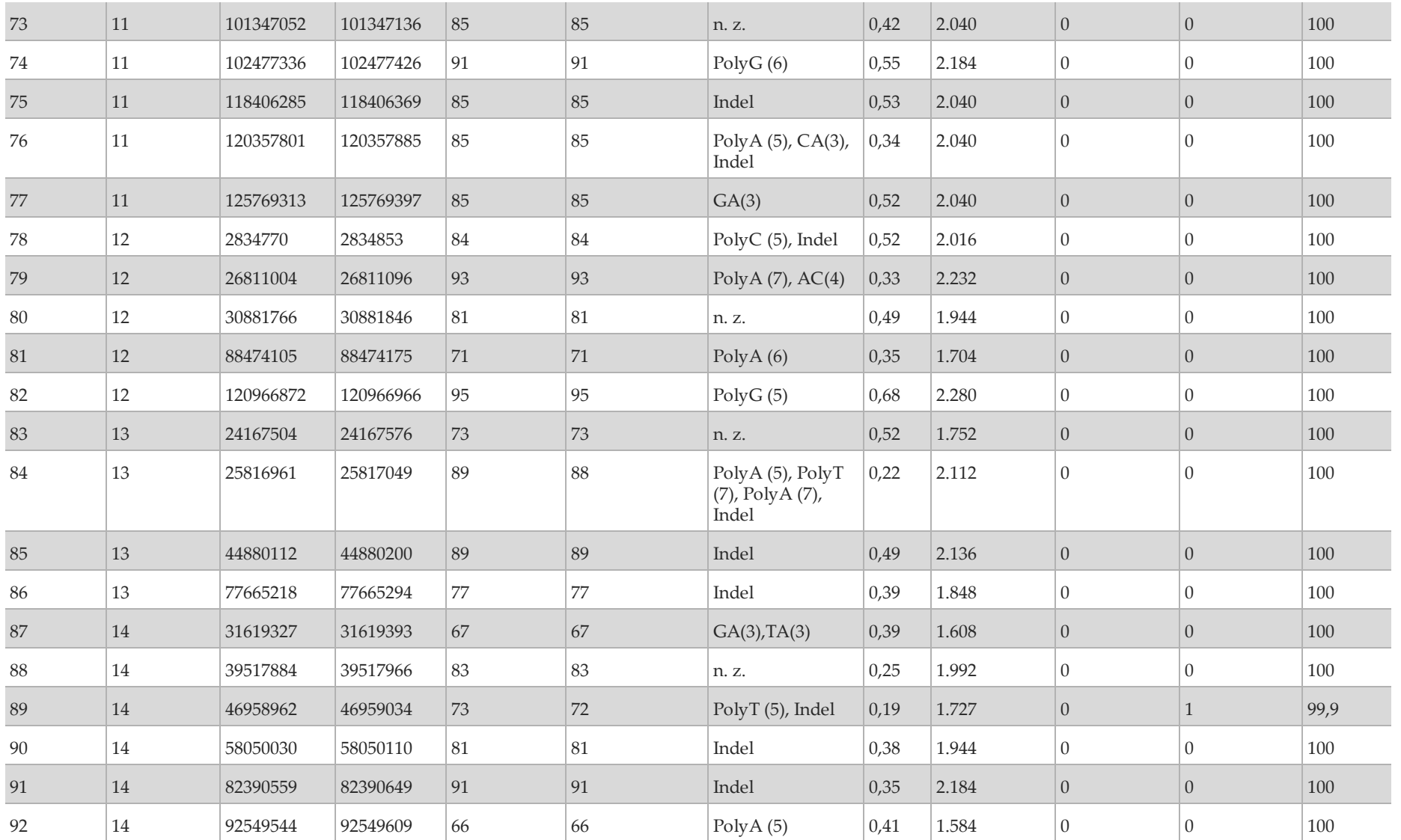

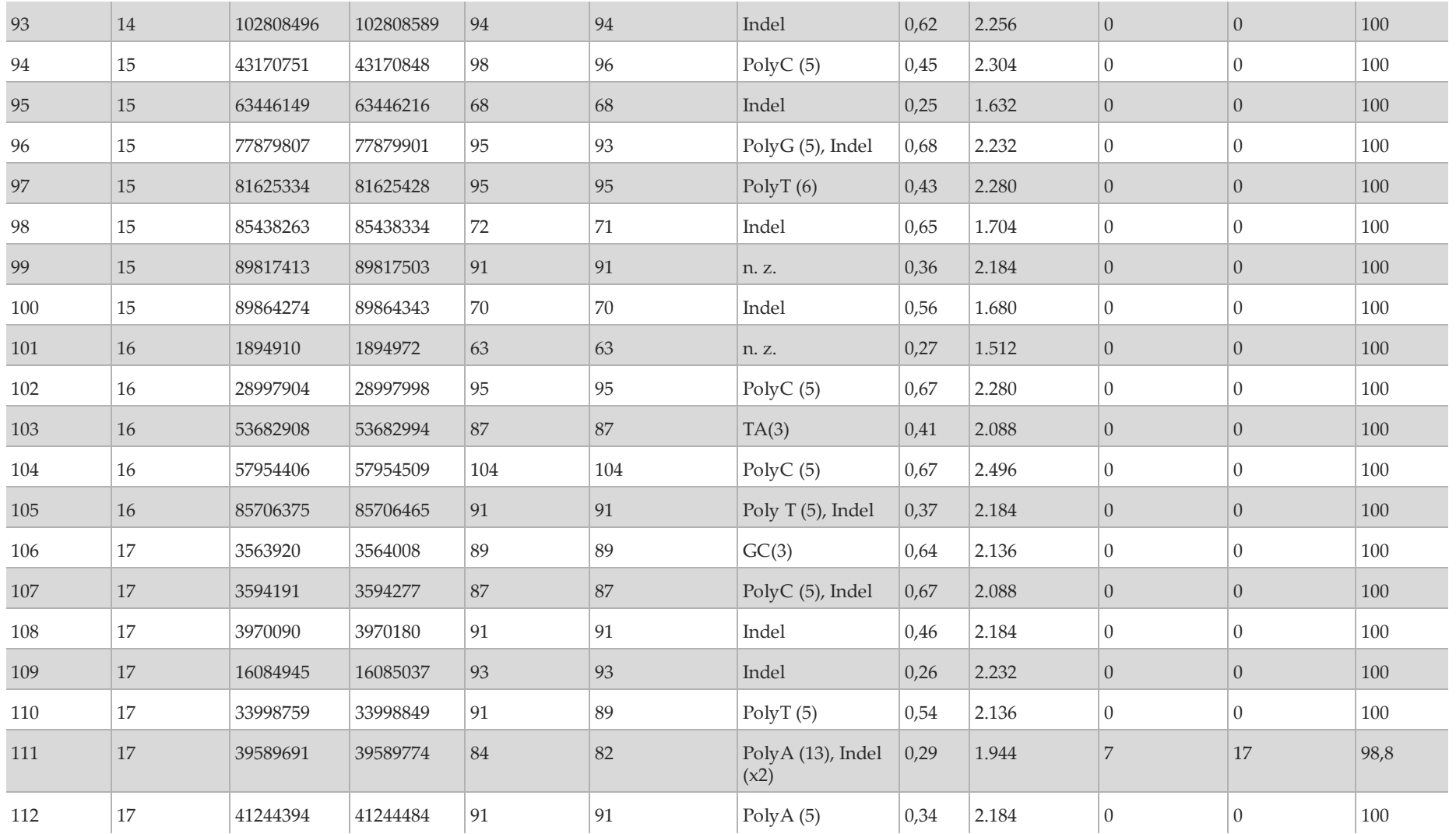

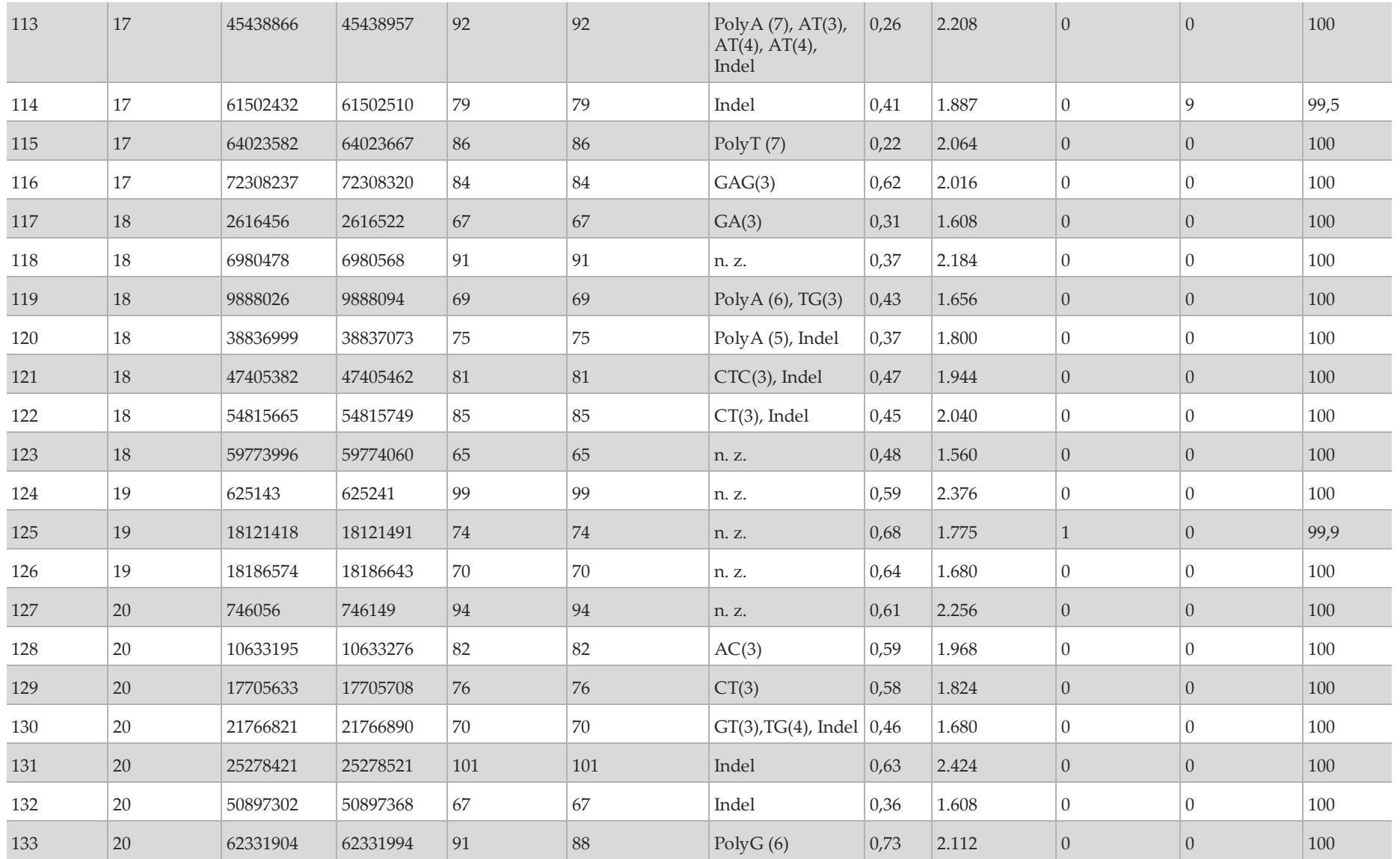

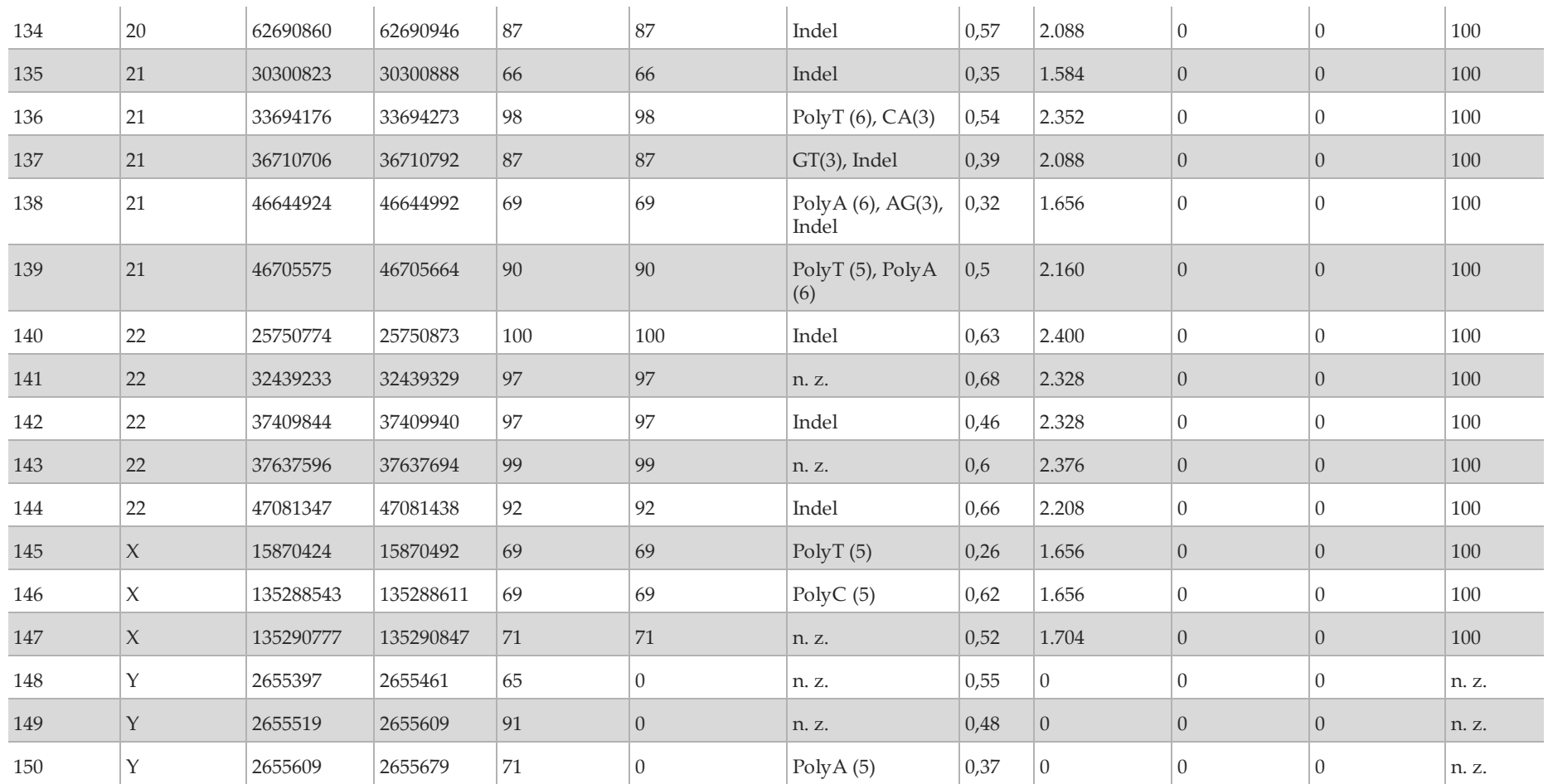

[Tabelle](#page-22-0) 3 enthält eine Liste der Varianten, die das Ergebnis "No Call" hatten. In der Tabelle sind auch die entsprechenden Filter aufgeführt, die zu den "No Call"-Ergebnissen führten. Die Insertion auf Amplikon 111 wurde bei 9 von 16 Vorkommen gefiltert. Die restlichen sieben Vorkommen waren Referenz-Calls und daher Falsch-Negativ-Ergebnisse.

| Amplikon-Nr. | Chr.-Pos.                    | <b>Variante</b> | Entsprechender Amplikon-Inhalt | Filter        | Verpasste Varianten | <b>Erwartete Varianten</b> | <b>FN-Calls</b> |
|--------------|------------------------------|-----------------|--------------------------------|---------------|---------------------|----------------------------|-----------------|
| 64           | $10:55892600$   TAC > T      |                 | $AC(11)$ , 42 % GC             | $R5 \times 9$ | 10                  |                            |                 |
| 111          | $17:39589692$ $\subset$ > CA |                 | Poly A (13), 29 % GC           | R5x9          |                     | 16 <sup>1</sup>            |                 |

<span id="page-22-0"></span>Tabelle 3 Zusammenfassung der Varianten mit "No Calls"

<sup>1</sup> R5 x 9: Wiederholungsfilter. Eine Variante wird gefiltert, wenn die gesamte oder ein Teil der Variante im Referenzgenom angrenzend an die Variantenposition wiederholt vorkommt. Es müssen mindestens neun Wiederholungen in der Referenz vorhanden sein und es werden nur Wiederholungen mit Längen von bis zu 5 bp berücksichtigt.

Die Sequenzierungsergebnisse der Probe NA12878 wurden mit einem äußerst zuverlässigen Genotyp für NA12878 verglichen, der vom National Institute of Standards and Technology (NIST) (v.2.19) festgelegt wurde. Von den 150 Amplikons befanden sich 92 Amplikons vollständig innerhalb der äußerst zuverlässigen genomischen Regionen, 41 Amplikons wiesen eine Teilüberlappung und 17 Amplikons keine Überlappung in der NIST-Sequenz auf. Daraus ergaben sich 10.000 Koordinaten pro Replikat für den Vergleich. Base-Calls ohne Varianten wurden mit der Referenzsequenz des Humangenoms 19 verglichen. Die Genauigkeitsergebnisse sind in [Tabelle](#page-22-1) 4 dargestellt.

<span id="page-22-1"></span>Tabelle 4 Übereinstimmung der Base-Call-Ergebnisse des MiSeqDx-Geräts mit der NIST-Datenbank für Probe NA12878

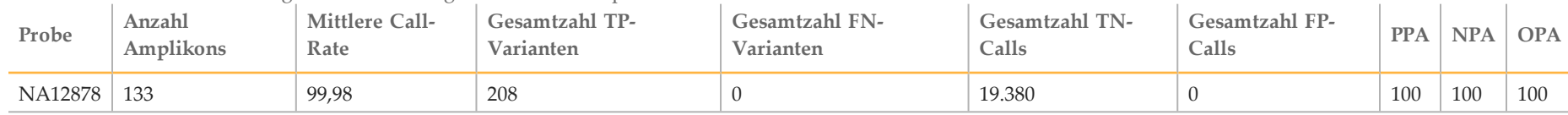

Die Proben wurden auf das Calling kleiner Insertionen und Deletionen (Indels) hin weiter analysiert ([Tabelle 5](#page-23-0)). In einigen Fällen kam das Indel in zwei oder mehreren Proben häufig vor, wie in der Spalte "Gesamtzahl der Probenreplikate mit Indel" dargestellt. Die Ergebnisse beider Replikate der 12 gültigen Proben sind in [Tabelle 5](#page-23-0) aufgeführt. Es gab insgesamt 71 Indels mit 1–24 bp großen Insertionen und 1–25 bp großen Deletionen. 69 Indels wurden jeweils mit einer positiven prozentualen Übereinstimmung von 100 % erkannt. Eine Deletion (Amplikon 64, 2-bp-Deletion (chr10 55892600 TAC>T)) wies keine korrekten Calls auf, da jede Variante aufgrund des R5-x-9-Filters zu einem "No [Call" führte](#page-23-0). Daher konnte die PPA (Positive Percent Agreement, positive prozentuale Übereinstimmung), die "No Calls" ausschließt, nicht berechnet werden. Ein anderes Indel, 1-bp-Insertion (chr17 39589692 C>CA) auf Amplikon 111 hatte ebenfalls keine korrekten Calls, da neun Varianten aufgrund des R5-x-9-Filters zu einem "No Call" und sieben Varianten zu einem FN-Call führten.

<span id="page-23-0"></span>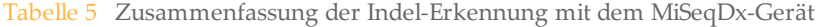

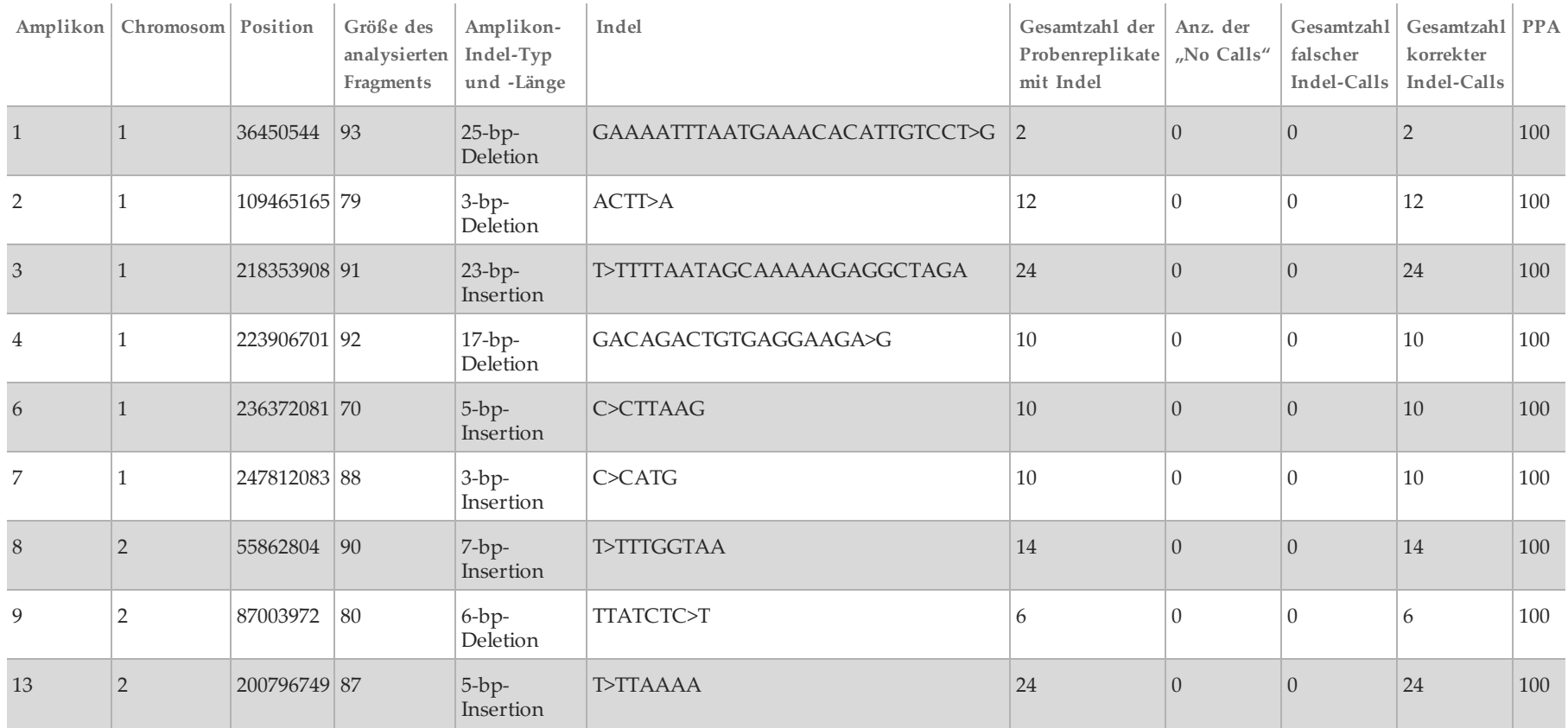

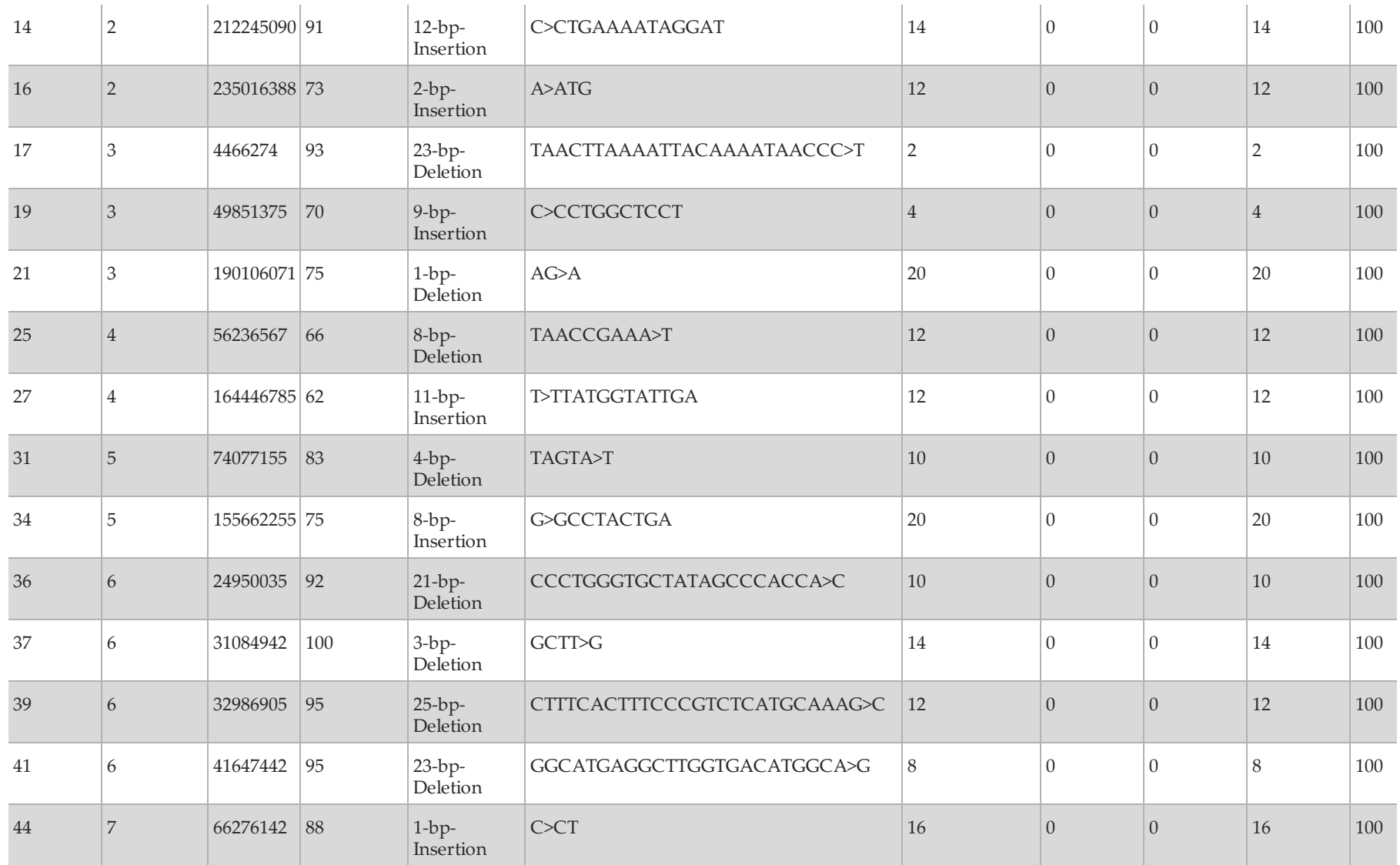

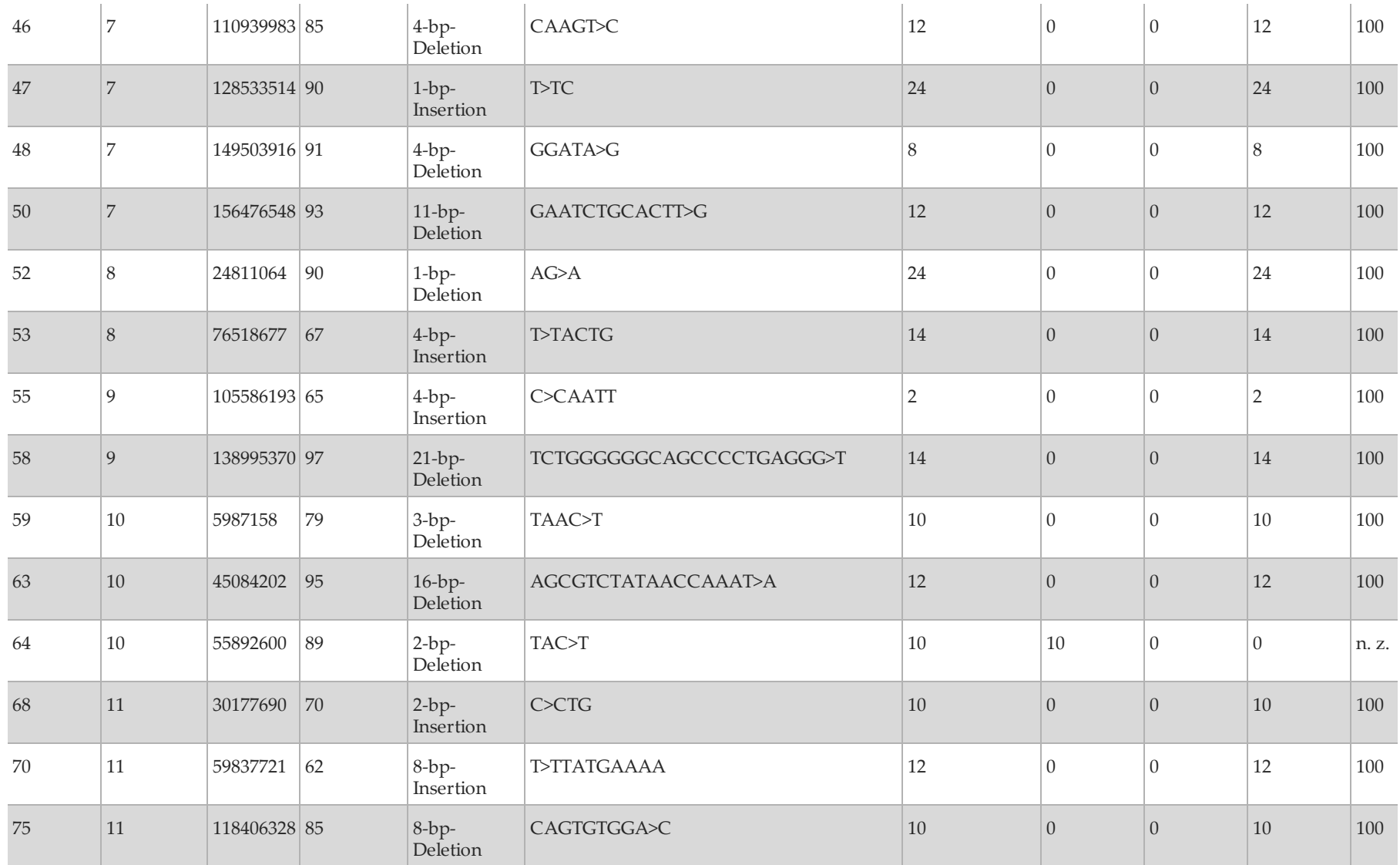

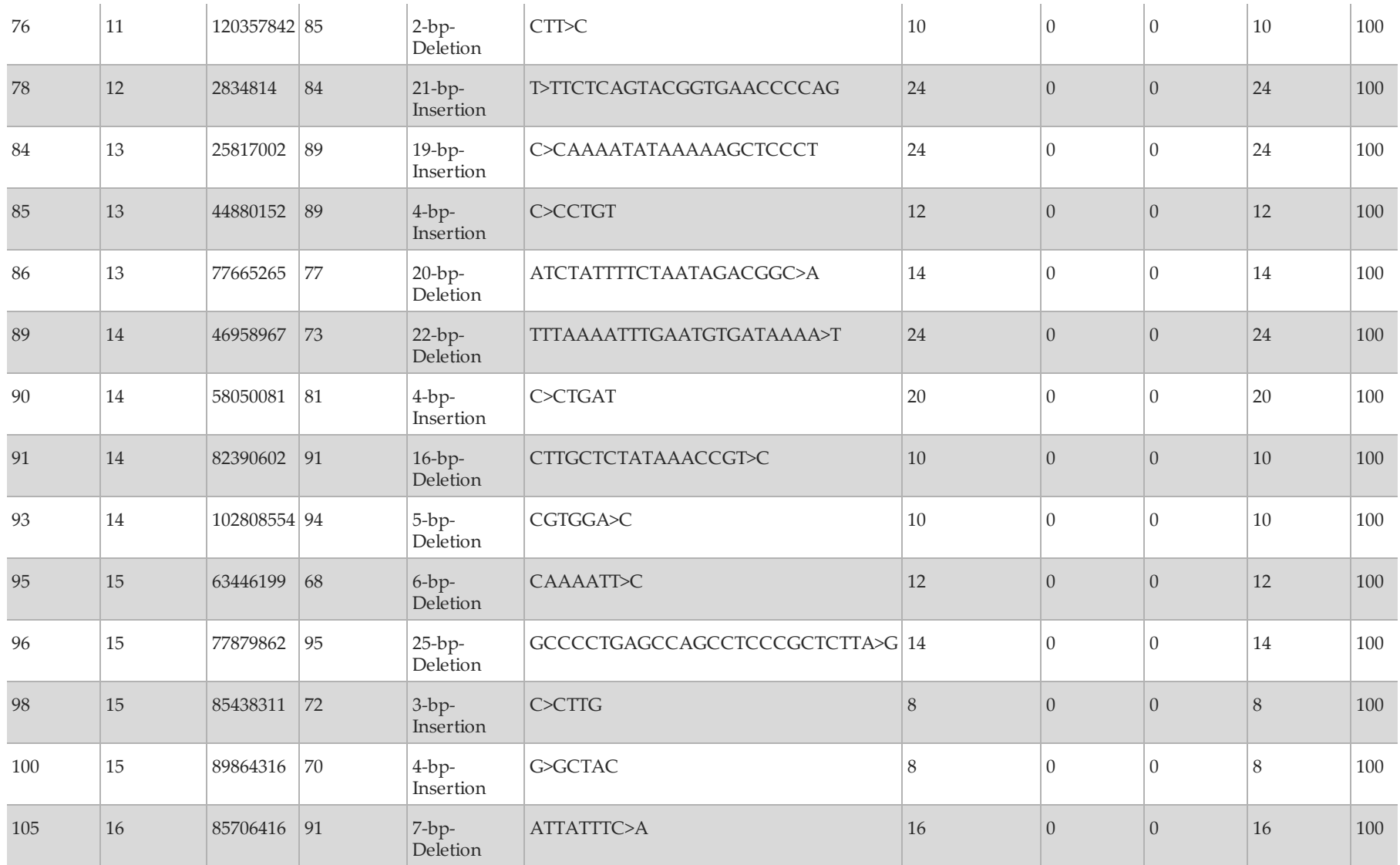

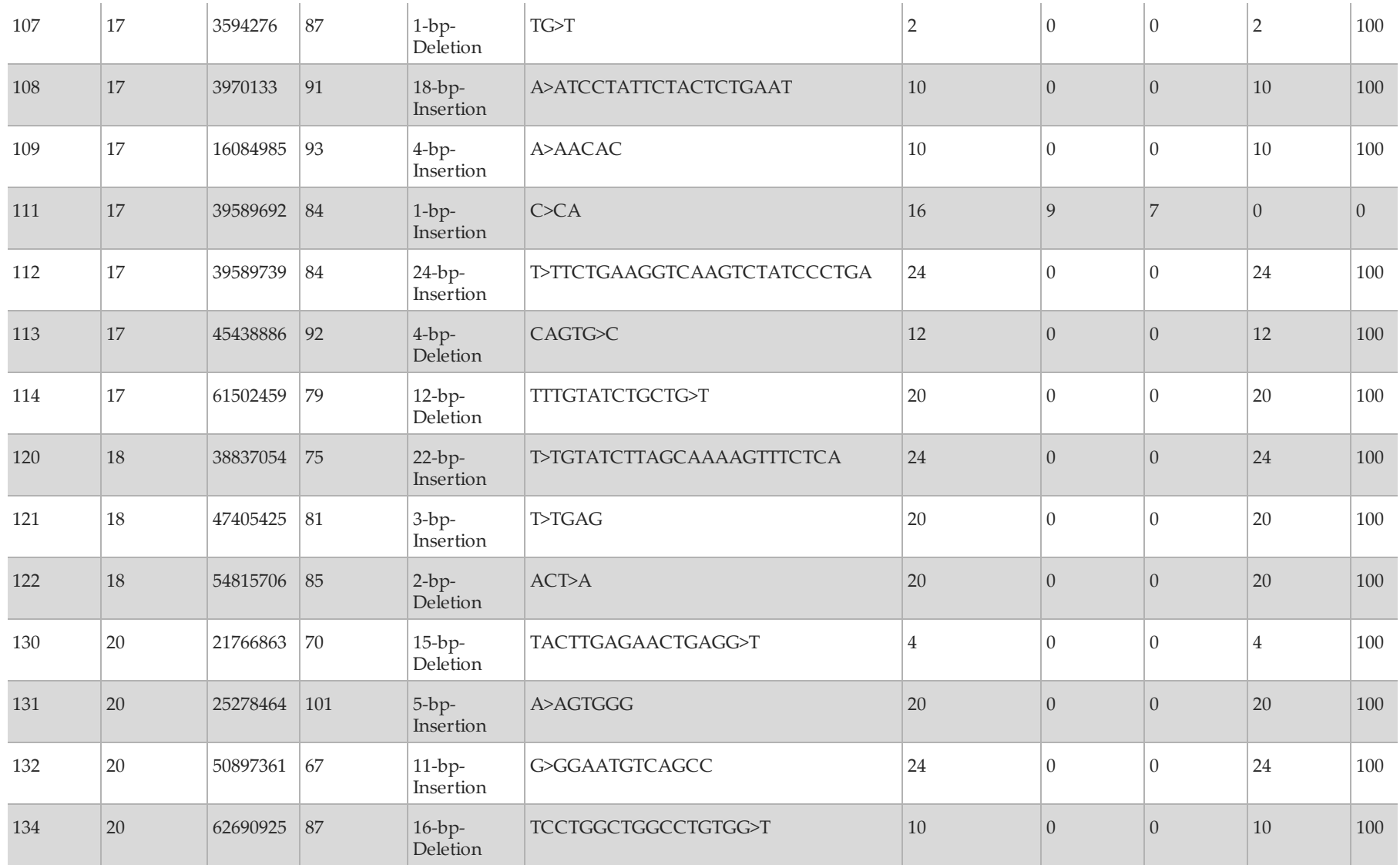

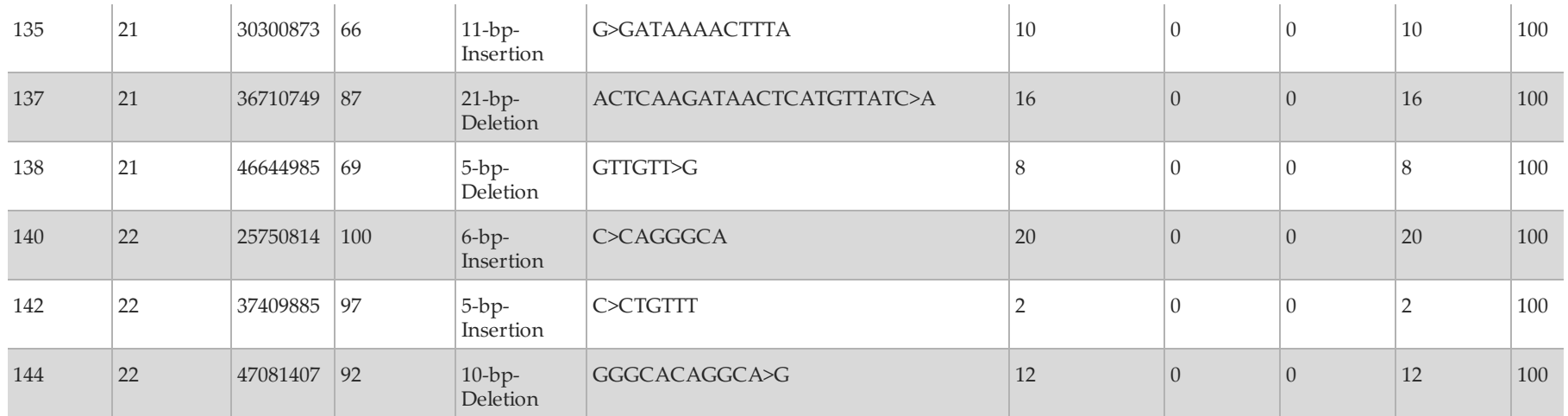

# Reproduzierbarkeit

Zwei Studien wurden durchgeführt, um die Genauigkeit des MiSeqDx-Geräts mit Zelllinien (Studien 1 und 2) bzw. leukozytenbereinigten Blutproben, die mit Zelllinien versetzt wurden (Studie 2), zu untersuchen. Studie 1 wurde mit mehreren Geräten durchgeführt und Studie 2 erfolgte an mehreren Standorten.

# Studie 1

Zur Ermittlung der Reproduzierbarkeit der Ergebnisse des MiSeqDx-Geräts führten zwei Bediener auf zwei Geräten und mit zwei Reagenzienchargen insgesamt acht Läufe durch. Der repräsentative Assay, die Proben und die Referenzmethode waren die gleichen wie bei der Genauigkeitsstudie.

Die Ergebnisse werden für jedes Gerät pro Amplikon dargestellt [\(Tabelle](#page-29-0) 6), um die Calling-Reproduzierbarkeit auf den Geräten nachzuweisen. "% korrekte Calls" berücksichtigte falsche und "No Calls" (ein oder mehrere Filter für das Varianten-Calling wurden nicht passiert). Die Geräte erzeugten für ein bestimmtes Amplikon dieselbe Anzahl von "No Calls" und falschen Calls.

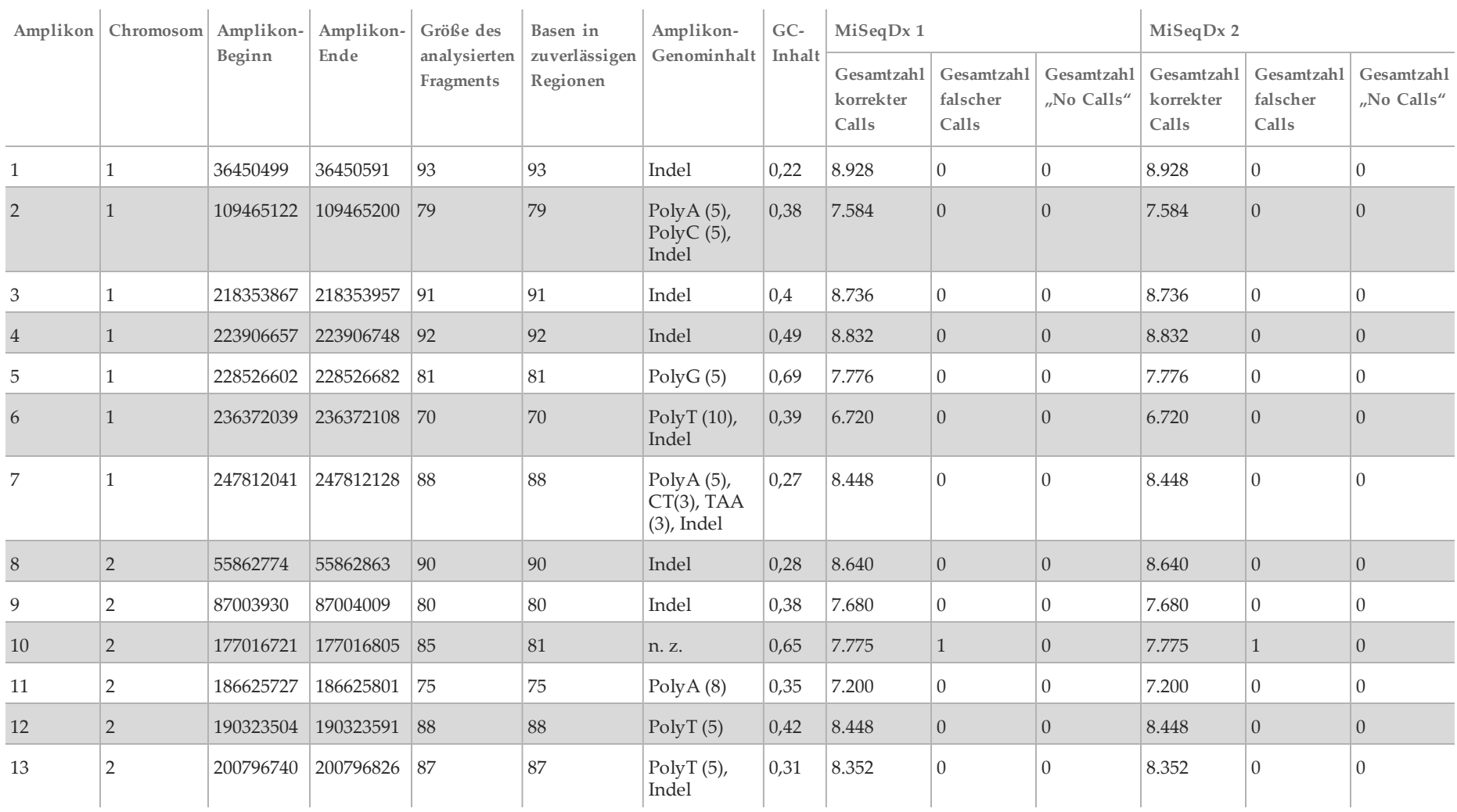

<span id="page-29-0"></span>Tabelle 6 Ergebnisse der Studie zur geräteabhängigen Reproduzierbarkeit für das MiSeqDx-Gerät (Amplikon-Level)

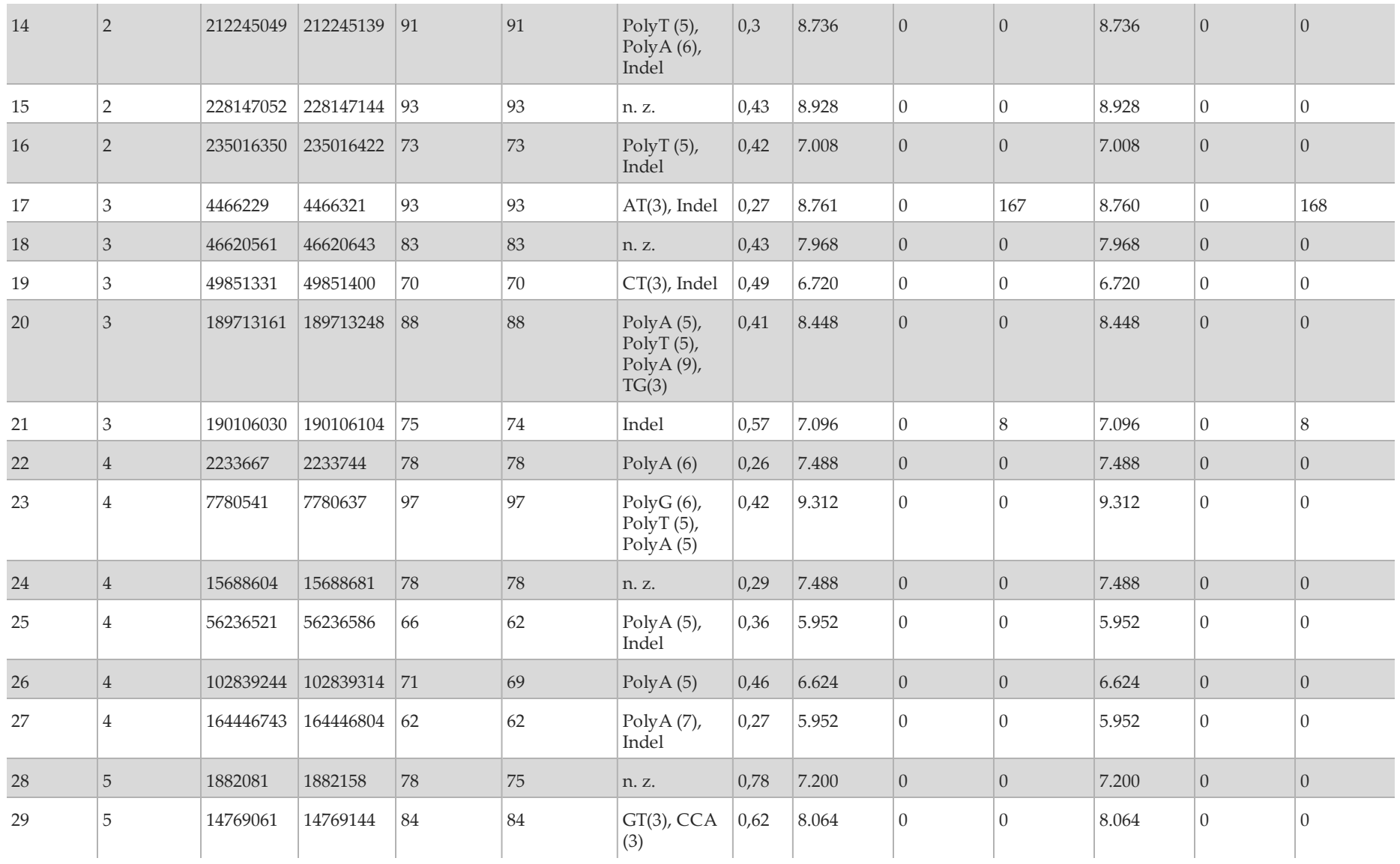

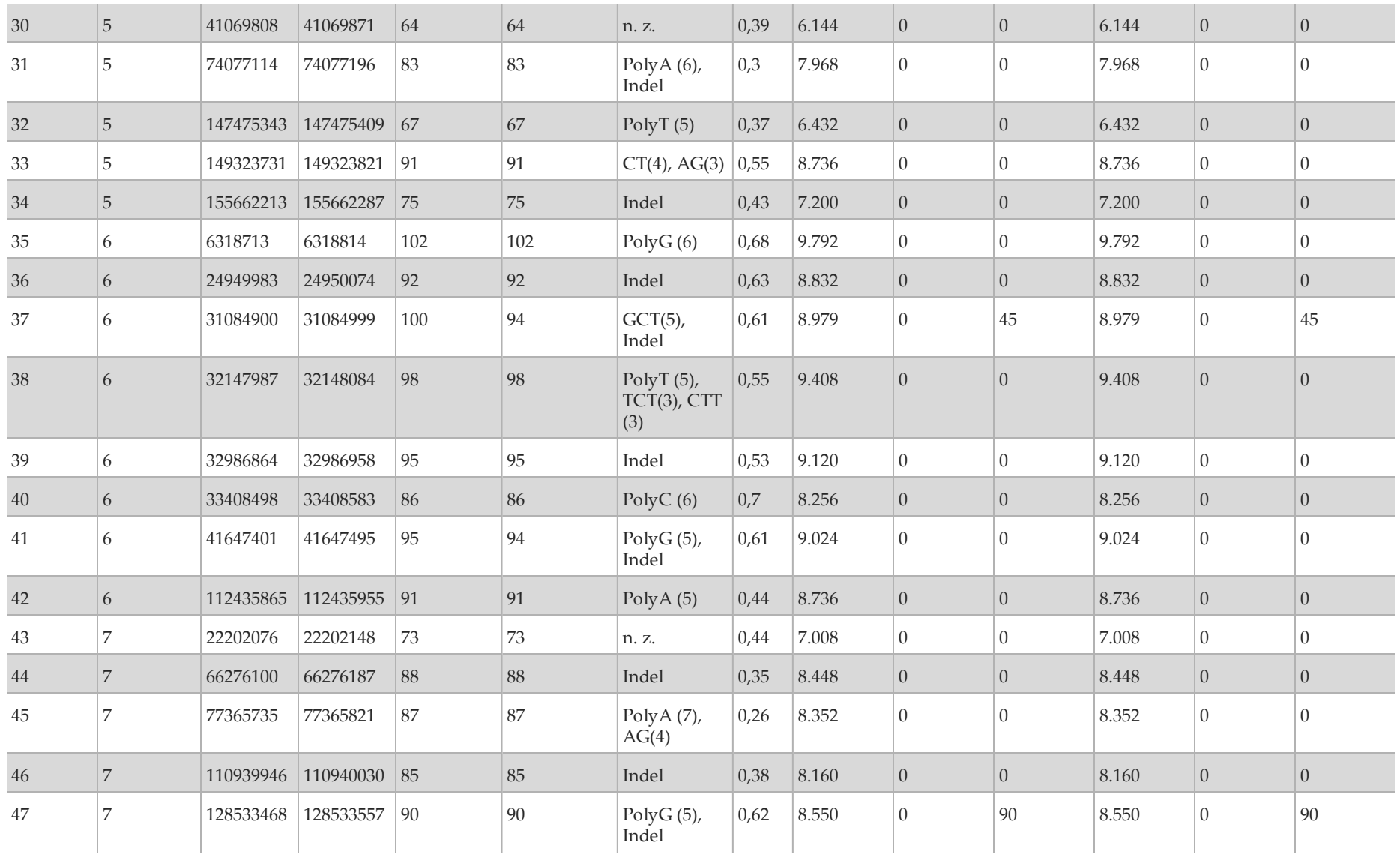

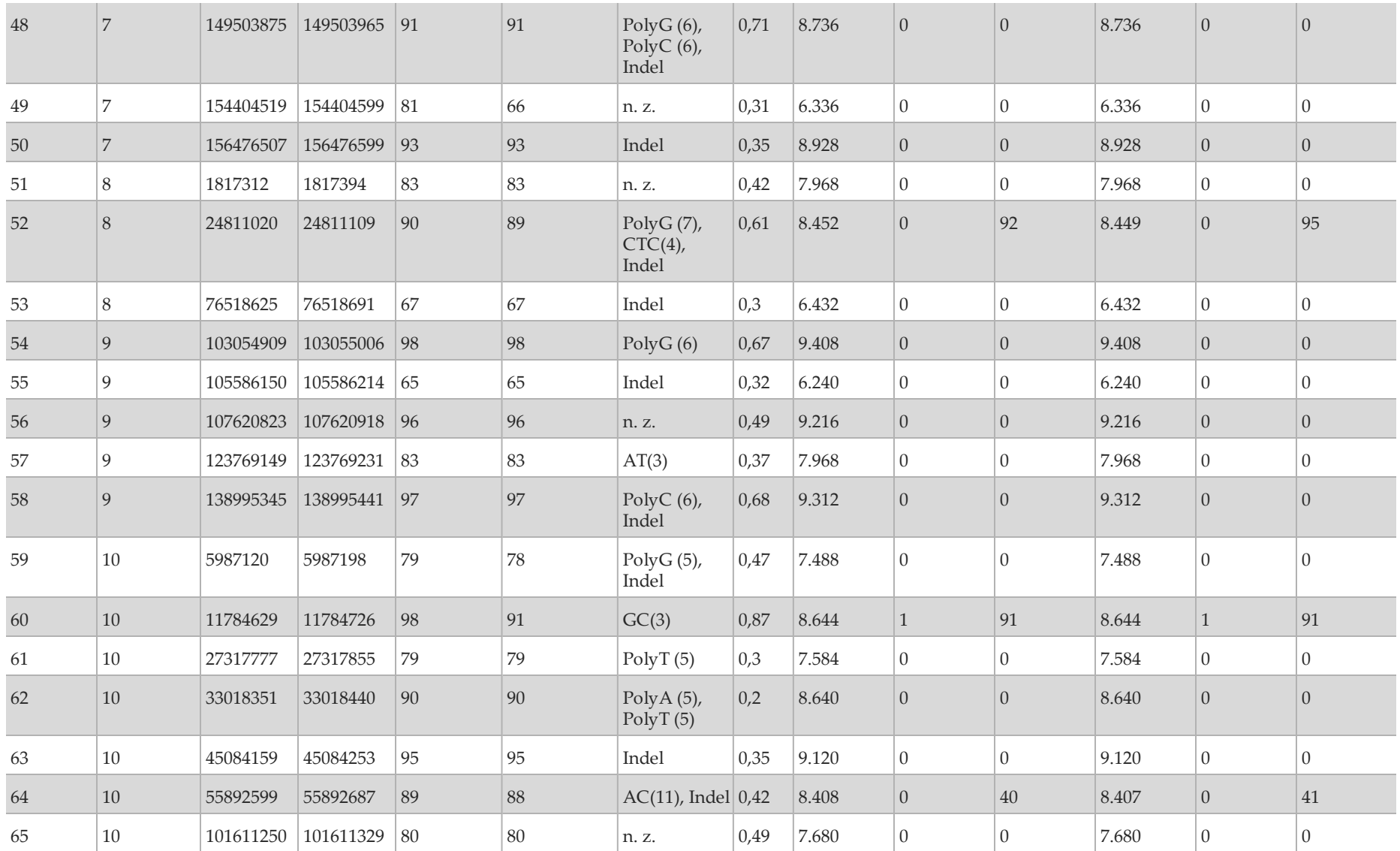

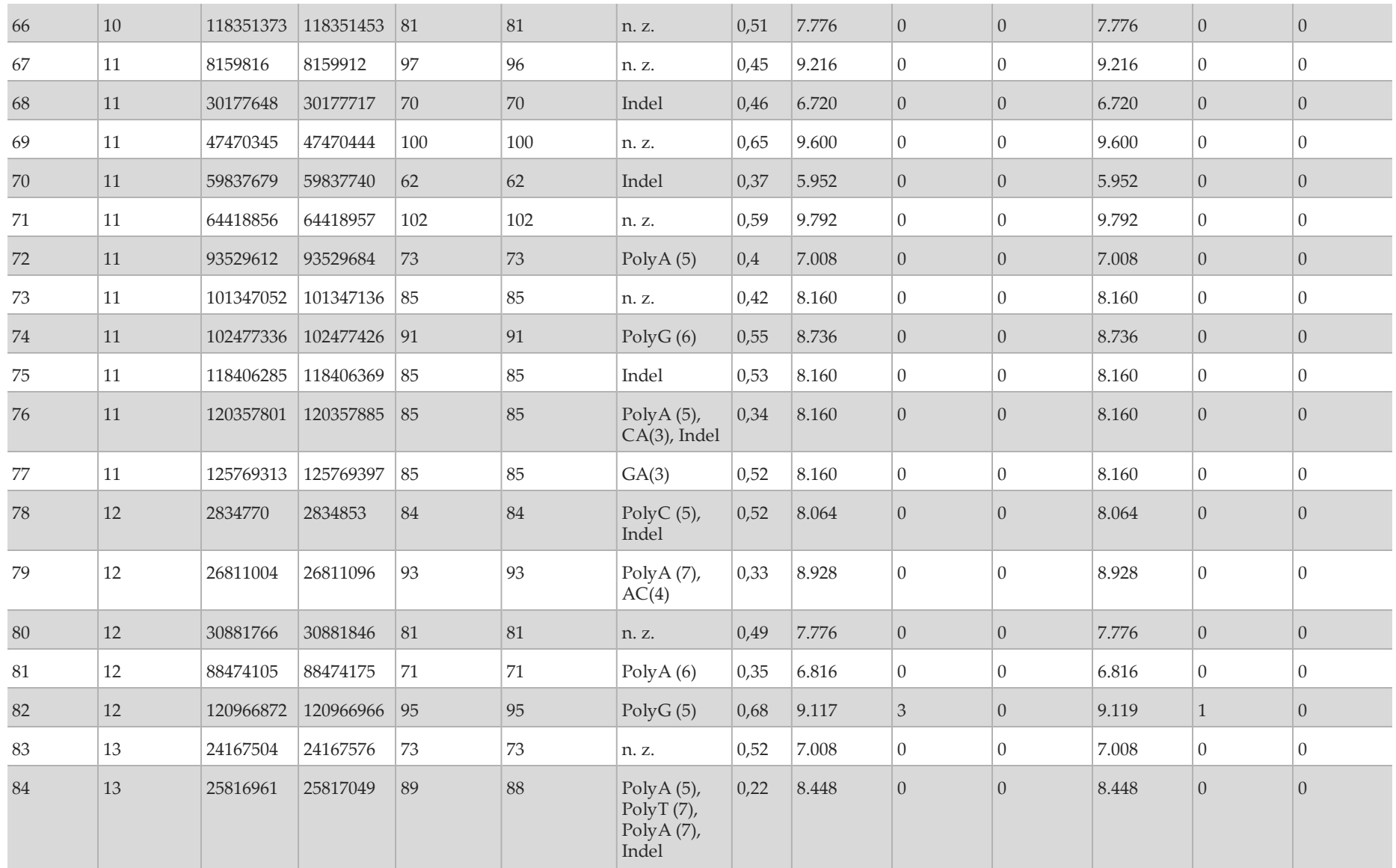

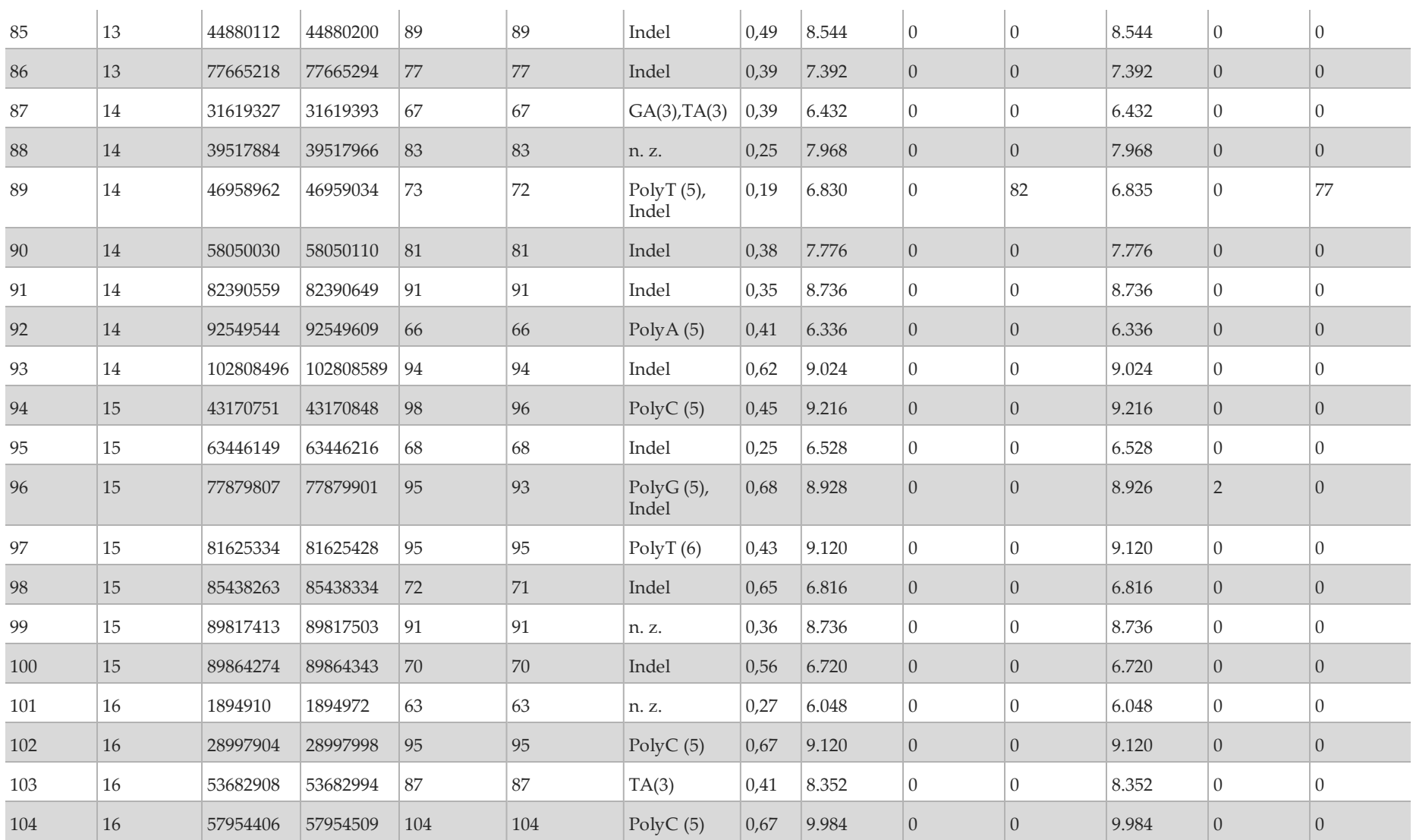

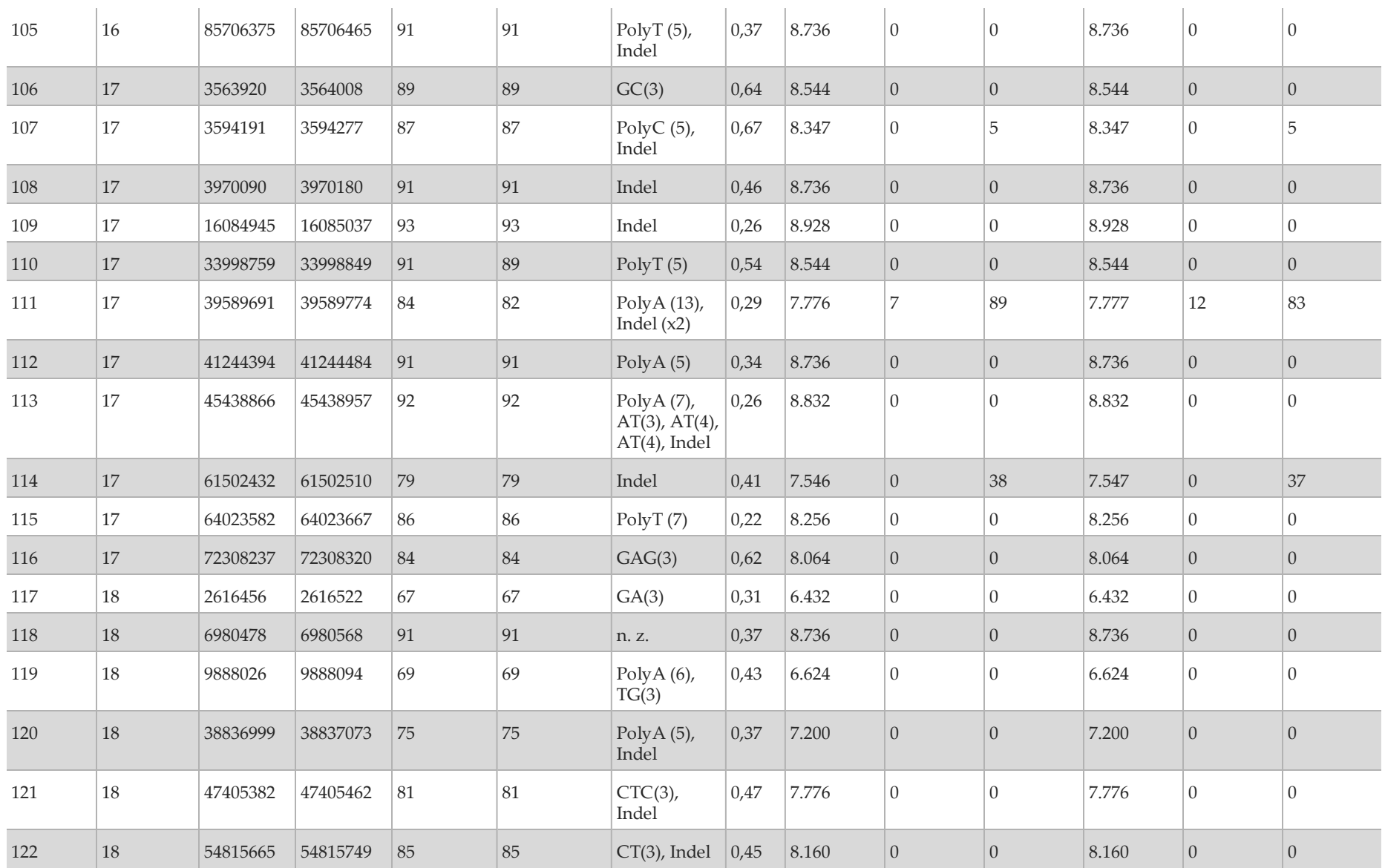
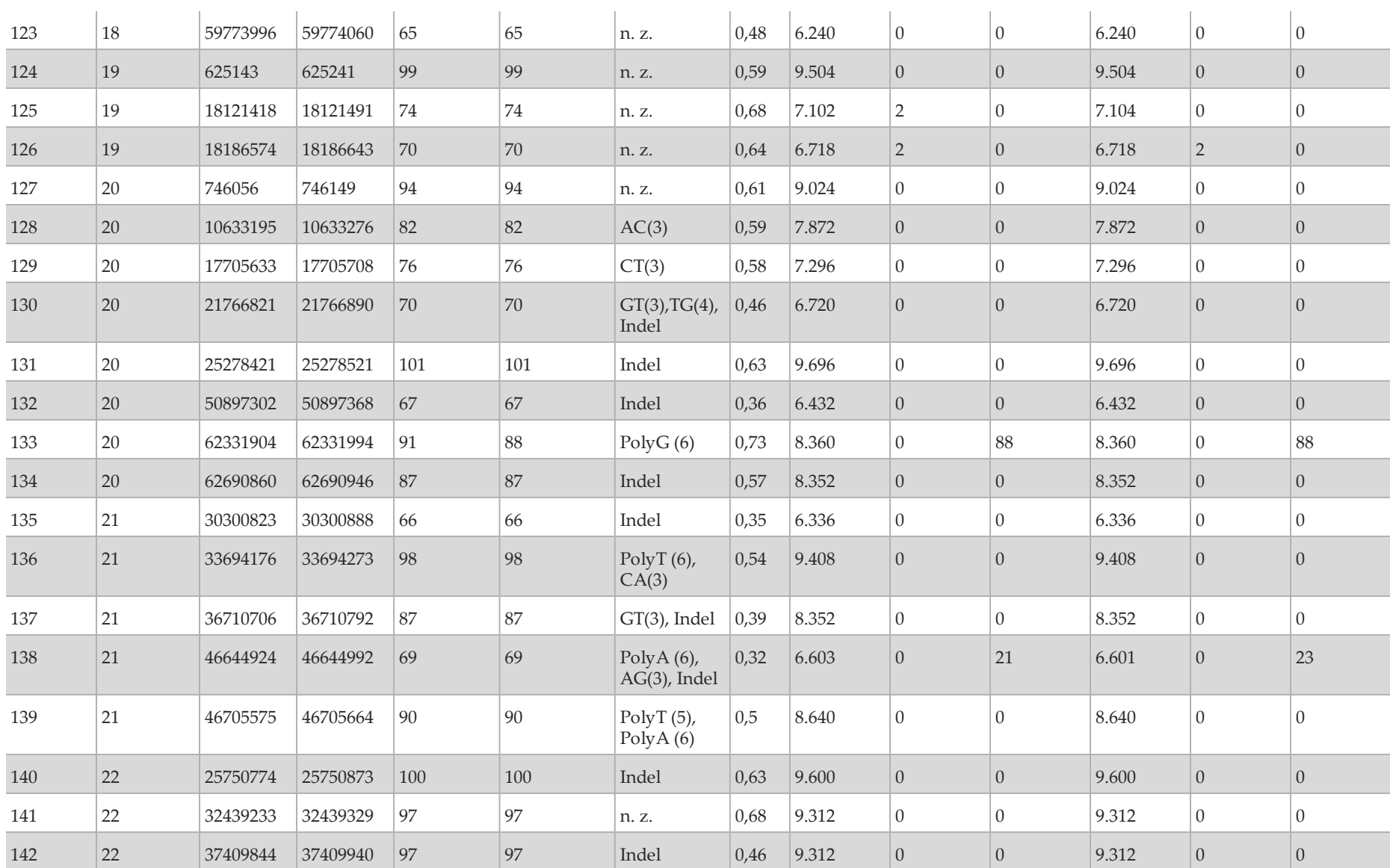

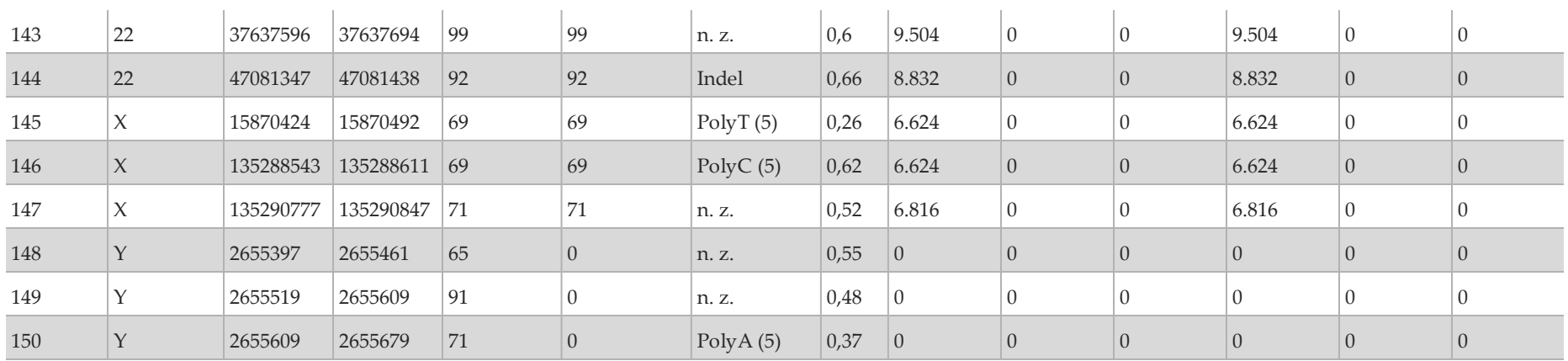

Die Ergebnisse der Reproduzierbarkeitsstudie wurden pro Bediener unter Verwendung der Variantenhäufigkeit analysiert [\(Tabelle](#page-38-0) 7). Diese Analyse zeigte, dass die Variantenhäufigkeiten bedienerübergreifend konsistent waren. Dargestellt ist die mittlere Variantenhäufigkeit und die +/-1-Standardabweichung.

<span id="page-38-0"></span>Tabelle 7 Bedienerabhängige Ergebnisse für das MiSeqDx-Gerät

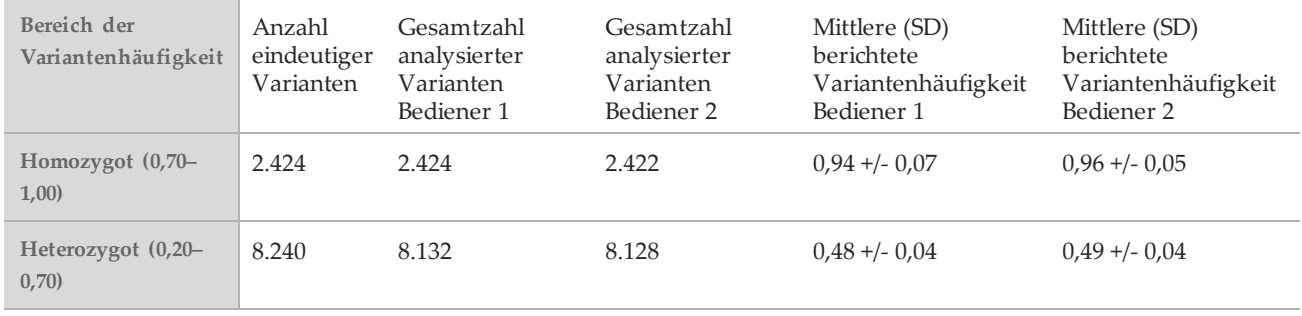

Die Ergebnisse der Reproduzierbarkeitsstudie für jede Probe werden für alle acht Läufe zusammengefasst aufgeführt [\(Tabelle](#page-39-0) 8). Die Erkennung wird für jeden Variantentyp – SNVs, Insertionen und Deletionen – separat evaluiert. Referenzpositionen sind ausgeschlossen. Diese Analyse zeigte, dass die Ergebnisse für die Varianten über die Proben hinweg reproduziert werden konnten.

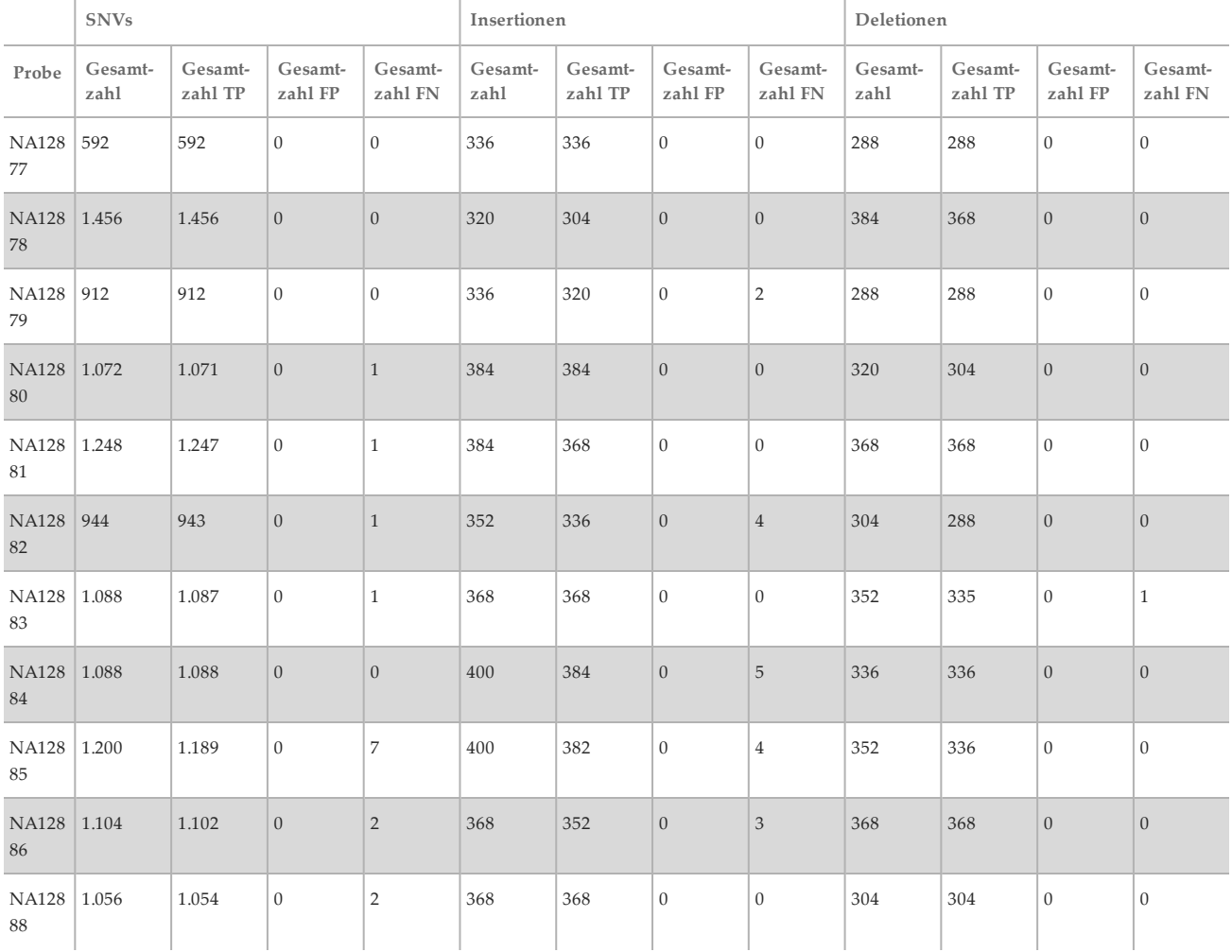

Tabelle 8 Übereinstimmung der Base-Call-Ergebnisse des MiSeqDx-Geräts je Probe

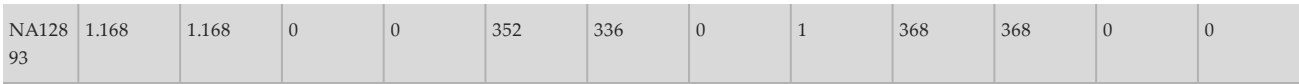

Die von den acht Läufen der Reproduzierbarkeitsstudie gelieferten Daten unterstützen die Aussage, dass das MiSeqDx-Gerät Folgendes konsistent sequenzieren kann:

- GC-Inhalt ≥ 19 % (alle Base-Calls in 192 von 192 sequenzierten Amplikons mit 19 % GC-Inhalt erfolgten korrekt, mit einer No-Call-Rate von 1,1 %)
- GC-Inhalt ≤ 78 % (alle Base-Calls in 192 von 192 sequenzierten Amplikons mit 78 % GC-Inhalt erfolgten korrekt, ohne "No-Calls")
- PolyA-Längen ≤ 8 (PolyA-Wiederholung von acht Nukleotiden mit korrekten Calls in 192 von 192 sequenzierten Amplikons, die PolyA = 8 enthalten)
- PolyT-Längen ≤ 10 (PolyT-Wiederholung von 10 Nukleotiden mit korrekten Calls in 192 von 192 sequenzierten Amplikons, die PolyT = 10 enthalten)
- PolyG-Längen ≤ 7 (PolyG-Wiederholung von sieben Nukleotiden mit korrekten Calls in 192 von 192 sequenzierten Amplikons, die PolyG = 7 enthalten)
- PolyC-Längen ≤ 6 (PolyC-Wiederholung von sechs Nukleotiden mit korrekten Calls in 576 von 576 sequenzierten Amplikons, die PolyC = 6 enthalten)
- Längen von Dinukleotid-Wiederholungen ≤ 11-fach (alle Base-Calls in 192 von 192 sequenzierten Amplikons mit 11-facher Dinukleotid-Wiederholung erfolgten korrekt, mit einer No-Call-Rate von 0,5 %)
- Längen von Trinukleotid-Wiederholungen ≤ 5-fach (alle Base-Calls in 192 von 192 sequenzierten Amplikons mit 5-facher Trinukleotid-Wiederholung erfolgten korrekt, mit einer No-Call-Rate von 0,5 %)
- <span id="page-39-0"></span>• 24-Basen-Insertionen oder geringer und 25-Basen-Deletionen oder geringer
	- 24-Basen-Insertionen hatten in 192 von 192 Proben korrekte Calls
	- 25-Basen-Deletionen hatten in 223 Proben korrekte Calls und in einer von 224 Proben einen inkorrekten Call

## Studie 2

Eine Studie zur Reproduzierbarkeit von Standort zu Standort, die mit einem repräsentativen Assay, dem Illumina MiSeqDx 139-Varianten-Assay für zystische Fibrose, durchgeführt wurde, enthielt eine Teilmenge von klinisch signifikanten genetischen Variationen von *CFTR*, die mit der MiSeq Reporter-Software unter Verwendung des MiSeqDx-Workflows für die gezielte DNA-Sequenzierung analysiert wurden ([Tabelle](#page-40-0) 9). Für die Blindstudie wurden drei Prüfstandorte mit je zwei Bedienern pro Standort verwendet. Zwei gut charakterisierte Panels mit jeweils 46 Proben wurden an jedem Standort von beiden Bedienern getestet. Daraus ergaben sich 810 Calls pro Standort. Die Panels enthielten eine Mischung aus genomischer DNA aus Zelllinien mit bekannten Varianten im *CFTR*-Gen sowie einige leukozytenbereinigte Blutproben, die mit Zelllinien bekannter Varianten im *CFTR*-Gen versetzt wurden. Die Blutproben wurden bereitgestellt, um die Inkorporation der Extraktionsschritte zum Vorbereiten der gDNA zu ermöglichen, die als primäre Zugabe für den Assay-Workflow dient. Die Proben-First-Pass-Rate, definiert als die Anzahl der Proben, die beim ersten Versuch den QC-Kennzahlen entsprechen, betrug 99,88 %. Alle Testergebnisse basieren auf anfänglichen Tests.

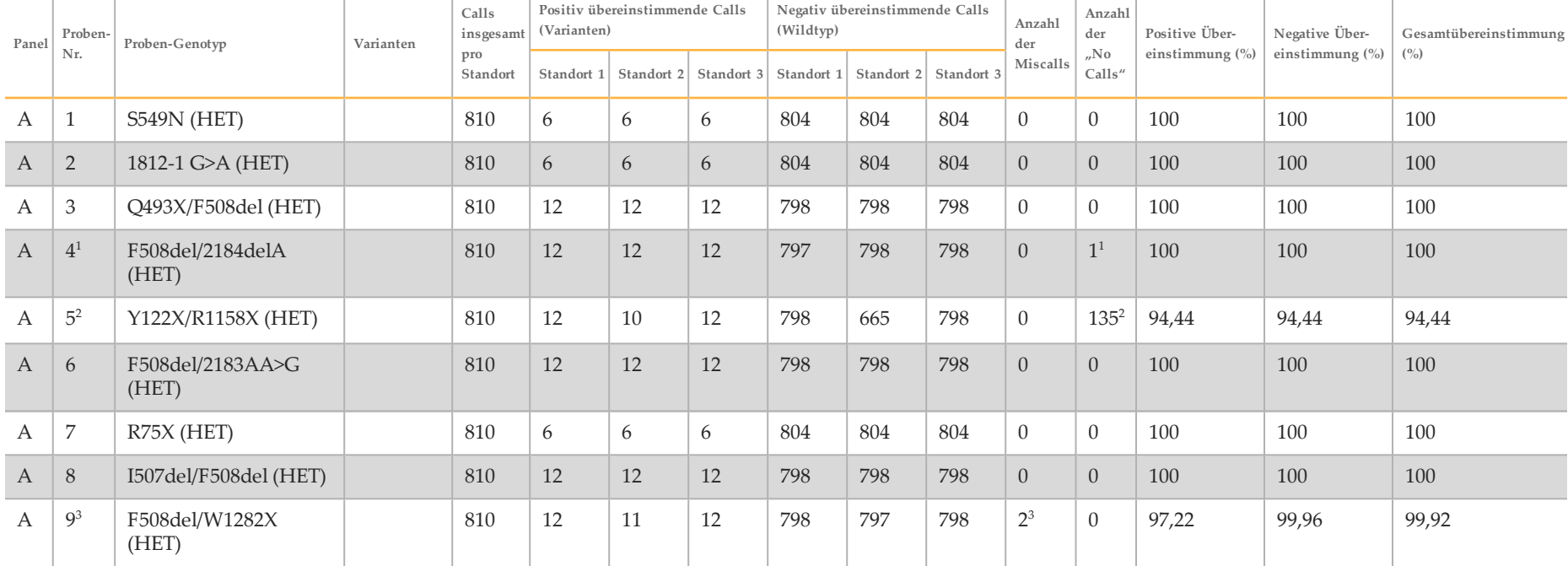

<span id="page-40-0"></span>Tabelle 9 Zusammenfassung der Ergebnisse der Studie zur Reproduzierbarkeit mit einem repräsentativen MiSeqDx 139-Varianten-Assay für zystische Fibrose

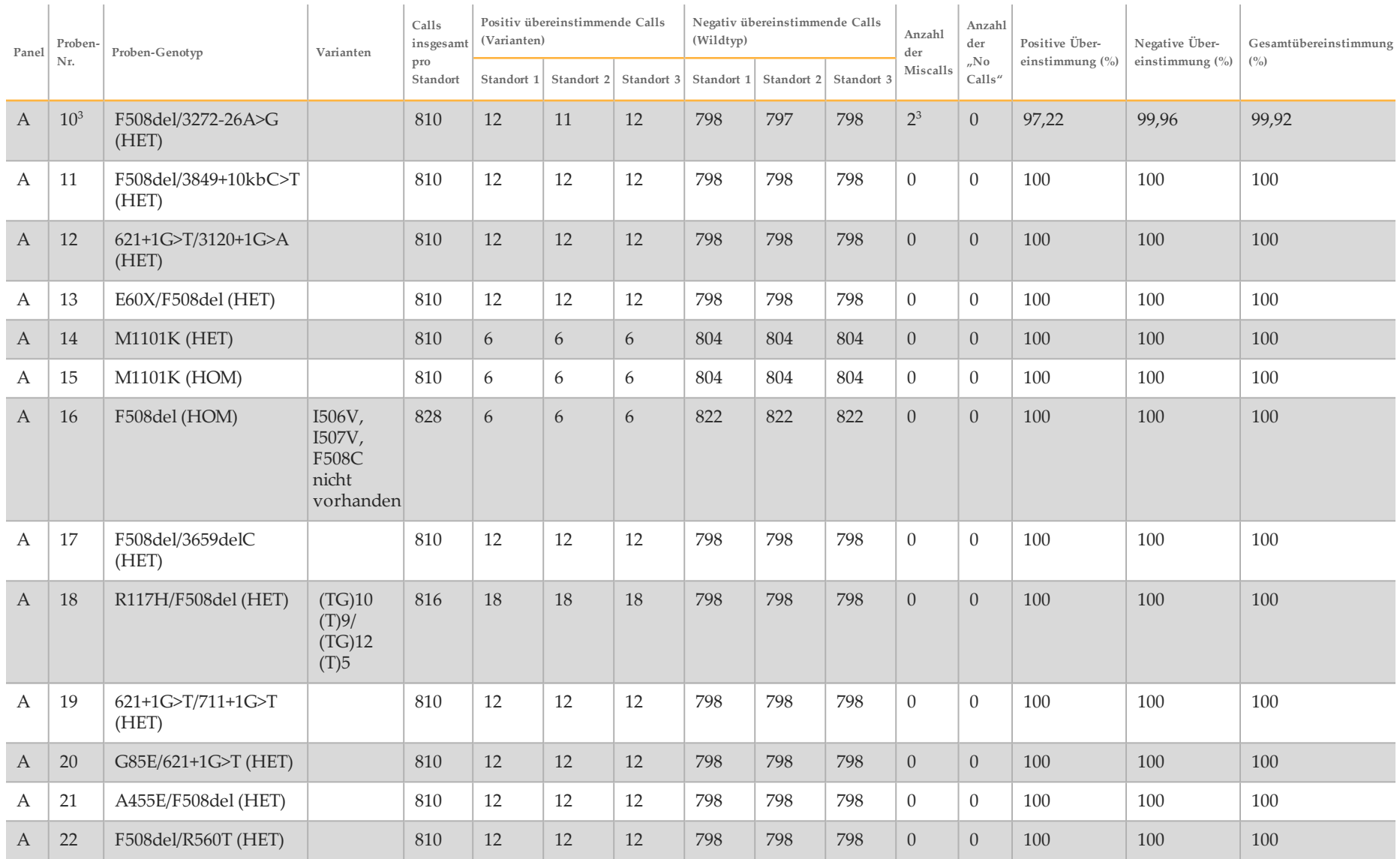

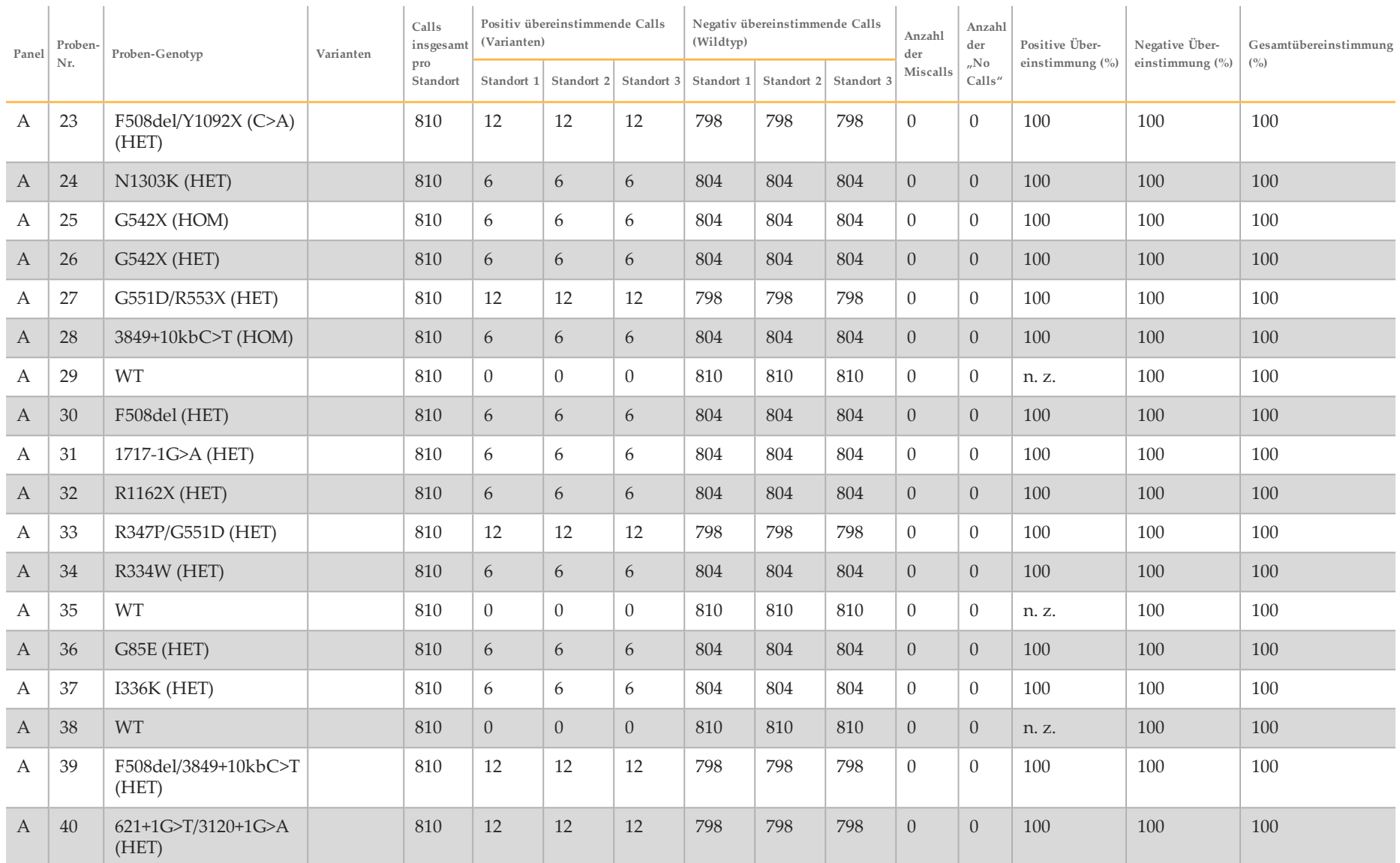

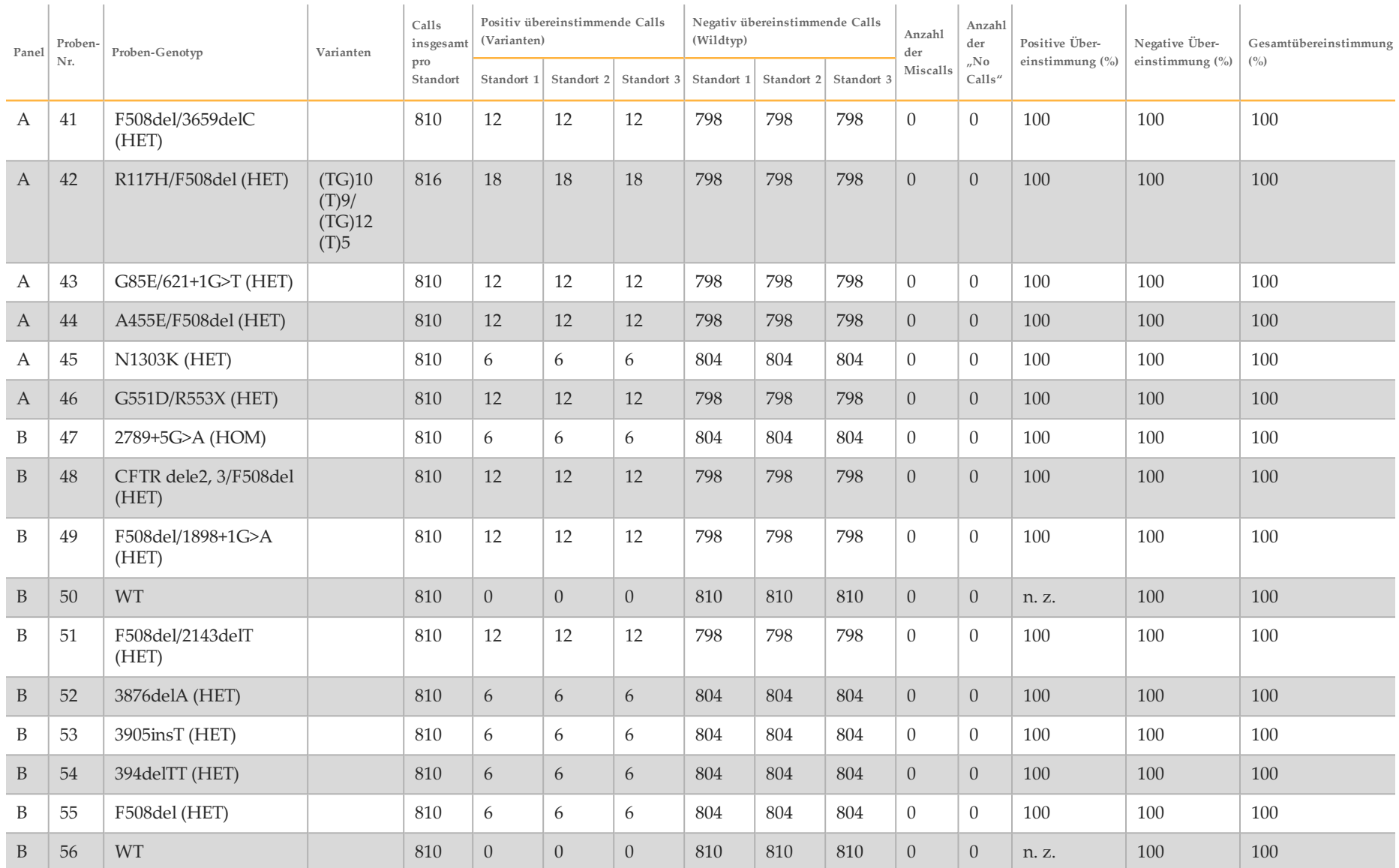

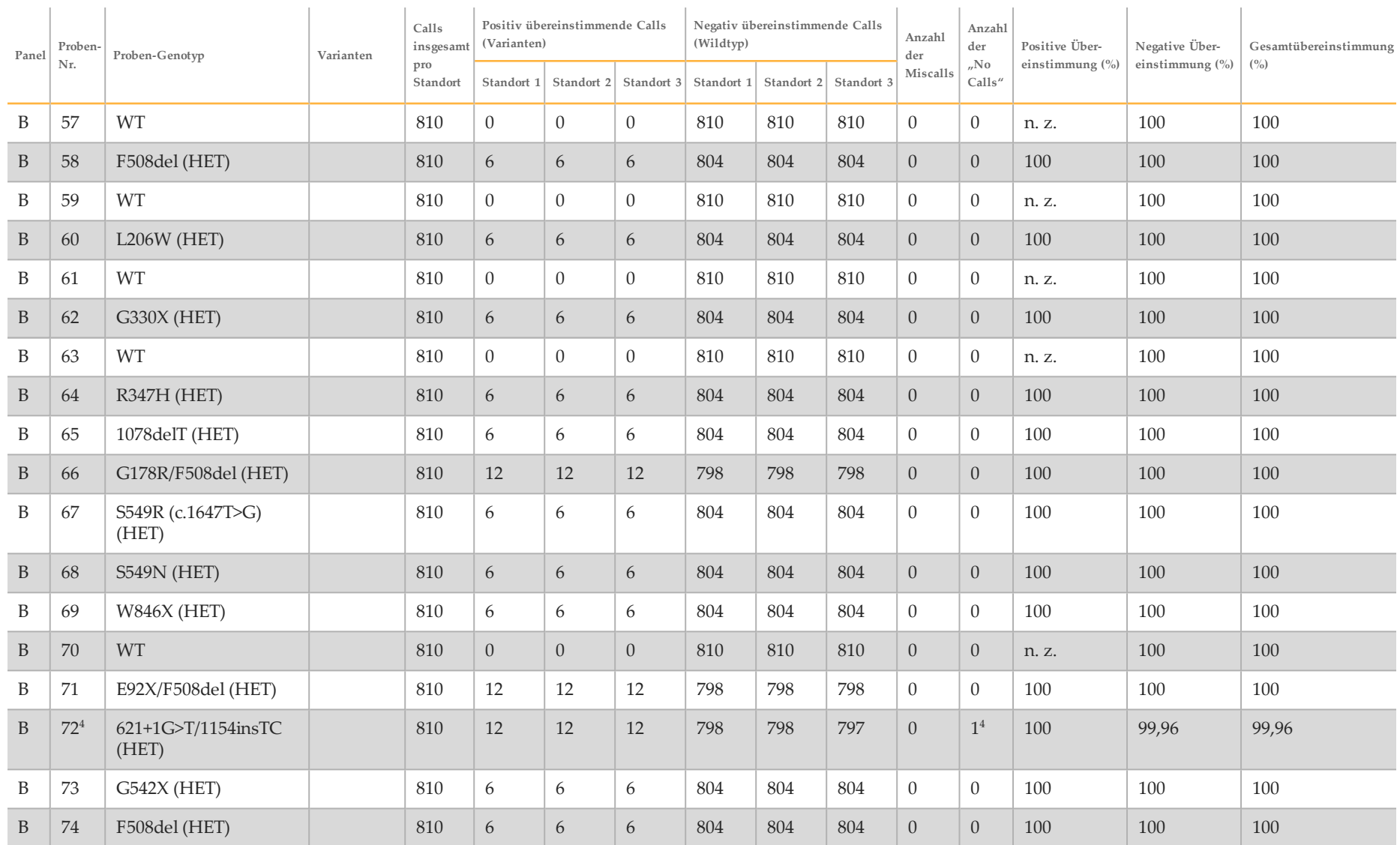

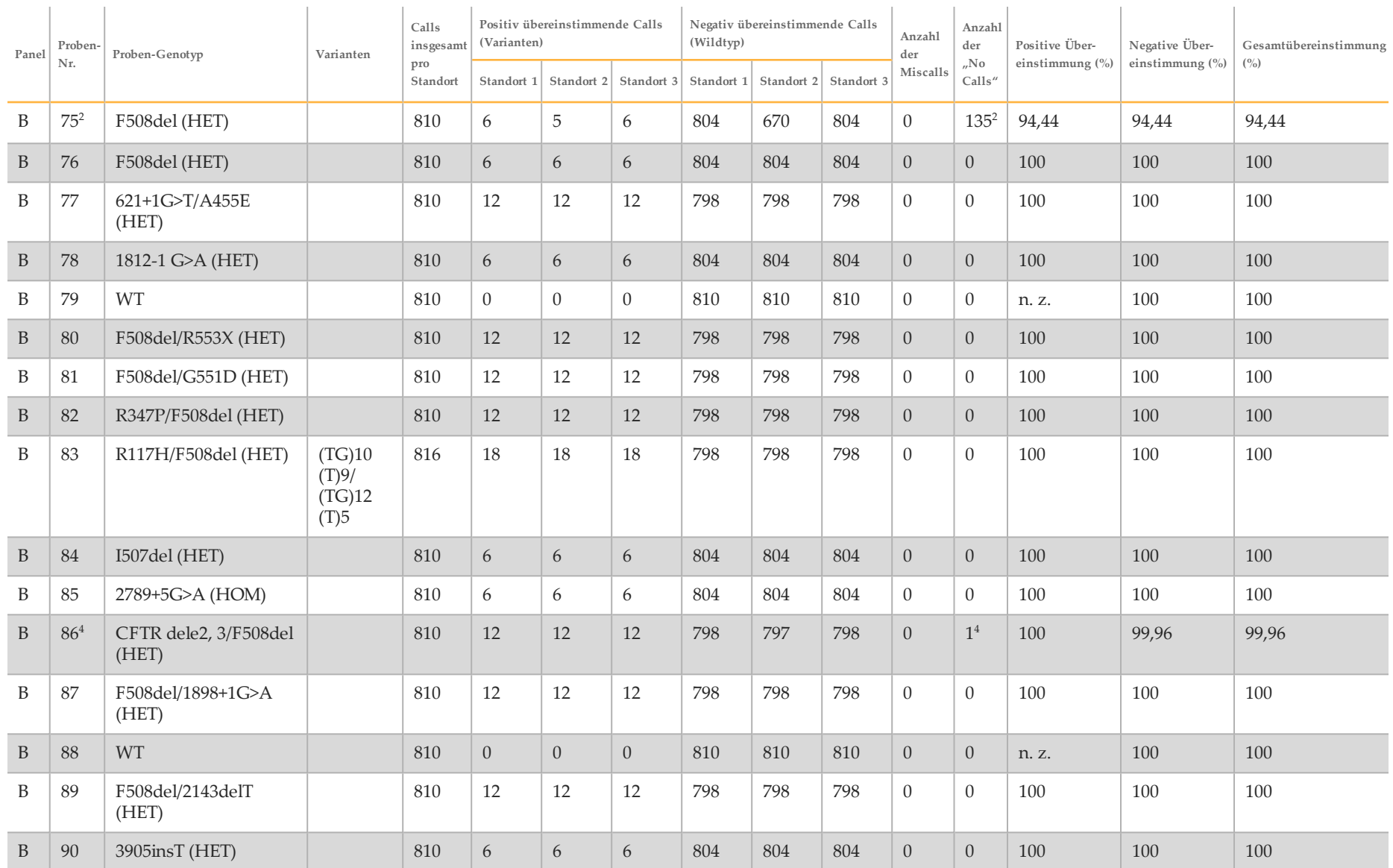

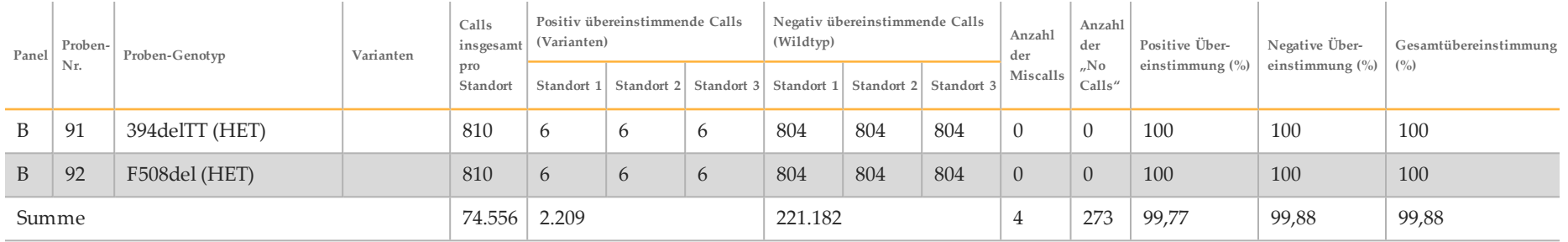

 $1$  Die Position des Wildtyps, die der N1303K-Variante für ein Replikat entspricht, führte aufgrund unzureichender Abdeckung zu einem "No Call".

<sup>2</sup> Ein Replikat der Proben 5 und 75 hatte eine Call-Rate von 0 %. Die weitere Untersuchung deutet darauf hin, dass vor der Bibliotheksvorbereitung möglicherweise keine Proben zur

Probenplatte hinzugefügt wurden, da die in den Röhrchen verbleibenden Probenvolumina konsistent waren und nichts von der Füllmenge entfernt wurde.

<sup>3</sup> Es gibt Hinweise darauf, dass die Proben 9 und 10 vor der Bibliotheksvorbereitung wahrscheinlich vom Bediener vertauscht wurden.

<sup>4</sup> Die Position des Wildtyps, die der M1V-Variante für ein Replikat entspricht, führte aufgrund unzureichender Abdeckung zu einem "No Call".

#### Somatische Leistungsmerkmale

Die hier beschriebenen Studien verwendeten das Modul für somatische Varianten, um Sequenzierungsdaten zu analysieren, mit Ausnahme jener Studien, die das Zwei-Gen-Panel verwendeten und wo ein Assay-spezifisches Modul eingesetzt wurde.

#### **Genauigkeit**

Zur Bewertung der Genauigkeit des MiSeqDx-Geräts wurden drei Studien mit aus FFPE-Proben extrahierter DNA durchgeführt.

### Studie 1

Die Studie verwendete einen repräsentativen Assay, der dazu ausgelegt ist, unter der Nutzung von 150 Amplikons verschiedenste Gene abzufragen, die 12.588 Basen über 23 unterschiedliche Chromosomen hinweg abdecken. Das Y-Chromosom enthält keine zuverlässigen Regionen und wurde nicht ausgewertet. Die fünf eindeutigen, in dieser Studie verwendeten Proben stammen aus einer Familie – von zwei Elternteilen und drei Kindern –, deren Proben bereits mehrmals von verschiedenen Laboren und anhand verschiedener Sequenzierungsmethoden sequenziert wurden. Es gibt drei weibliche und zwei männliche Proben. Alle Proben wurden formalinfixiert und in Paraffin eingebettet, bevor die DNA für die Studie extrahiert wurde. Probe GM12877 wurde auf DNA-Level mit Probe GM12878 zu GM12877-D verdünnt, um eine Reihe von Varianten mit Häufigkeiten im Bereich von 5 % und 10 % zu erhalten. Jede der Proben wurde zweifach getestet, mit Ausnahme von GM12877-D, die mit fünf Replikaten getestet wurde. Die Genauigkeit der SNVs, Insertionen und Deletionen wurde ermittelt, indem die Daten der Studie mit denen einer gut charakterisierten Referenzdatenbank verglichen wurden. Die Sequenz der Referenzdatenbank (Platinum Genomes-Version 2016-01) wurde aus der Kombination mehrerer Sequenzierungsmethoden, öffentlich zugänglicher Daten und Erbinformationen abgeleitet. Soweit nicht anders angegeben, erfolgte die Definition der genomischen Regionen anhand dieser Referenzmethode. Insgesamt wurden acht Läufe je Probe durchgeführt. Die Tabellen zum Nachweis der Genauigkeit basieren auf Daten aus dem ersten Lauf.

[Tabelle](#page-47-0) 10 enthält die Studiendaten mit positiver und negativer prozentualer Übereinstimmung je Probe, wobei die Variantenergebnisse mit der gut charakterisierten Composite-Reference-Methode für PPA-Berechnungen verglichen werden. Die drei Variantentypen (SNVs, Insertionen und Deletionen) werden kombiniert. Da die Referenzmethode nur Ergebnisse für die Einzelnukleotidvarianten und Insertionen/Deletionen liefert, werden Ergebnisse von Basen ohne Varianten für NPA-Berechnungen mit der Referenzsequenz des Humangenoms hg19 verglichen.

| Probe         | <b>Mittlere</b><br>Call-Rate | Gesamtzahl<br>Varianten | Gesamtzahl<br><b>TP-Varianten</b> | Gesamtzahl<br><b>FN-Varianten</b> | Gesamtzahl<br><b>TN-Calls</b> | <b>PPA</b> | <b>NPA</b> | <b>OPA</b> |
|---------------|------------------------------|-------------------------|-----------------------------------|-----------------------------------|-------------------------------|------------|------------|------------|
| GM12877       | 98,7                         | 152                     | 147                               | $\theta$                          | 23.719                        | 100        | 100        | 100        |
| GM12878       | 98,4                         | 270                     | 260                               | $\theta$                          | 23.482                        | 100        | 100        | 100        |
| GM12879       | 98,7                         | 192                     | 186                               | $\theta$                          | 23.744                        | 100        | 100        | 100        |
| GM12885       | 99,1                         | 244                     | 236                               | $\theta$                          | 23.713                        | 100        | 100        | 100        |
| GM12886       | 98,7                         | 230                     | 226                               | $\theta$                          | 23.652                        | 100        | 100        | 100        |
| $GM12877-D$   | 98,4                         | 675                     | 650                               | $\theta$                          | 57.608                        | 100        | 100        | 100        |
| $GM12877-D^2$ |                              | 155                     | 155                               | $\theta$                          |                               | 100        | 100        | 100        |

<span id="page-47-0"></span>Tabelle 10 Übereinstimmung der Ergebnisse von Base-Calls des MiSeqDx-Geräts mit Referenzdaten für sechs gut charakterisierte Proben

 $1$  Variante mit einer Häufigkeit von mehr als 20 %.

<sup>2</sup> Varianten mit einer Häufigkeit von weniger als 20 %.

Die 150 Amplikons sind für die Abdeckung zahlreicher genomischer Inhalte ausgelegt. Der GC-Inhalt der Amplikons lag im Bereich von 26–87 %. Die Amplikons wiesen auch eine Reihe von Einzelnukleotid- (z. B. PolyA, PolyT), Dinukleotid- und Trinukleotid-Wiederholungen auf. Im Assay wurden sechs eindeutige Proben verwendet. Die Daten wurden pro Amplikon zusammengestellt (Tabelle [11](#page-48-0)), um die Auswirkungen der genomischen Inhalte auf den Prozentsatz an korrekten Calls zu ermitteln. Der Prozentsatz an korrekten Calls beinhaltet Varianten- und Referenz-Calls und liegt unter 100 %, wenn falsche Calls oder "No Calls" erfolgt sind. "No Calls" treten auf, wenn ein oder mehrere Filter für das Varianten-Calling nicht passiert werden (z. B. unzureichende Abdeckung). Es gab keine falschen Calls. Die Anzahl der "No Calls" variierte stark von Amplikon zu Amplikon. GC-Inhalte und verschiedene Interaktionen mit GC-Inhalten waren die wichtigsten Prädiktoren für "No Calls". Ursache für 79 % (2.040/2.580) der "No Calls" war die Nichterfüllung der Abdeckungsspezifikation. Amplikons mit einem GC-Inhalt von mehr als 78 % führten zu den meisten "No Calls". Ein repräsentativer Amplikon mit einem GC-Inhalt von 78 % wies insgesamt 675 "No Calls" auf. Ein repräsentativer Amplikon mit einem GC-Inhalt von 87 % wies insgesamt 1.365 "No Calls" auf. Mit der Reduzierung der Anzahl der auf die Fließzelle geladenen Proben kann eine höhere Abdeckung erzielt werden. Dies kann die Erkennung von Amplikons mit hohem GC-Inhalt ermöglichen.

<span id="page-48-0"></span>Tabelle 11 Genauigkeitsdaten auf Amplikon-Level

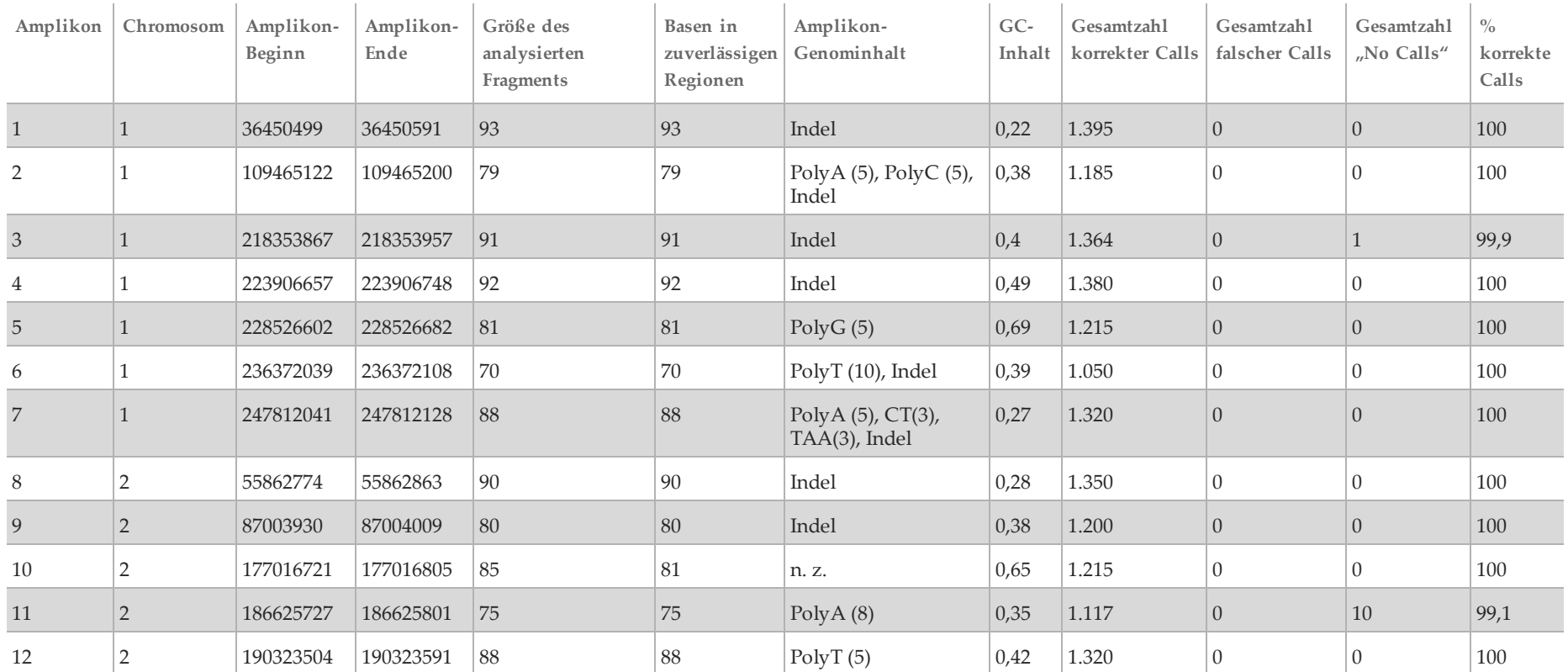

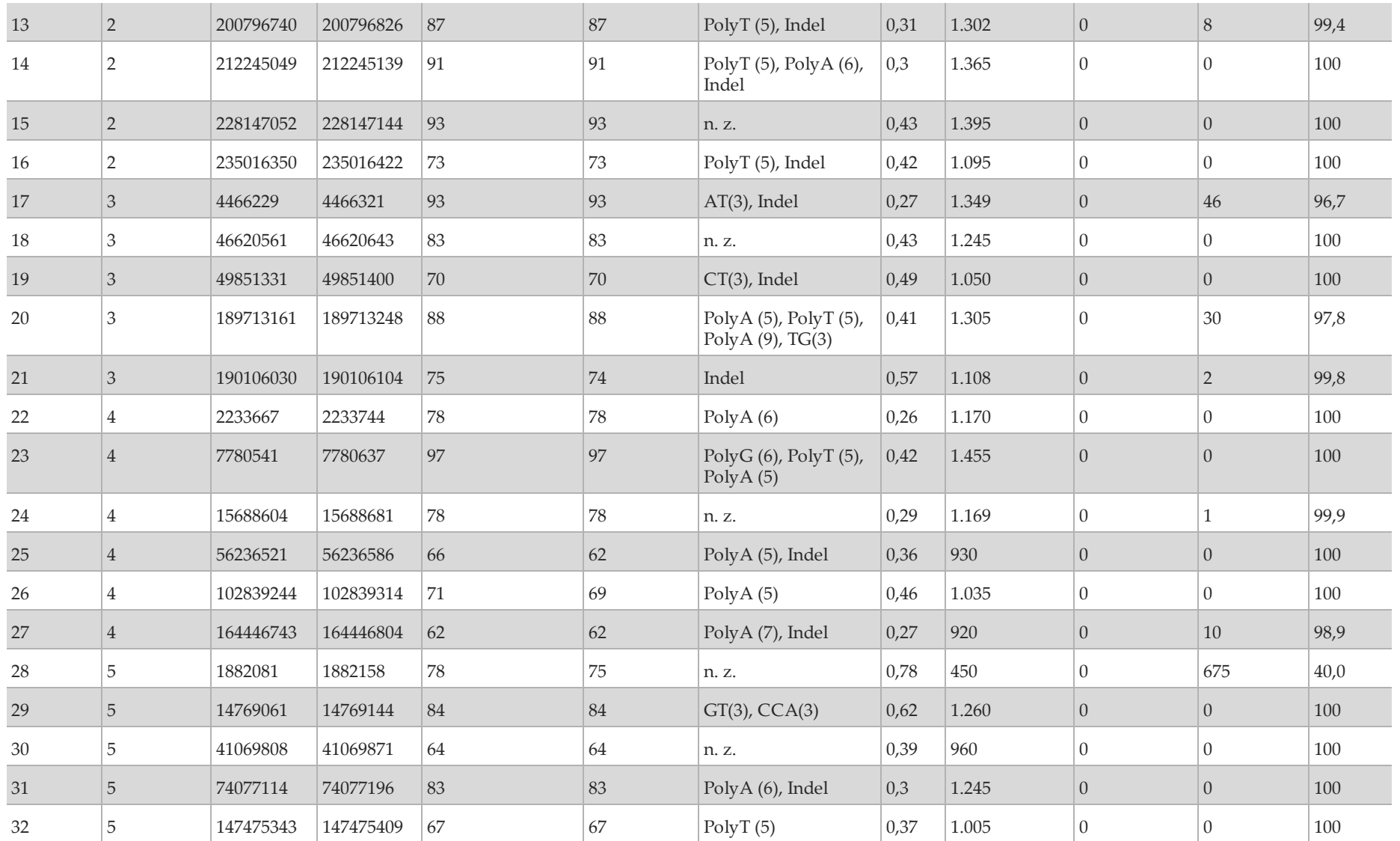

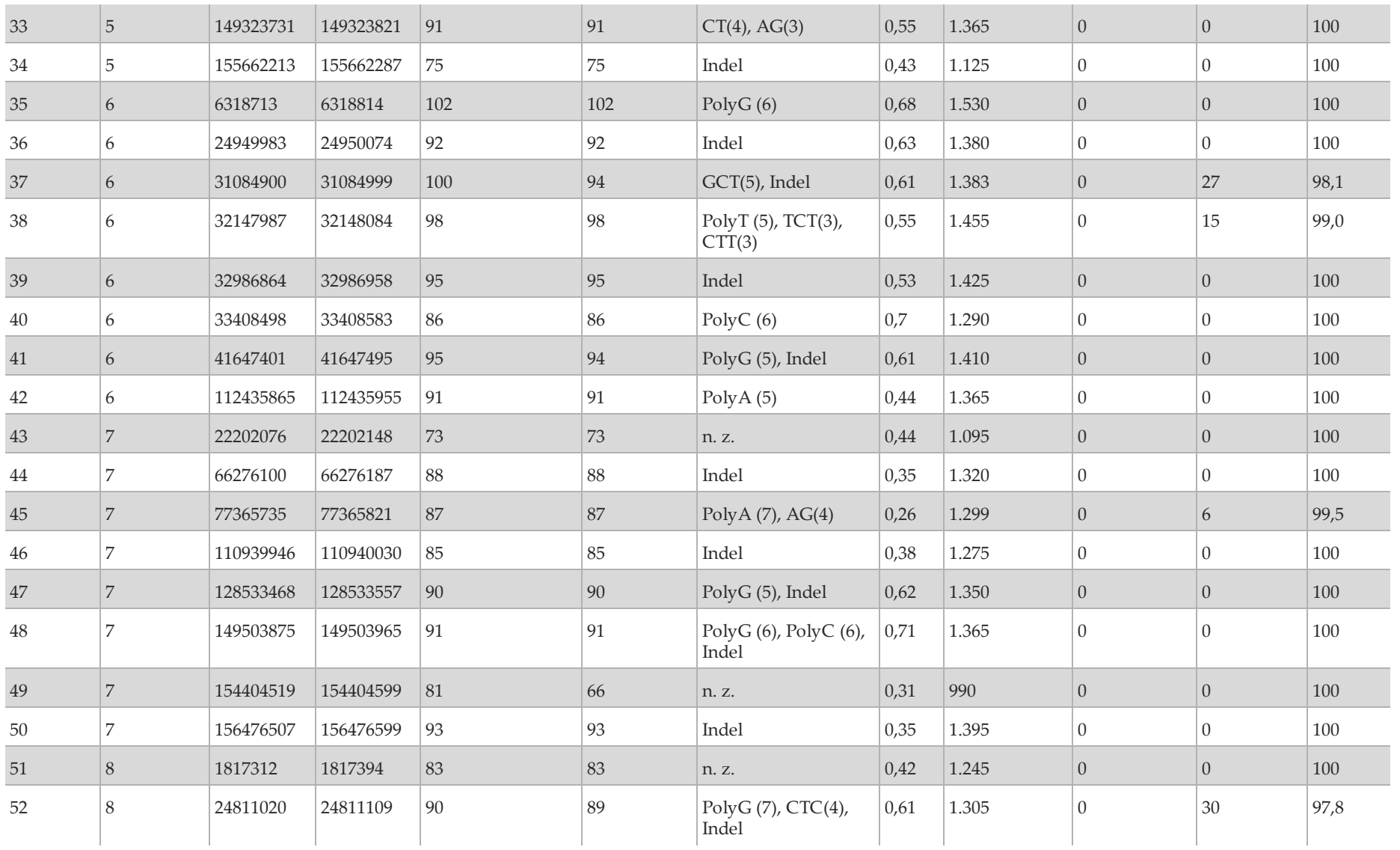

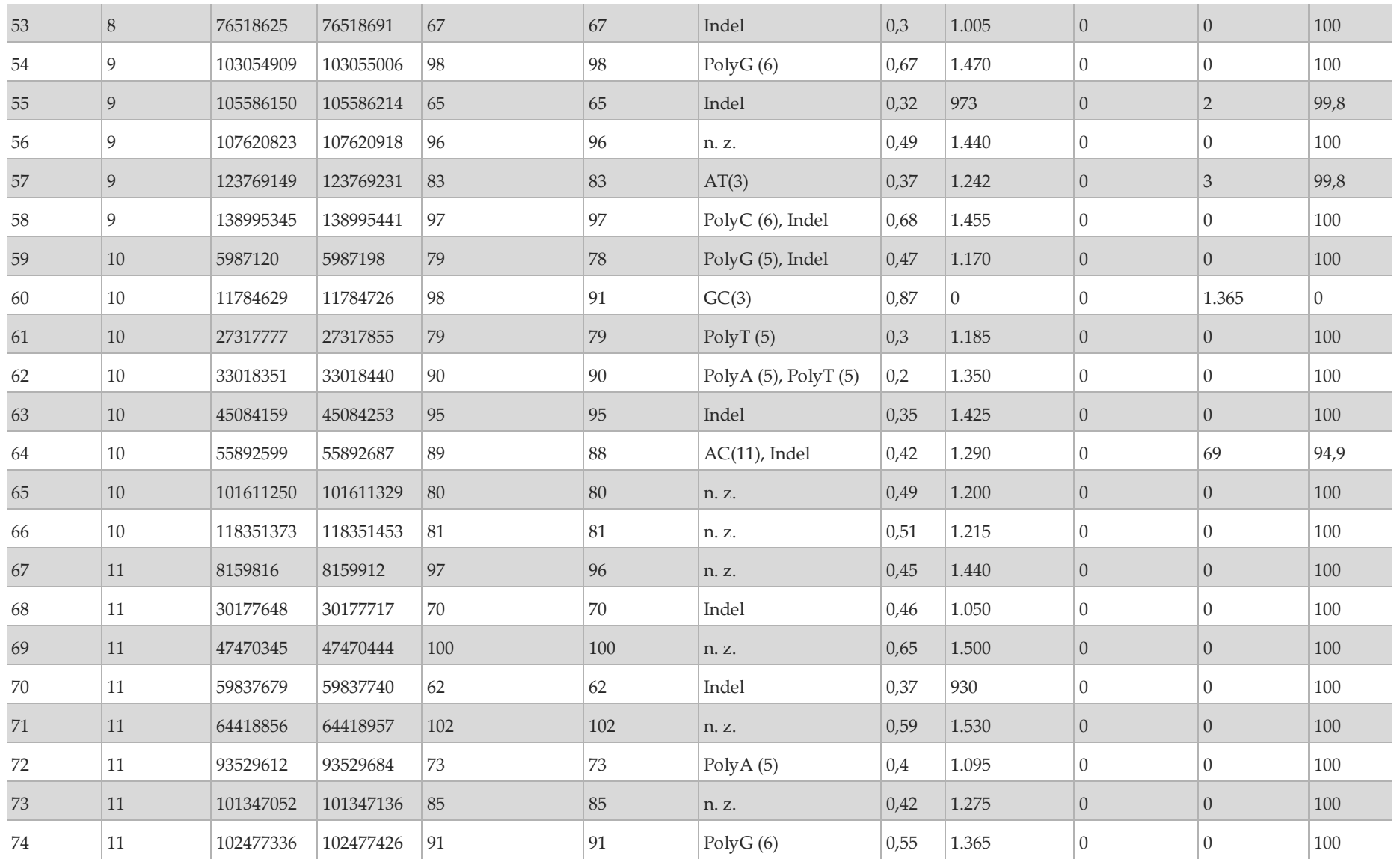

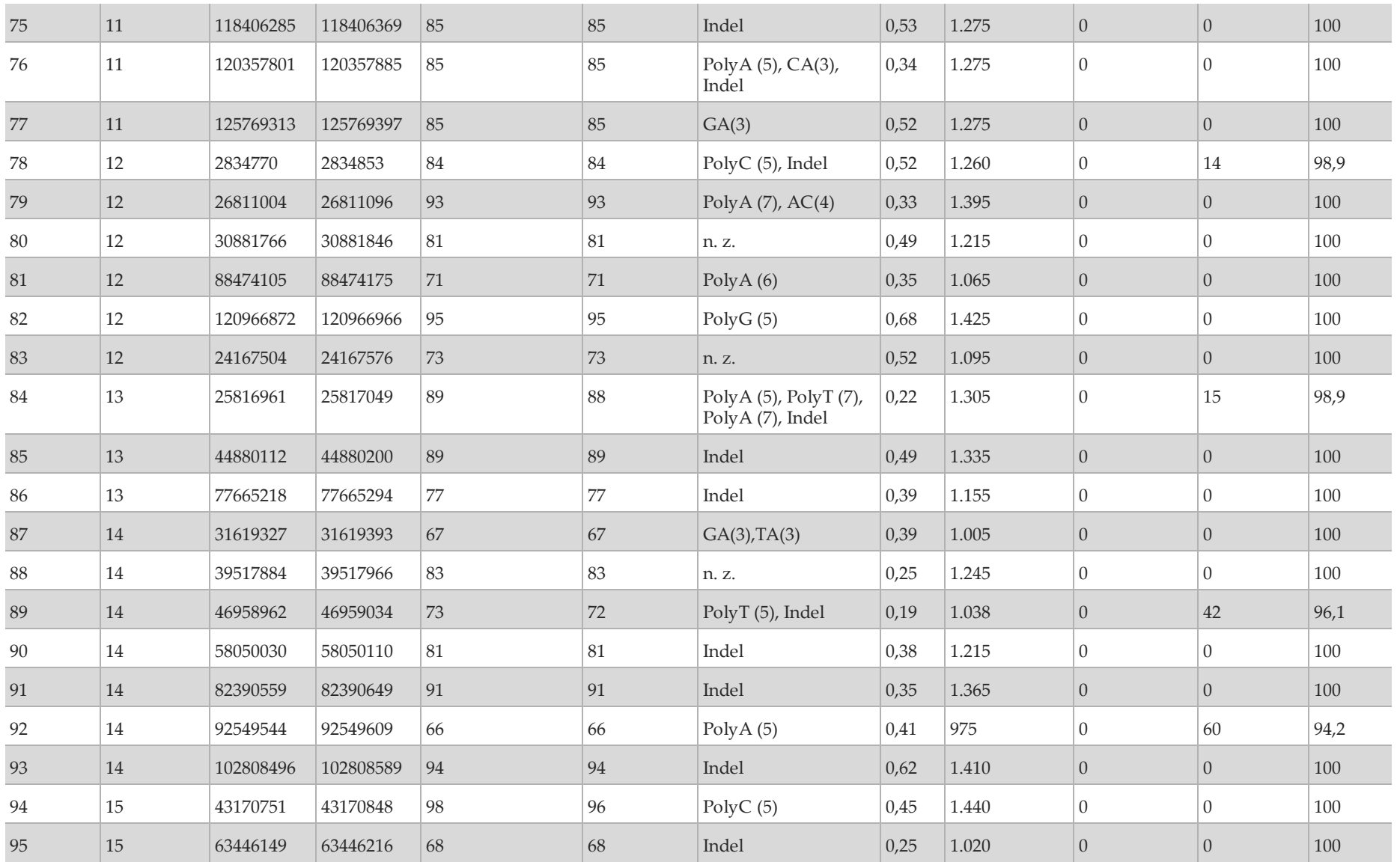

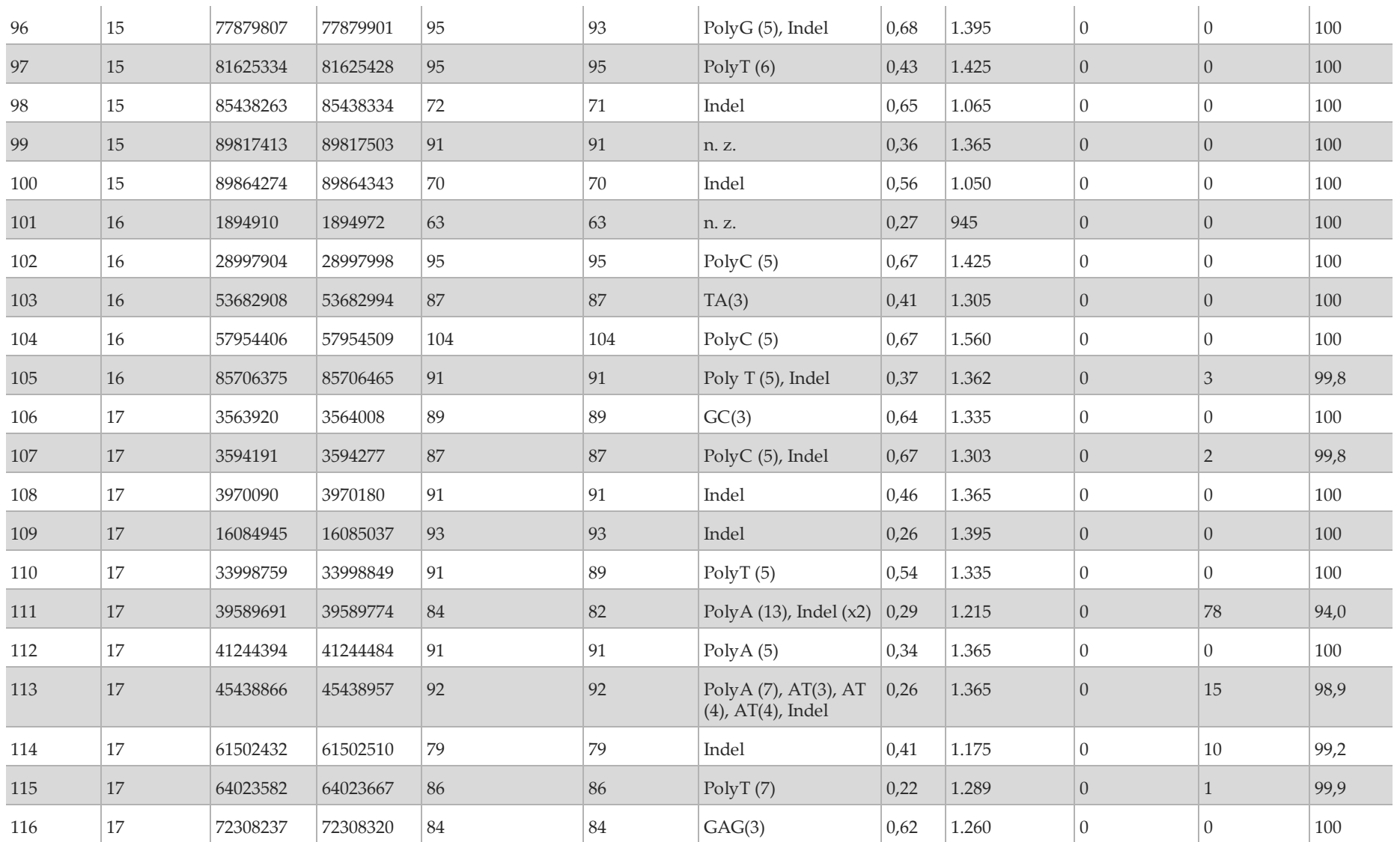

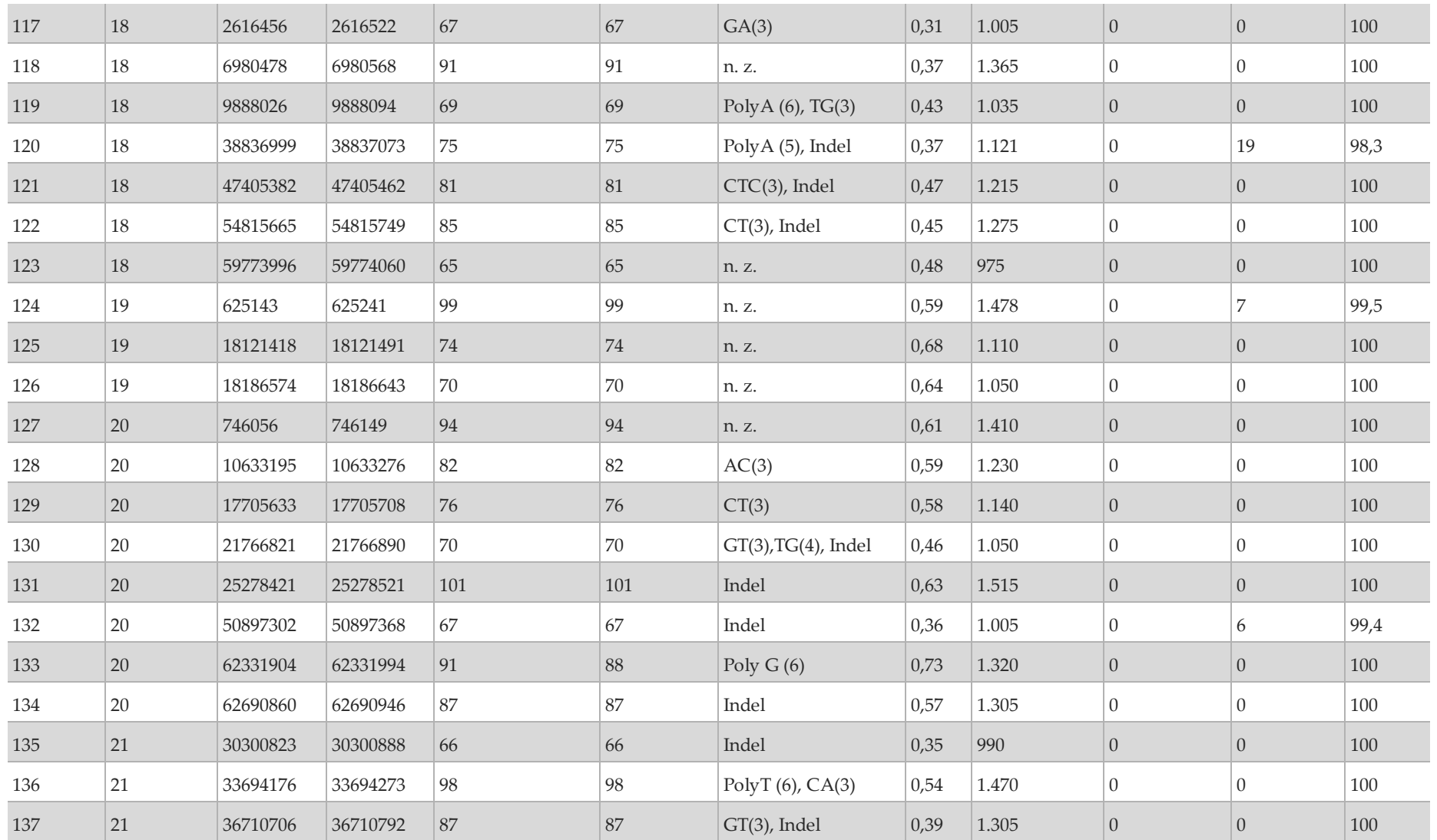

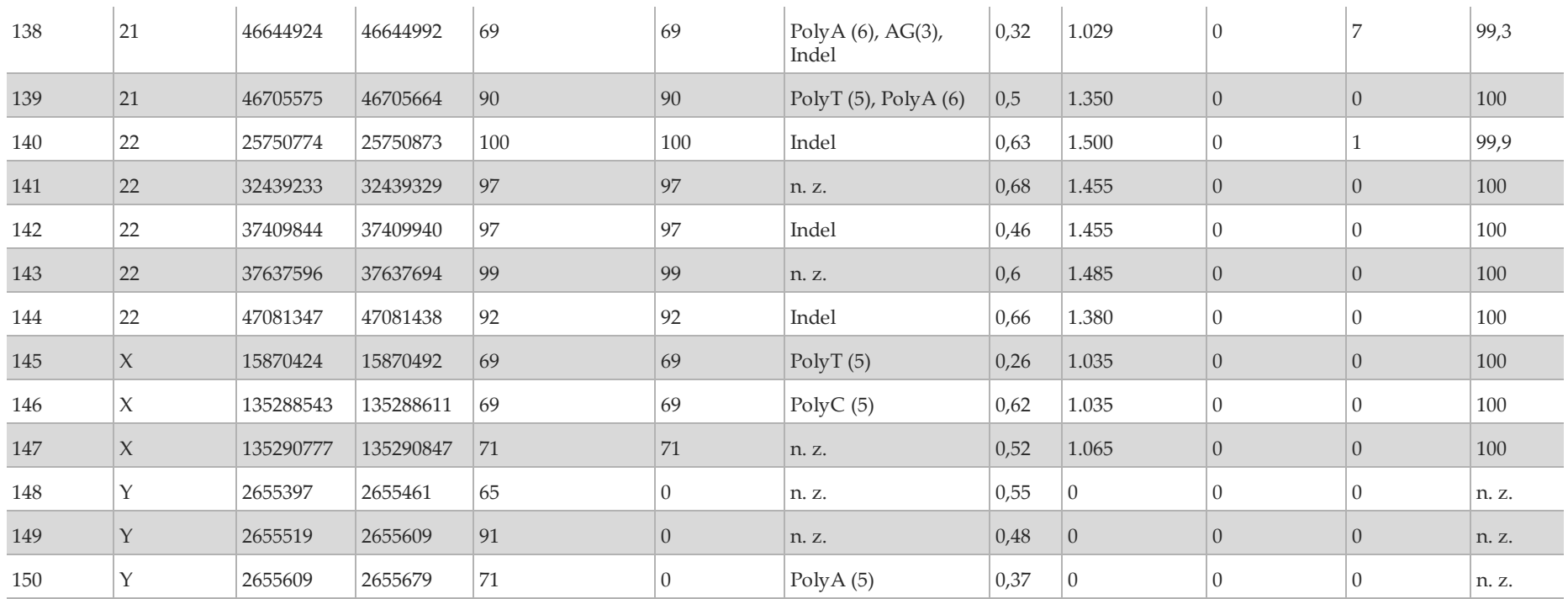

[Tabelle](#page-56-0) 12 enthält eine Liste der Varianten, die das Ergebnis "No Call" hatten. In der Tabelle sind auch die entsprechenden Filter aufgeführt, die zu den "No Call"-Ergebnissen führten.

| Amplikon-<br>Nr. | Chr.-Pos.             | Variante | Entsprechender Amplikon-<br>Inhalt | Filter             | Verpasste<br>Varianten | Erwartete<br>Varianten |
|------------------|-----------------------|----------|------------------------------------|--------------------|------------------------|------------------------|
| 28               | 5:1882129             | T > G    | 78 % GC                            | LowDP <sup>1</sup> |                        |                        |
| 52               | 8:24811064            | AG > A   | PolyG (7), CTC(4), 61 % GC         | $R3 \times 6^2$    | 15                     | 15                     |
| 60               | 10:11784633           | C>T      | PolyGC (3), 87 % GC                | LowDP              | 13                     | 13                     |
| 64               | 10:55892600           | TAC > T  | $AC(11)$ , 42 % GC                 | $R3 \times 6$      | 9                      | 9                      |
| 111              | 17:39589692 $ C > CA$ |          | PolyA (13), 29 % GC                | $R3 \times 6$      | 13                     | 13                     |

<span id="page-56-0"></span>Tabelle 12 Zusammenfassung der Varianten mit "No Calls"

<sup>1</sup> LowDP: Niedrige Abdeckung. Eine Variante wird gefiltert, wenn die Tiefe in mindestens einem der Pools an dieser Position unter 900 liegt.

<sup>2</sup> R3 x 6: Wiederholungsfilter. Eine Variante wird gefiltert, wenn die gesamte oder ein Teil der Variante im Referenzgenom angrenzend an die Variantenposition wiederholt vorkommt. Es müssen mindestens sechs Wiederholungen in der Referenz vorhanden sein und es werden nur Wiederholungen mit Längen von bis zu 3 bp berücksichtigt.

Die Sequenzierungsergebnisse der Probe wurden mit einem äußerst zuverlässigen Genotyp für NA12878 verglichen, der vom National Institute of Standards and Technology (NIST) (v.2.19) festgelegt wurde. Von den 150 Amplikons befanden sich 92 Amplikons vollständig innerhalb der äußerst zuverlässigen genomischen Regionen, 41 Amplikons wiesen eine Teilüberlappung und 17 Amplikons keine Überlappung in der NIST-Sequenz auf. Daraus ergaben sich 10.000 Koordinaten pro Replikat für den Vergleich. Base-Calls ohne Varianten wurden mit der Referenzsequenz des Humangenoms hg19 verglichen. Die Genauigkeitsergebnisse sind in [Tabelle](#page-57-0) 13 dargestellt.

<span id="page-57-0"></span>Tabelle 13 Übereinstimmung der Base-Call-Ergebnisse des MiSeqDx-Geräts mit der NIST-Referenz für Probe GM12878

| Probe   | Anzahl<br><b>Amplikons</b> | Mittlere Call-<br>Rate | Gesamtzahl TP-Varianten-<br>Calls | Gesamtzahl FN-Varianten-<br>Calls | Gesamtzahl TN-<br>$\cap$ alls | Gesamtzahl FP-<br>Calls | <b>PPA</b> | <b>NPA</b> | <b>OPA</b> |
|---------|----------------------------|------------------------|-----------------------------------|-----------------------------------|-------------------------------|-------------------------|------------|------------|------------|
| GM12878 | 150                        | 98.43                  | 206                               |                                   | 19.231                        |                         | 100        | 100        | 100        |

Die fünf unverdünnten Proben wurden auf das Calling kleiner Insertionen und Deletionen (Indels) hin weiter analysiert [\(Tabelle 14\)](#page-58-0). In einigen Fällen kam das Indel in zwei oder mehreren Proben häufig vor, wie in der Spalte "Gesamtzahl der Probenreplikate mit Indel" dargestellt. Die Ergebnisse beider Replikate der fünf Proben sind in [Tabelle 14](#page-58-0) aufgeführt. Es gab insgesamt 71 Indels mit 1–24 bp großen Insertionen und 1–25 bp großen Deletionen. 68 Indels wurden jeweils mit einer positiven prozentualen Übereinstimmung von 1 erkannt. Drei Insertionen und Deletionen wiesen keine korrekten Calls auf, da jede Variante aufgrund des R3 x 6-Filters zu einem "No Call" führte. Daher konnte die PPA (Positive Percent Agreement, positive prozentuale Übereinstimmung), die "No Calls" ausschließt, nicht berechnet werden. Die drei Varianten waren folgende: eine 1-bp-Deletion (chr8 24811064 AG>A), eine 2-bp-Deletion (chr10 55892600 TAC>T) und eine 1-bp-Insertion (chr17 39589692 C>CA).

<span id="page-58-0"></span>Tabelle 14 Zusammenfassung der Indel-Erkennung mit dem MiSeqDx-Gerät

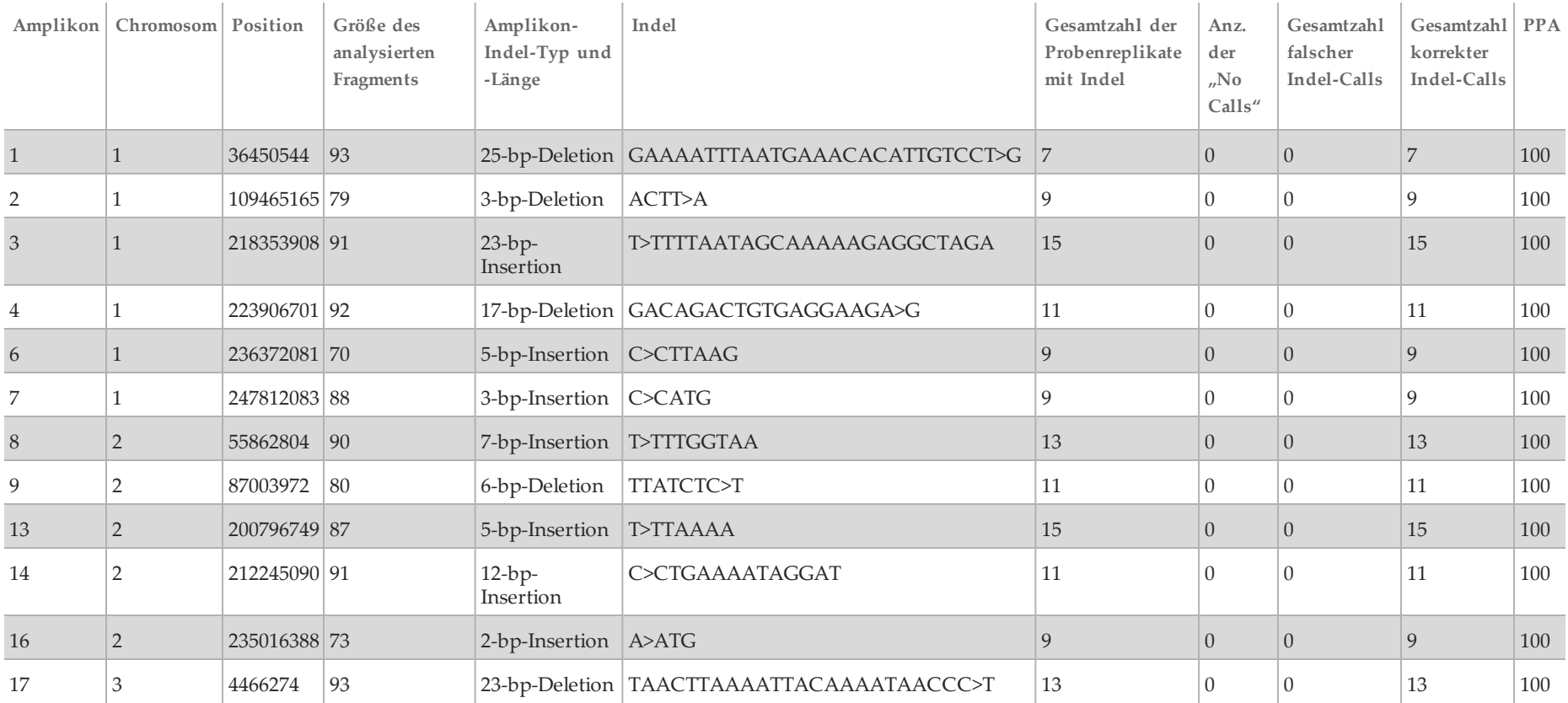

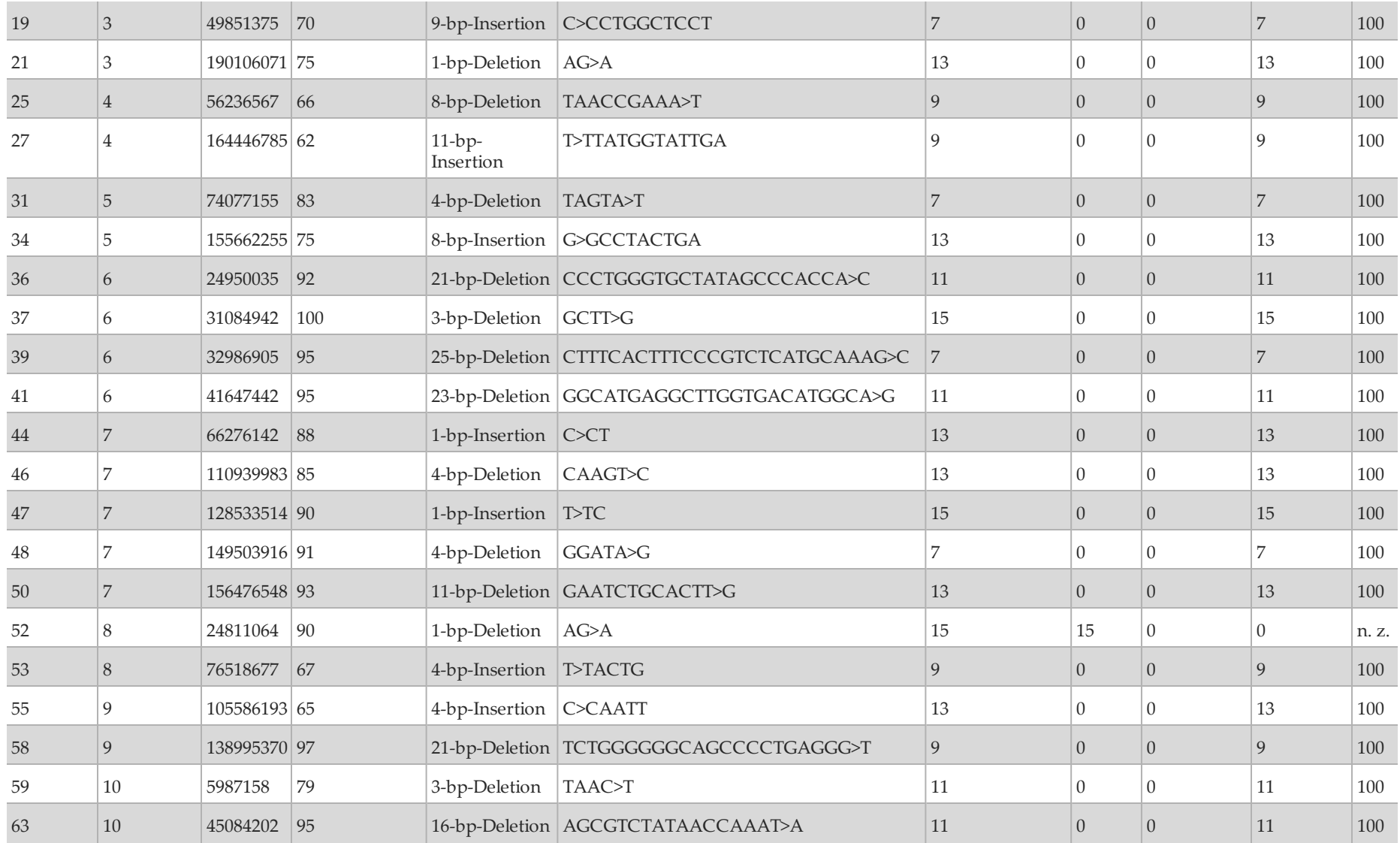

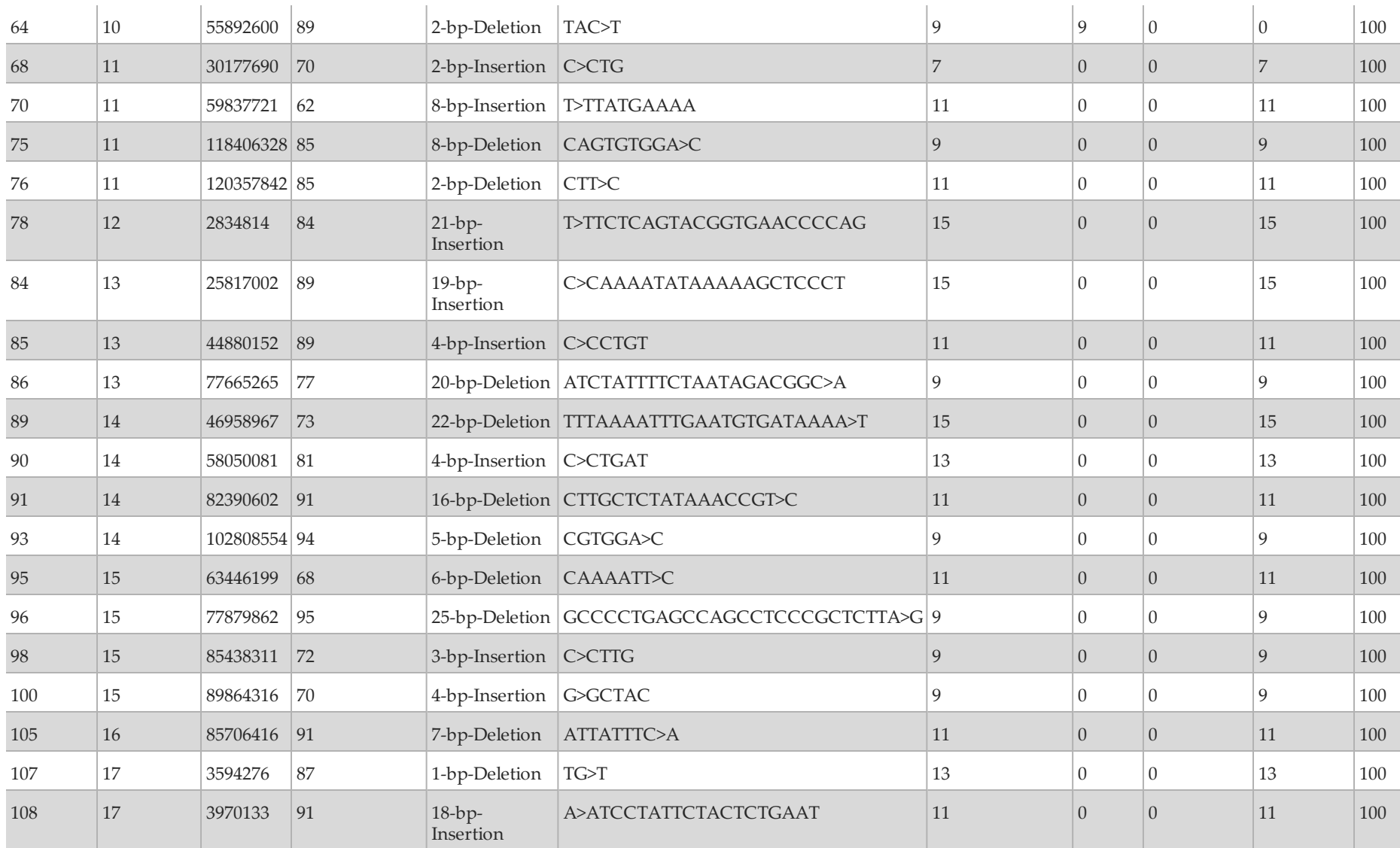

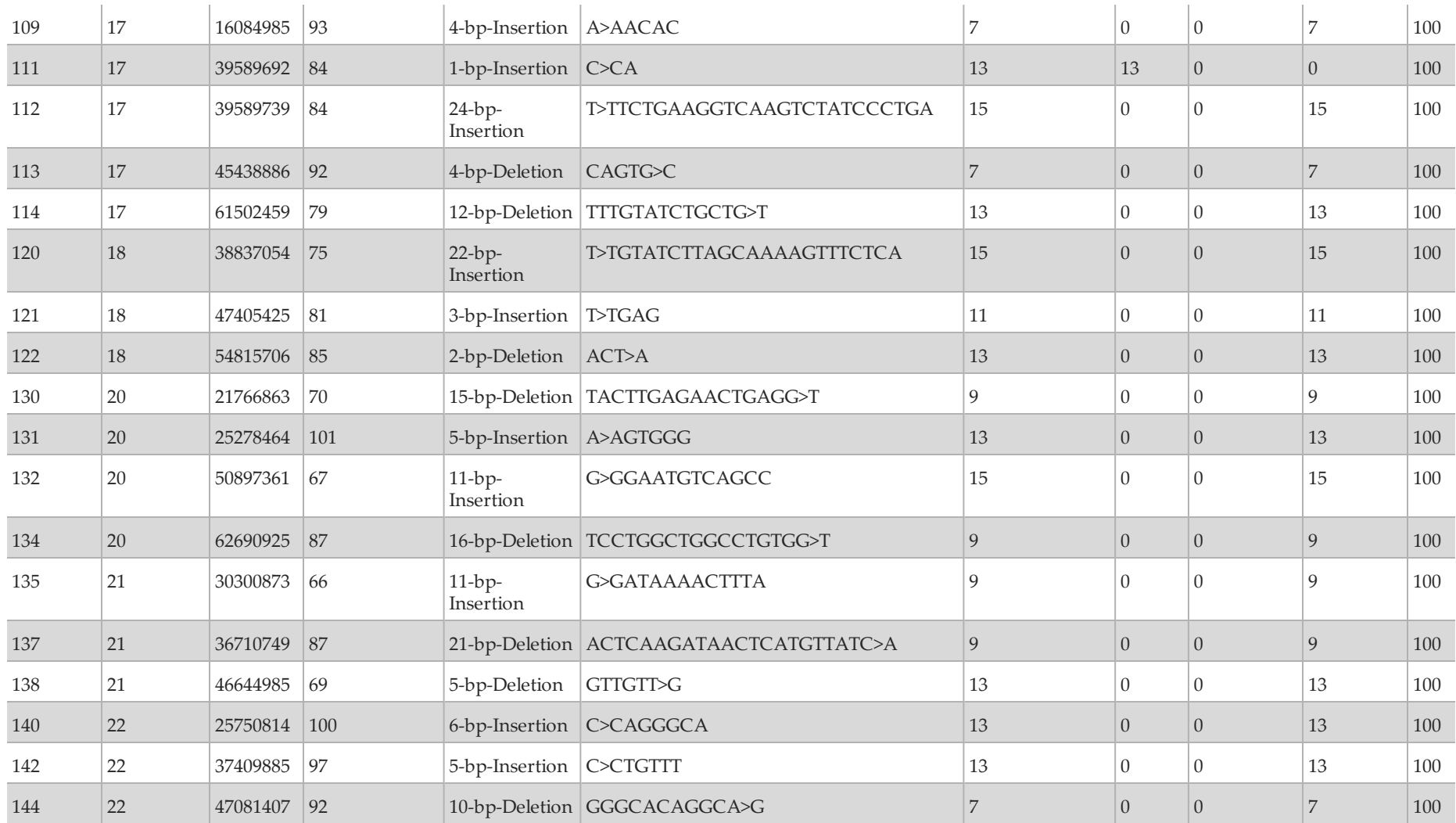

# Studie 2

In dieser Studie wurden eingelagerte formalinfixierte, in Paraffin eingebettete Darmkrebs-Gewebeproben und ein repräsentativer Zwei-Gen-Assay verwendet und mit der bidirektionalen Sequenzierung nach Sanger (Referenzmethode) verglichen. Von den insgesamt 1.183 getesteten Studienproben erzielten 441 sowohl mit der Sequenzierung nach Sanger als auch mit dem repräsentativen Assay gültige Ergebnisse. Bei der Beurteilung auf Studienproben-Level ([Tabelle](#page-62-0) 15) wurden mit der Sanger-Sequenzierung 230 der 441 Studienproben als positiv ausgewiesen (Mutation von Sanger erkannt). Der repräsentative Assay wies 227 positive Proben aus. Die restlichen 211 der 441 Studienproben waren gemäß Sanger negativ (keine Mutation von Sanger erkannt). Der repräsentative Assay wies 206 negative Proben aus. Dies ergab eine positive prozentuale Übereinstimmung (PPA) von 98,7 % und eine negative prozentuale Übereinstimmung (NPA) von 97,6 % ([Tabelle](#page-62-0) 15).

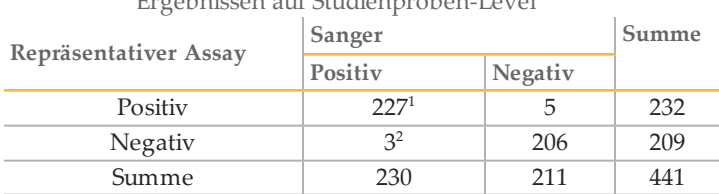

<span id="page-62-0"></span>Tabelle 15 Positive und negative prozentuale Übereinstimmung aus den Ergebnissen auf Studienproben-Level

#### **Leistungszusammenfassung**

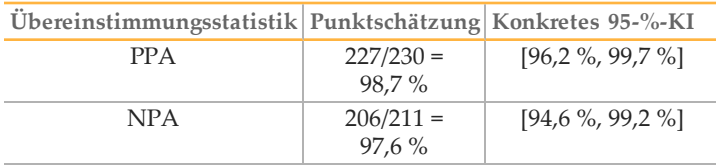

<sup>1</sup>Es gab 224 genaue Übereinstimmungen für Ergebnisse auf allen Mutationsebenen innerhalb der Proben. Bei zwei Proben erkannte MiSeqDx die von Sanger erkannte Mutation und eine zusätzliche Mutation. Bei einer Probe erkannten MiSeqDx und Sanger unterschiedliche Mutationen.

2 In einer Probe wurden von Sanger zwei Mutationen erkannt, in zwei Proben wurden von Sanger eine Mutation erkannt.

#### Studie 3

Diese Studie untersuchte DNA-Bibliotheken, die aus FFPE-Proben verschiedener Gewebetypen vorbereitet wurden. Insgesamt handelte es sich um 109 FFPE-Proben aus acht verschiedenen Gewebetypen (Dickdarm, Eierstock, Bauchspeicheldrüse, Nebenniere, Blase, Leber, Schilddrüse und Brust) mit mindestens 11 FFPE-Proben für jeden Gewebetyp. Das Nebennierengewebe enthielt Metastasen aus Ösophagus-, Lungen- und Dickdarm-Tumoren, die anderen Gewebe wiesen Primärtumore auf. Die Studie verwendete einen repräsentativen Assay, der dafür ausgelegt ist, 26 Gene abzufragen, die 21.577 Basen über 17 verschiedene Chromosomen hinweg abdecken. Es wurden insgesamt sechs unterschiedliche Gene (*KRAS*, *NRAS*, *TP53*, *PIK3CA*, *EGFR* und *BRAF*) nach der Sanger-Methode sequenziert, wobei für jeden Tumor 1–3 Gene sequenziert wurden, basierend auf der erwarteten Prävalenz somatischer Mutationen für diesen Tumor. Die Ergebnisse der Sanger-Sequenzierung identifizierten 39 somatische SNV-Mutationen in 33 von 109 FFPE-Proben. Das MiSeqDx-System identifizierte 36 somatische SNV-Mutationen in 32 von 109 FFPE-Proben mit einem falsch negativen Call sowie zwei Variantenpositionen mit No-Call-Ergebnissen. Die PPA betrug 97,3 %. Das MiSeqDx-System identifizierte 78.975 Referenzbasen über die 109 FFPE-Proben hinweg mit 29 falsch positiven im Vergleich zur Sanger-Sequenzierung und 2.437 "No Calls". Die NPA betrug 99,9 %. Eine Zwei-Basen-Deletion war bei beiden Methoden übereinstimmend. [Tabelle](#page-63-0) 16 fasst die Ergebnisse nach Gewebetyp zusammen.

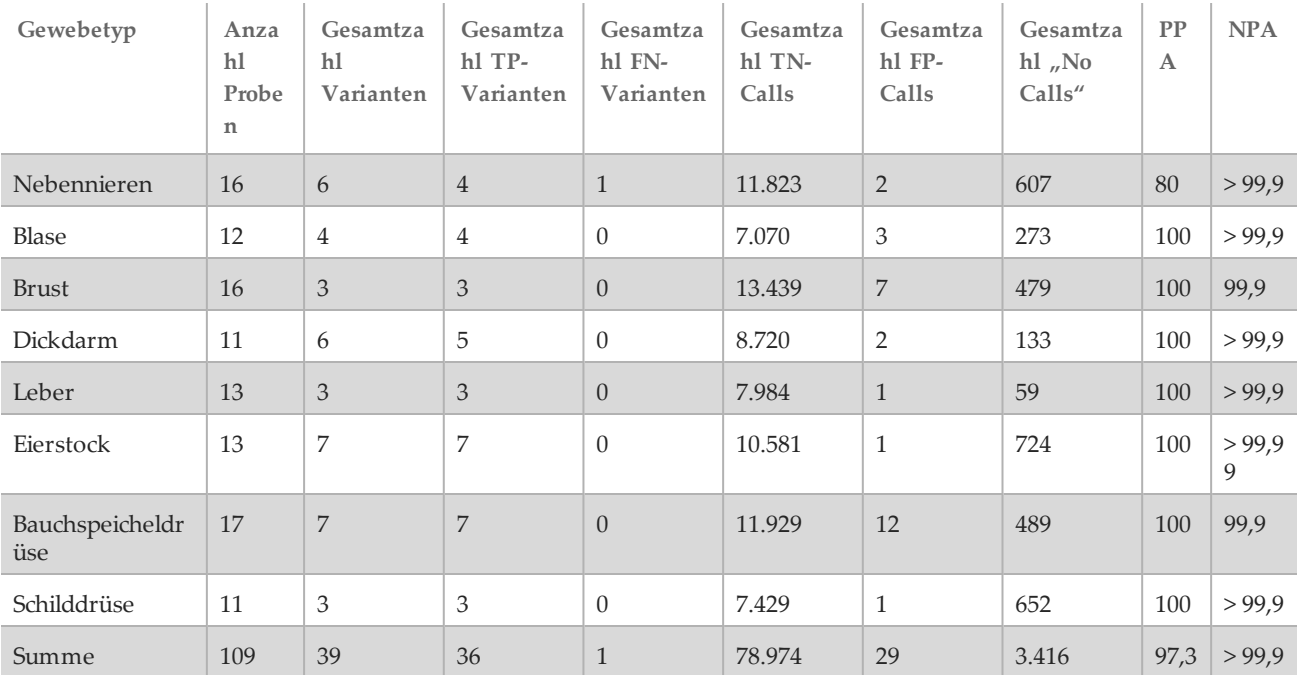

<span id="page-63-0"></span>Tabelle 16 Positive und negative prozentuale Übereinstimmung nach Gewebetyp

# Reproduzierbarkeit

Zur Bewertung der Reproduzierbarkeit des MiSeqDx-Geräts wurden zwei Studien mit aus FFPE-Proben extrahierter DNA durchgeführt. Studie 1 wurde mit mehreren Geräten durchgeführt und Studie 2 erfolgte an mehreren Standorten.

# Studie 1

Zur Ermittlung der Reproduzierbarkeit der Ergebnisse des MiSeqDx-Geräts führten zwei ausgebildete Bediener auf zwei Geräten insgesamt acht Läufe durch. Der repräsentative Assay, der Amplikon-Genominhalt, die Proben und die Referenzmethode waren die gleichen wie bei der oben beschriebenen Studie 1. Die Ergebnisse werden für jedes Gerät pro Amplikon dargestellt [\(Tabelle](#page-63-1) 17), um die Calling-Reproduzierbarkeit auf den Geräten nachzuweisen. "% korrekte Calls" berücksichtigte falsche und "No Calls" (ein oder mehrere Filter für das Varianten-Calling wurden nicht passiert). Die Geräte erzeugten für ein bestimmtes Amplikon eine ähnliche Anzahl von "No Calls". Auf MiSeqDx 1 wurde innerhalb eines gemäß dem Referenzstandard "Platinum Genomes" als zuverlässig definierten Bereichs ein einziger falscher Call beobachtet. Bei dem falschen Call handelte es sich um einen falsch positiven Call einer Insertionsvariante in Amplikon 64, bei der Abfrage von Chromosom 10 an den Positionen 55892599 bis 55892687. Das Amplikon wies eine Dinukleotid-Wiederholung von 11 auf.

<span id="page-63-1"></span>Tabelle 17 Ergebnisse der Studie zur Reproduzierbarkeit für das MiSeqDx-Gerät (Amplikon-Level)

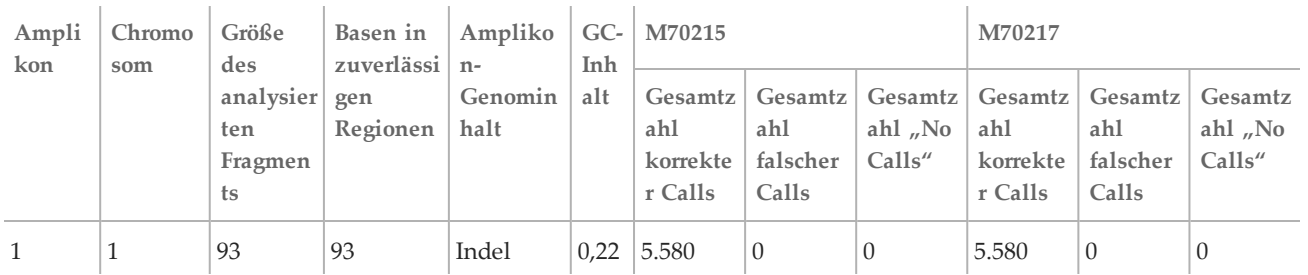

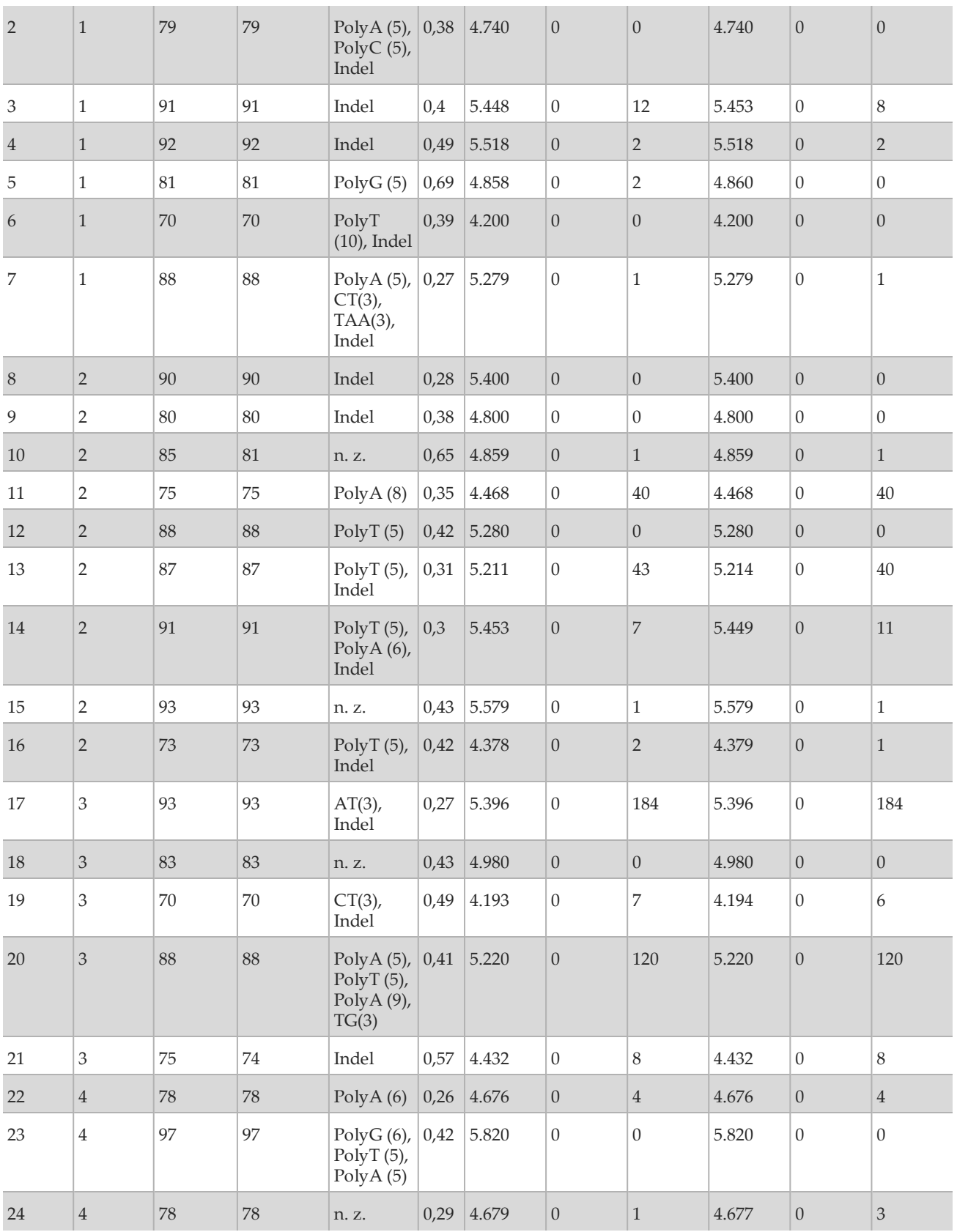

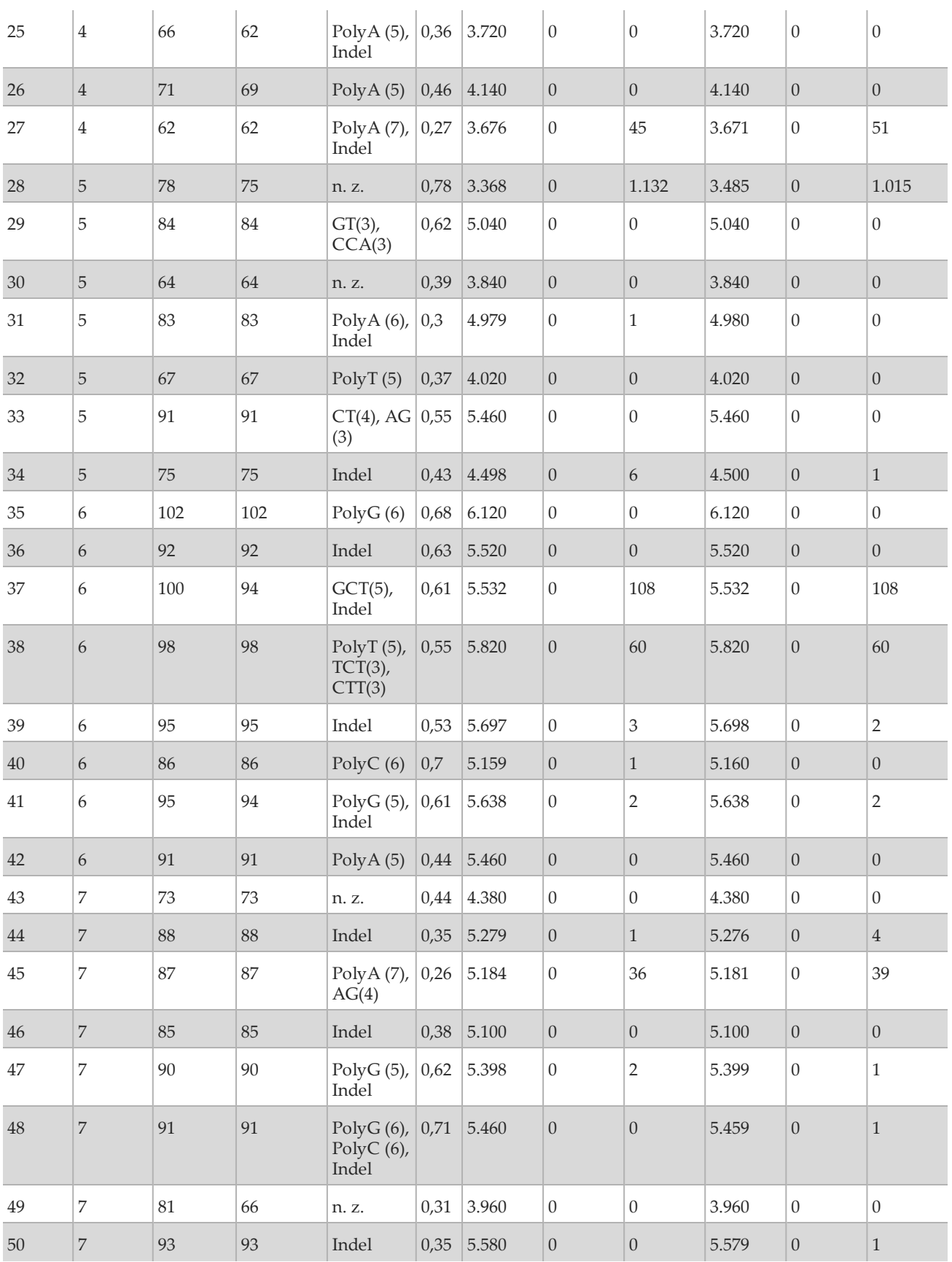

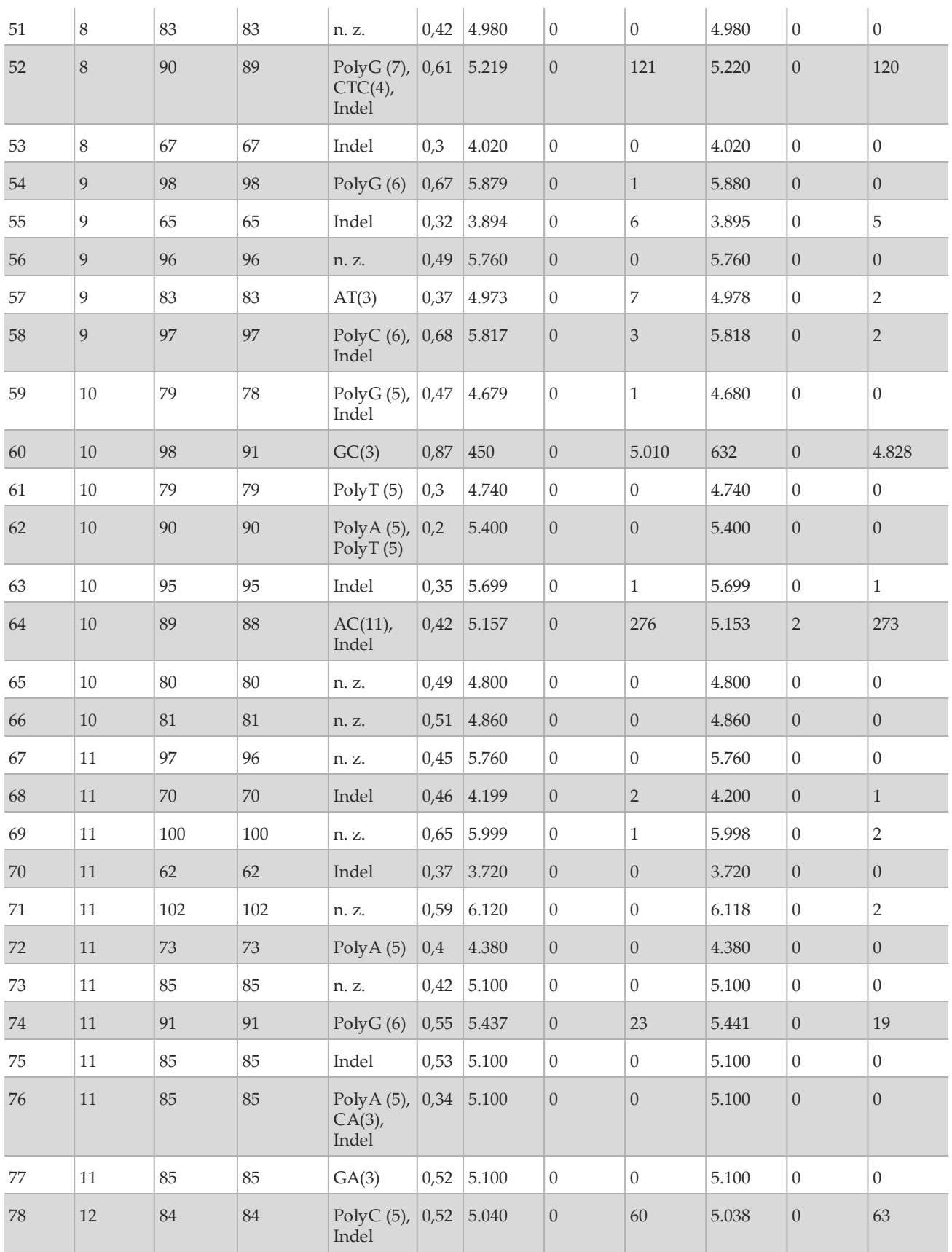

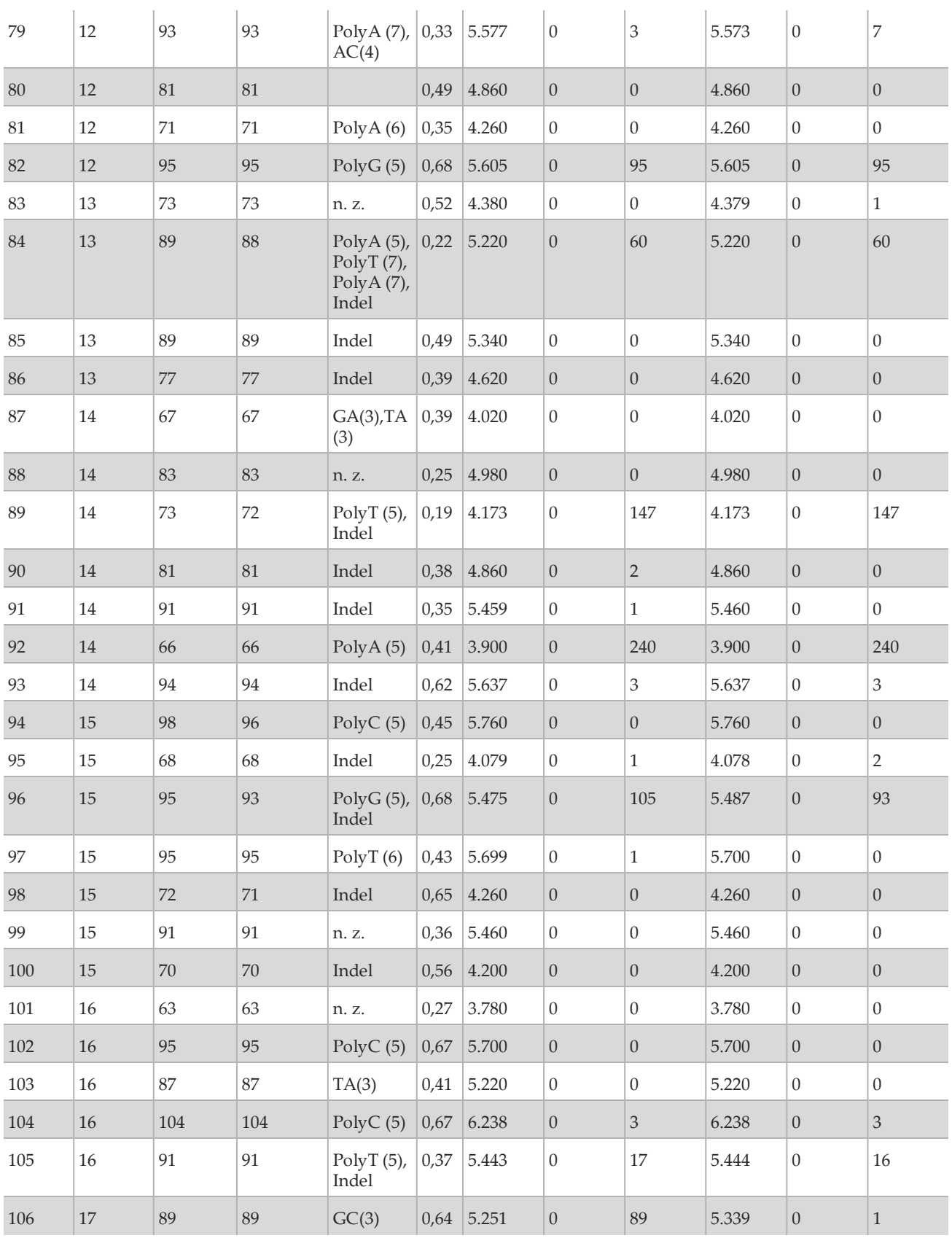

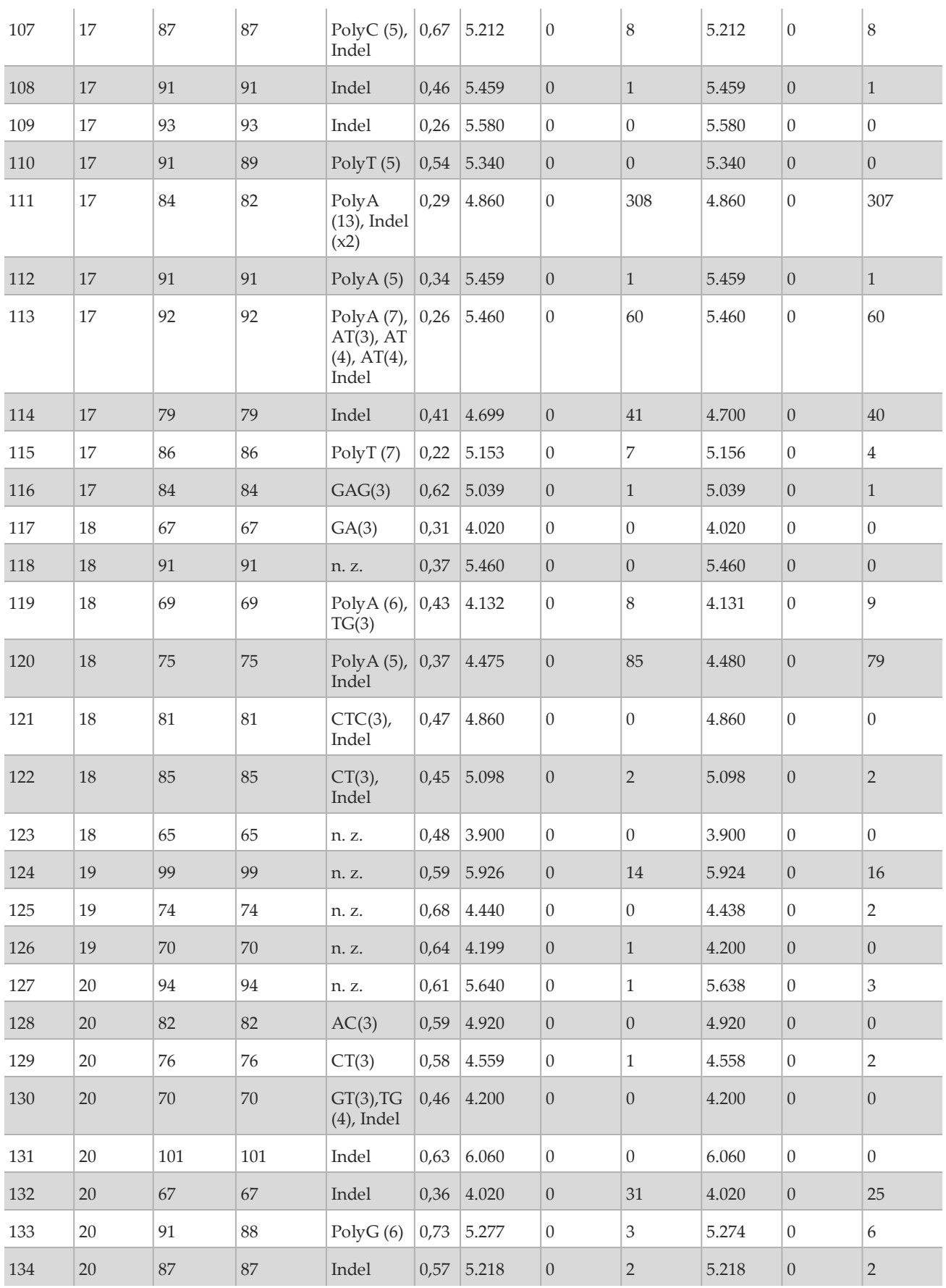

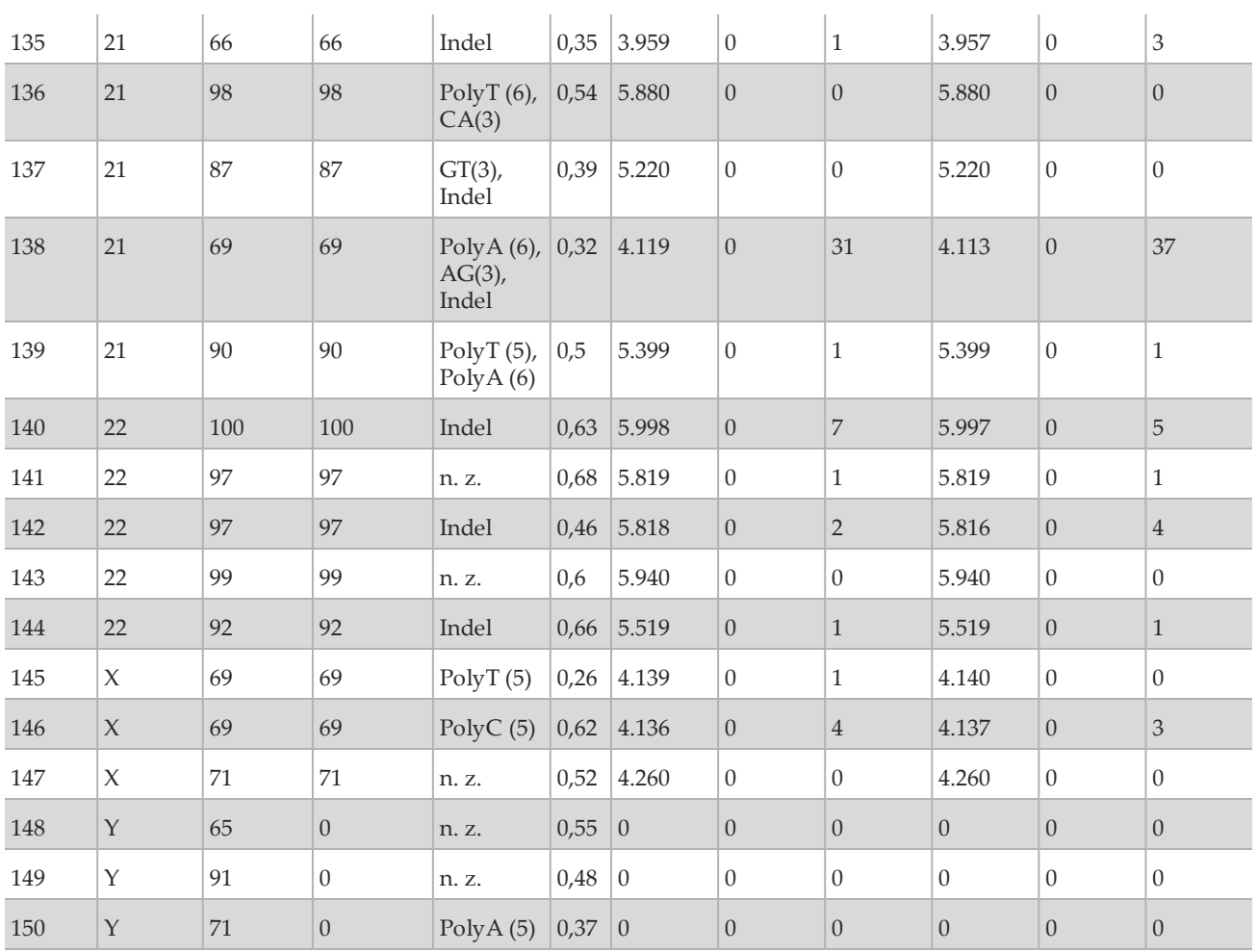

Die Ergebnisse der Reproduzierbarkeitsstudie wurden pro Bediener unter Verwendung der Variantenhäufigkeit analysiert [\(Tabelle 18\)](#page-70-0). Diese Analyse zeigte, dass die Variantenhäufigkeiten bedienerübergreifend konsistent waren. Dargestellt ist die mittlere Variantenhäufigkeit und die +/-1-Standardabweichung.

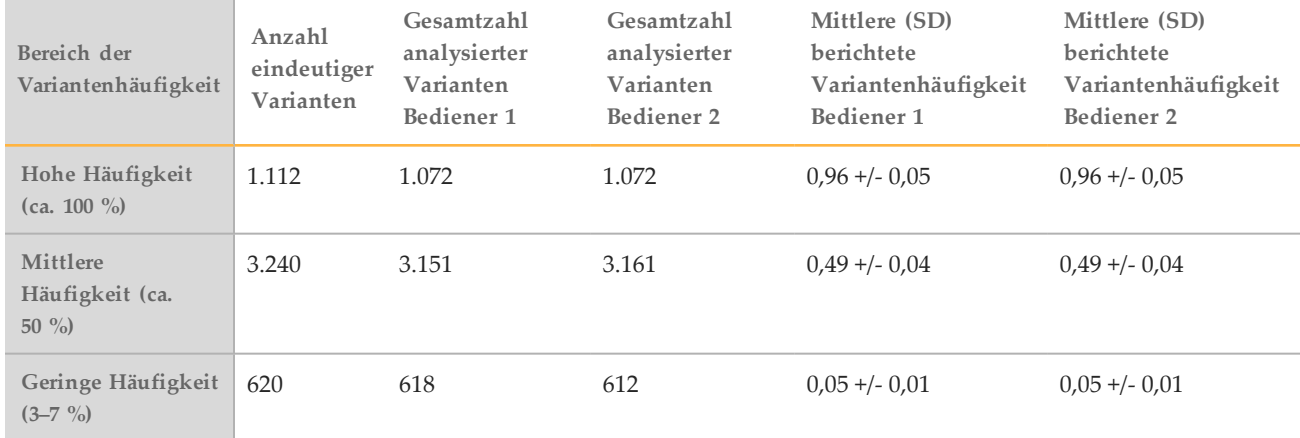

<span id="page-70-0"></span>Tabelle 18 Bedienerabhängige Ergebnisse für das MiSeqDx-Gerät

Die Ergebnisse der Reproduzierbarkeitsstudie für jede Probe werden für alle acht Läufe zusammengefasst aufgeführt [\(Tabelle 19\)](#page-71-0). Die Erkennung wird für jeden Variantentyp – SNVs, Insertionen und Deletionen – separat evaluiert. Referenzierte Positionen sind ausgeschlossen. Diese Analyse zeigte, dass die Ergebnisse für die Varianten über die Proben hinweg reproduziert werden konnten.

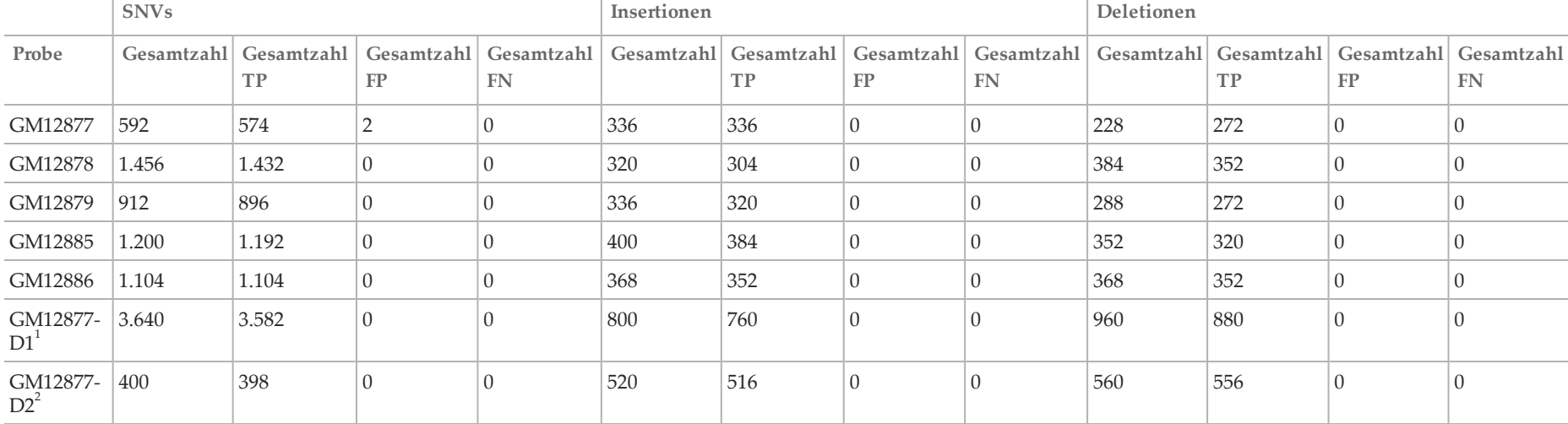

<span id="page-71-0"></span>Tabelle 19 Übereinstimmung der Base-Call-Ergebnisse des MiSeqDx-Geräts je Probe

 $1$  Varianten mit einer Häufigkeit von mehr als 20 %.

 $2$  Varianten mit einer Häufigkeit von weniger als 20 %.

Die von den acht Läufen der Reproduzierbarkeitsstudie gelieferten Daten unterstützen die Aussage, dass das MiSeqDx-Gerät Folgendes konsistent sequenzieren kann:

- GC-Inhalt ≥ 19 % (alle Base-Calls in 120 von 120 sequenzierten Amplikons mit 19 % GC-Inhalt erfolgten korrekt, mit einer No-Call-Rate von 3,4 %)
- GC-Inhalt ≤ 73 % (alle Base-Calls in 120 von 120 sequenzierten Amplikons mit 73 % GC-Inhalt erfolgten korrekt, mit einer No-Call-Rate von 0,1 %)
- PolyA-Längen ≤ 8 (PolyA-Wiederholung von acht Nukleotiden mit korrekten Calls in 120 von 120 sequenzierten Amplikons, die PolyA = 8 enthalten)
- PolyT-Längen ≤ 10 (PolyT-Wiederholung von 10 Nukleotiden mit korrekten Calls in 120 von 120 sequenzierten Amplikons, die PolyT = 10 enthalten)
- PolyG-Längen ≤ 6 (PolyG-Wiederholung von sechs Nukleotiden mit korrekten Calls in 720 von 720 sequenzierten Amplikons, die PolyG = 6 enthalten)
- PolyC-Längen ≤ 6 (PolyC-Wiederholung von sechs Nukleotiden mit korrekten Calls in 359 von 360 sequenzierten Amplikons, die PolyC = 6 enthalten, mit einem "No Call")
- Längen von Dinukleotid-Wiederholungen ≤ 4-fach (alle Base-Calls in 600 von 600 sequenzierten Amplikons mit 4-facher Dinukleotid-Wiederholung erfolgten korrekt, mit einer No-Call-Rate von 0,4 %)
- Längen von Trinukleotid-Wiederholungen ≤ 5-fach (alle Base-Calls in 120 von 120 sequenzierten Amplikons mit 5-facher Trinukleotid-Wiederholung erfolgten korrekt, mit einer No-Call-Rate von 1,9 %)
- 24-Basen-Insertionen oder geringer und 25-Basen-Deletionen oder geringer
	- 24-Basen-Insertionen hatten in 120 von 120 Proben korrekte Calls
	- $-$  25-Basen-Deletionen hatten in 182 Proben korrekte Calls und in zwei von 184 Proben gemeldete "No Calls"

#### Studie 2

Zur Untersuchung der Reproduzierbarkeit des in der Genauigkeitsstudie 2 beschriebenen repräsentativen Zwei-Gen-Assays wurde eine externe Studie mit einer Reagenzien-Charge an drei externen Prüfstandorten (zwei Bediener pro Standort) und an drei nicht aufeinander folgenden Prüftagen durchgeführt. Bei den Tests wurden sechs gut charakterisierte Probenpanels mit Proben genomischer DNA aus klinischen FFPE-Proben oder Zelllinien verwendet. Jedes Panel enthielt 10 Bestandteile, d. h., insgesamt wurden 60 Bestandteile einbezogen.

Die 60 Bestandteile der Panels umfassten Duplikate von vier eindeutigen Wildtypproben (für Panel-Mutationen) und 12 eindeutige Mutationsproben (mit einer einzelnen Mutation), die mit niedrigen und hohen Mutationshäufigkeits-Levels vorbereitet wurden, sowie zwei eindeutige Mutationsproben (mit einer einzelnen Mutation) mit ausschließlich niedrigem Mutationshäufigkeits-Level. Jede eindeutige Probe bzw. Probe mit Mutationshäufigkeits-Level (in jedem Lauf doppelt getestet) führte zu 36 möglichen Ergebnissen (2 Replikate × 2 Bediener × 3 Tage × 3 Standorte), sofern alle Ergebnisse gültig waren.

Der Prozentsatz erwarteter Calls (Percent Expected Call, PEC) über alle positiven und negativen Varianten hinweg wurde durch Vergleich des Ergebnisses des repräsentativen Assays mit dem erwarteten Mutationsergebnis (erwartete Mutation erkannt oder nicht erkannt) jeder Probe berechnet. Der PEC wird berechnet als 100 % multipliziert mit der Anzahl der erwarteten Calls geteilt durch die Anzahl der versuchten Calls. Das zweiseitige 95-%-Konfidenzintervall wird nach der Wilson-Methode berechnet.

Bei der Zusammenfassung der Standorte waren die Proben-Pass-Raten beim ersten Lauf der Probe bzw. bei getesteten Proben in Läufen, die im ersten Durchgang gültig waren, ≥ 94,7 %. Der PEC auf Mutationsebene über alle Mutationsproben hinweg betrug 99,6 % (905/909) (95-%-KI, 98,9, 99,8). Die Anzahl der versuchten Calls über alle 56 Panel-Mutationen hinweg (unabhängig davon, ob eine erkannte Mutation erwartet wurde oder nicht) betrug für alle gültigen Proben 58.856 (56 × 1.051). Bei den 58.856 Calls auf Mutationsebene wurden nur sechs Fälle mit einer Diskordanz zwischen dem erwarteten und dem tatsächlichen Ergebnis beobachtet. Der PEC auf Mutationsebene über alle positiven und negativen Varianten der Mutations- und Wildtyp-Bestandteile aller Panels hinweg betrug 99,99 % (58.850/58.856).

### Analytische Sensitivität (Leerwertgrenze (Limit of Blank, LoB) und Nachweisgrenze (Limit of Detection, LoD))

Diese Studie verifizierte den Assay-Cutoff und bestimmte die LoD für das MiSeqDx-Gerät mit einem repräsentativen Panel. Dazu wurden die gut charakterisierten Platinum-Genome-Zelllinien GM12878 und GM12877 formalinfixiert und in Paraffin eingebettet. Anschließend wurde die DNA extrahiert. GM12878 wurde mit GM12877 verdünnt, sodass die Variantenhäufigkeiten von 70 Varianten (52 SNVs, neun Insertionen und neun Deletionen) bei annähernd 0,05 lagen. Die beiden DNA-Proben wurden von zwei Bedienern mit zwei Geräten und zwei Reagenzien-Chargen in insgesamt 10 MiSeqDx-Sequenzierungsläufen getestet. Dies resultierte in 40 Replikaten pro Variante in GM12878 und 60 Replikaten pro entsprechender Wildtyp-Koordinate in GM12877 für jede Reagenzien-Charge. Die LoB- und LoD-Werte wurden nach dem im CLSI-Standard EP17-A2 dargelegten klassischen Ansatz unter Verwendung der nichtparametrischen Option berechnet. LoB und LoD wurden für SNVs, Insertionen und Deletionen separat berechnet, indem die Variantenhäufigkeiten für einen gegebenen Variantentyp gepoolt wurden. Der Typ-I-Fehler wurde mit 0,01 und der Typ-II-Fehler mit 0,05 definiert.

Für die LoB wurden die gepoolten Variantenfrequenzen aufsteigend sortiert und es wurde die 99. Rangposition für jede Reagenziencharge und für jeden Variantentyp berechnet [\(Tabelle 20\)](#page-73-0). Die MiSeqDx-Software verwendet einen Cutoff (die effektive Leerwertgrenze) von einer 0,026-Variantenhäufigkeit zur Festlegung der qualitativen Erkennung von Varianten. Die berechneten LoB-Werte weisen nach, dass dieser Cutoff zu einem Typ-I-Fehler von nicht mehr als 0,01 führt.

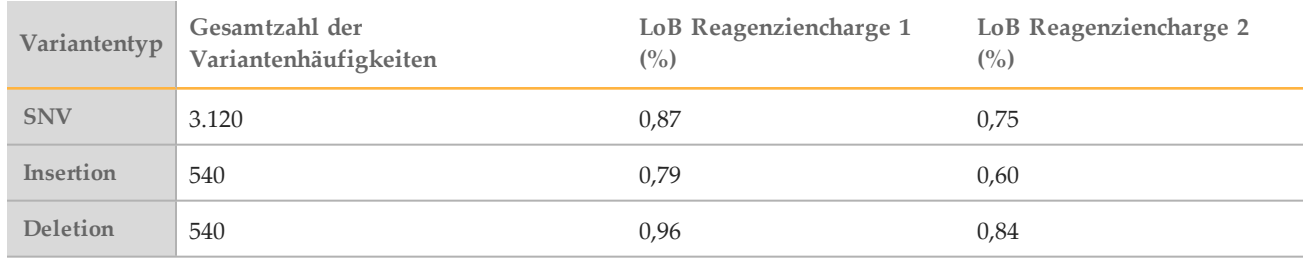

#### <span id="page-73-0"></span>Tabelle 20 Leerwertgrenze

Zur Berechnung des LoD-Werts wurde für jede Reagenziencharge und für jeden Variantentyp, der unter den Cutoff von 0,026 fällt, der Prozentsatz der individuellen Mutationshäufigkeit berechnet [\(Tabelle](#page-73-1) 21). Da die Prozentsätze geringer waren als der Typ-II-Fehler von 5 % (0,05), wurde der Median der kombinierten Variantenhäufigkeiten als LoD berechnet [\(Tabelle](#page-73-1) 22). Als LoD für jeden Variantentyp wurde der größere der beiden für die zwei Reagenzienchargen berechneten Werte genommen – 5,45 % für SNVs, 4,88 % für Insertionen und 5,44 % für Deletionen.

### <span id="page-73-1"></span>Tabelle 21 Nachweisgrenze

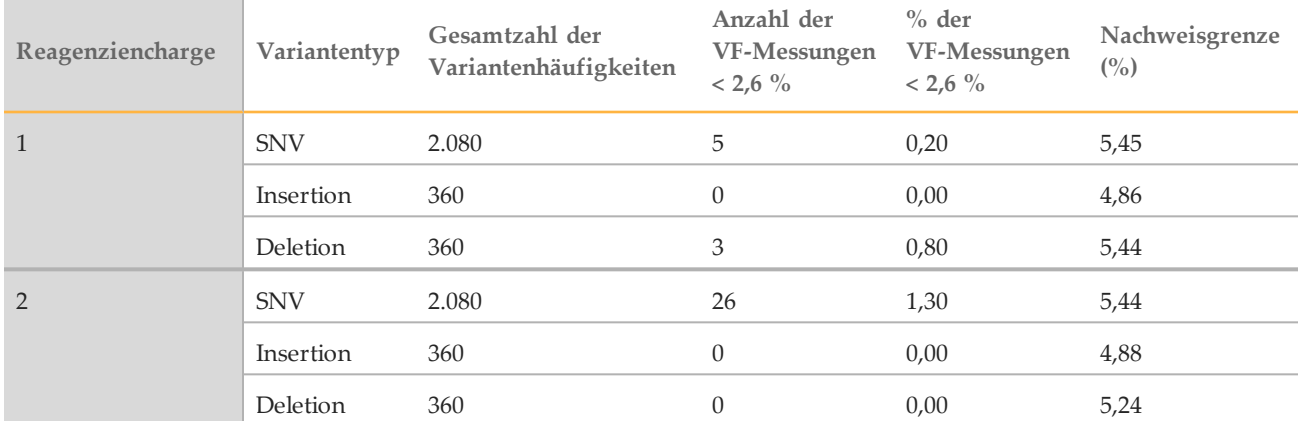

Die folgenden Studien zeigen die Leistungsmerkmale des MiSeqDx mit einem weiteren repräsentativen Assay, der auf 56 Mutationen in zwei klinisch relevanten Krebsgenen (Mutationspanel) abzielt. Das Mutationspanel ist darauf ausgelegt, 56 Mutationen in zwei klinisch relevanten Krebsgenen (Gen 1 und Gen 2) spezifisch

nachzuweisen. Der Assay ermittelt gleichzeitig die Anwesenheit und Abwesenheit jeder der 56 Mutationen in jeder sequenzierten Probe. Die Referenzmethode für diese Studien war die bidirektionale Sanger-Sequenzierung.

#### Chargenabhängige Präzision

Es wurde eine Studie zur chargenabhängigen Präzision durchgeführt, um die Leistung des MiSeqDx-Geräts über hergestellte Reagenzien-Kit-Chargen hinweg (darunter Probenqualifizierungs-, Bibliotheksvorbereitungs- und Sequenzierungsreagenzien) zu bewerten. Dazu wurde ein repräsentativer Zwei-Gen-Assay mit einem Panel von fünf gemischten FFPE-Proben verwendet, die die Probenqualifikationsanforderungen erfüllen. Jede FFPE-Probe enthielt zwei eindeutige Mutationen: eine auf einem niedrigeren Mutationshäufigkeits-Level (etwa 8 %) und eine auf einem hohen Mutationshäufigkeits-Level (ungefähr 14 %). An drei nicht aufeinander folgenden Tagen wurden 12 Beobachtungen von jedem der fünf Probenmischungen mit drei Reagenzien-Kit-Chargen gesammelt. Die Gesamtzahl der Beobachtungen für die Studie über alle Reagenzienchargen lag bei 180 Beobachtungen über alle Probenmischungen und bei 360 Beobachtungen über alle Mutationshäufigkeits-Levels hinweg. Über alle Chargen und Tage hinweg zeigten 99,7 % (359/360) der Beobachtungen das erwartete Mutationsergebnis. Eine Mutation mit geringer Häufigkeit ergab einen falschen Call als Wildtyp. Für jede der Mutationen/Mutationshäufigkeits-Levels wurde eine Varianzkomponentenanalyse durchgeführt, um die Variabilität des Systems zu schätzen. Die Gesamtstandardabweichung lag zwischen 0,011 und 0,029. Die Reagenzienchargenkomponente der Gesamtstandardabweichung lag zwischen 0 und 0,015.

## Patente und Marken

Dieses Dokument und dessen Inhalt sind Eigentum von Illumina, Inc. und deren Partner-/Tochterunternehmen ("Illumina") und ausschließlich für den bestimmungsgemäßen Gebrauch durch den Kunden in Verbindung mit dem Gebrauch des hier beschriebenen Produkts (der hier beschriebenen Produkte) und für keinen anderen Bestimmungszweck ausgelegt. Dieses Handbuch und dessen Inhalt dürfen ohne schriftliches Einverständnis von Illumina nicht verwendet und zu keinem anderen Zweck verteilt bzw. anderweitig übermittelt, offengelegt oder auf irgendeine Weise reproduziert werden. Illumina überträgt mit diesem Dokument keine Lizenzen unter seinem Patent, Markenzeichen, Urheberrecht oder bürgerlichen Recht bzw. ähnlichen Rechten an Drittparteien.

Die Anweisungen in diesem Dokument müssen von qualifiziertem und entsprechend ausgebildetem Personal genau befolgt werden, damit die in diesem Dokument beschriebene Anwendung der Produkte sicher und ordnungsgemäß erfolgt. Vor der Verwendung dieser Produkte muss der Inhalt dieses Dokuments vollständig gelesen und verstanden worden sein.

FALLS NICHT ALLE HIERIN AUFGEFÜHRTEN ANWEISUNGEN VOLLSTÄNDIG GELESEN UND BEFOLGT WERDEN, KÖNNEN PRODUKTSCHÄDEN, VERLETZUNGEN DER BENUTZER UND ANDERER PERSONEN SOWIE ANDERWEITIGER SACHSCHADEN EINTRETEN.

ILLUMINA ÜBERNIMMT KEINERLEI HAFTUNG FÜR SCHÄDEN, DIE AUS DER UNSACHGEMÄSSEN VERWENDUNG DER HIERIN BESCHRIEBENEN PRODUKTE (EINSCHLIESSLICH TEILEN HIERVON ODER DER SOFTWARE) ENTSTEHEN.

© 2017 Illumina, Inc. Alle Rechte vorbehalten.

Illumina, MiSeqDx, TruSeq, die kürbisorange Farbe und das Streaming-Basen-Design sind Marken von Illumina, Inc. und/oder ihren Tochtergesellschaften in den USA und/oder anderen Ländern. Alle anderen Namen, Logos und Marken sind Eigentum der jeweiligen Eigentümer.

# Kontaktinformationen

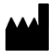

Illumina 5200 Illumina Way San Diego, Kalifornien 92122, USA +1.800.809.ILMN (4566) +1.858.202.4566(außerhalbvon Nordamerika) techsupport@illumina.com www.illumina.com

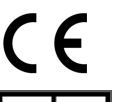

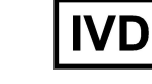

**REP** FC.

Illumina Cambridge Limited Chesterford Research Park, Little Chesterford Saffron Walden, CB101XL **GROSSBRITANNIEN** 

AustralischerSponsor: IlluminaAustralia 1 International Court Scoresby, Victoria, 3179 Australien

# Produktkennzeichnungen

Die vollständige Referenz der Symbole, die auf der Produktverpackung und -beschriftung verwendet werden, finden Sie im Symbolschlüssel unter "support.illumina.com" auf der Registerkarte *Documentation and Literature* (Dokumentation und Literatur) für Ihr Kit.